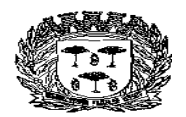

Estado de São Paulo –

Centro Administrativo "Marilza Oliveira Gomes Pereira"

## **EDITAL PREGÃO**

**PREÂMBULO EDITAL DE PREGÃO (PRESENCIAL) n° 41/2.018. PROCESSO n° 10.751/2.018. DATA DA REALIZAÇÃO: 19 de novembro de 2.018. HORÁRIO: a partir das 09:00 horas. LOCAL DA REALIZAÇÃO: Centro Administrativo do Município, situado à Av. Washington Luiz, nº 50 – Centro.**

O Senhor SERGIO DEL BIANCHI JUNIOR, Prefeito do Município de Espírito Santo do Pinhal, Estado de São Paulo, torna público que se acha aberta, Prefeitura Municipal, licitação na modalidade PREGÃO (presencial) nº 41/2.018, do tipo **MENOR PREÇO GLOBAL** - Processo nº 10.751/2.018, objetivando a contratação de empresa para fornecimento de licença de uso temporária de sistema de informação, para o Departamento da Tecnologia da Informática, que será regida pela Lei Federal nº. 10.520, de 17 de julho de 2002, pelo **Decreto Municipal nº 3.503 de 30 de Julho de 2.007, com alterações,** aplicando-se subsidiariamente, no que couberem, as disposições da Lei federal nº 8.666, de 21 de junho de 1993, Lei Complementar nº 123, de 14 de dezembro de 2006, alterada pela Lei Complementar nº 147, de 7 de agosto de 2014 e demais normas regulamentares aplicáveis à espécie.

As propostas deverão obedecer às especificações deste instrumento convocatório e anexos, que dele fazem parte integrante.

Os envelopes contendo a proposta e os documentos de habilitação serão recebidos no endereço acima mencionado, na sessão pública de processamento do Pregão, após o credenciamento dos interessados que se apresentarem para participar do certame.

A sessão de processamento do Pregão será realizada no Centro Administrativo do Município, situado à Av. Washington Luiz, nº 50 – Centro, iniciando-se no **dia 19 de novembro de 2.018, às 09:00 horas** (horário de Brasília) e será conduzida pelo Pregoeiro com o auxílio da Equipe de Apoio, designados nos autos do processo em epígrafe.

**OBSERVAÇÃO:** Se no dia supracitado não houver expediente, a abertura dos envelopes, referentes ao presente Pregão, será realizada no primeiro dia útil que se seguir, desde que não haja comunicação do Pregoeiro em contrário.

## **1 - DO OBJETO**

1.1 - A presente licitação tem por objeto a contratação de empresa para fornecimento de licença de uso temporária de sistema de informação, para o Departamento da Tecnologia da Informática, de acordo com o especificado no Anexo I do Edital.

1.1.1 – O valor estimado orçado corresponde R\$ 117.640,00.

1.2 – A Licitante vencedora fica obrigada desde já aceitar nas mesmas condições contratuais, os acréscimos ou supressões que se fizerem necessários aos serviços, até o

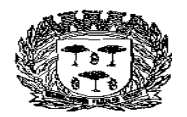

Estado de São Paulo –

Centro Administrativo "Marilza Oliveira Gomes Pereira"

limite de 25 % (vinte e cinco por cento) do valor inicial atualizado do contrato.

# **2. DO RECURSO ORÇAMENTÁRIO**

2.1 - Será onerada a dotação orçamentária do orçamento programa de 2.018:

02.19.01 – SERVIÇOS DE TECNOLOGIA DA INFORMÁTICA 19.572.0034-2.071 – FUNCIONAL PROGRAMÁTICA 3.3.90.39.00 -01 – OUTROS SERVIÇOS DE TERCEIROS – PESSOA JURÍDICA

# **3 - DA PARTICIPAÇÃO**

3.1 - Poderão participar do certame todos os interessados do ramo de atividade pertinente ao objeto da contratação que preencherem as condições de credenciamento constantes deste Edital.

3.2 – O envio da proposta vinculará a licitante ao cumprimento de todas as condições e obrigações inerentes ao certame.

3.3 – Em hipótese alguma serão recebidos envelopes após a fase de credenciamento.

3.4 – Não poderão participar as interessadas que se encontre sob o regime falimentar, empresas estrangeiras que não funcionem no País, nem aquelas que tenham sido declaradas inidôneas para licitar ou contratar com a Administração Pública ou que estejam cumprindo a sanção de suspensão do direito de licitar e contratar com o Município de Espírito Santo do Pinhal.

## **4 - DO CREDENCIAMENTO**

4.1 - Para o credenciamento deverão ser apresentados os seguintes documentos:

4.1.1 - tratando-se de representante legal, o estatuto social, contrato social ou outro instrumento de registro comercial, registrado na Junta Comercial, no qual estejam expressos seus poderes para exercer direitos e assumir obrigações em decorrência de tal investidura;

4.1.2 - tratando-se de procurador, a procuração por instrumento público ou particular, da qual constem poderes específicos para formular lances, negociar preço, interpor recursos e desistir de sua interposição e praticar os demais atos pertinentes ao certame, acompanhado do correspondente documento, dentre os indicados no item 4.1.1, que comprove os poderes do mandante para a outorga.

4.2 - O representante legal e o procurador deverão identificar-se exibindo documento oficial de identificação que contenha foto.

4.3 - Será admitido apenas 1 (um) representante para cada licitante credenciada, sendo que cada um deles poderá **representar apenas uma credenciada.**

4.4 - A ausência do Credenciado, em qualquer momento da sessão, importará a imediata

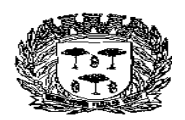

Estado de São Paulo –

## Centro Administrativo "Marilza Oliveira Gomes Pereira"

exclusão da licitante por ele representada, salvo autorização expressa do Pregoeiro.

4.5 – Encerrada a fase de credenciamento pelo Pregoeiro, não serão admitidos credenciamentos de eventuais licitantes retardatários.

4.6 - A licitante responde integralmente por todos os atos praticados no pregão presencial por seus representantes devidamente credenciados.

#### **5. DAS MICRO E PEQUENAS EMPRESAS**

5.1 – Por força da Lei Complementar nº 123/06, alterada pela Lei Complementar nº 147/14, as microempresas – ME e as empresas de pequeno porte – EPP que tenham interesse em participar deste pregão, deverão observar os procedimentos a seguir propostos:

5.1.1 - Declaração de microempresa – ME ou empresa de pequeno porte - EPP, visando ao exercício da preferência prevista na Lei Complementar nº 123/06, que deverá ser feita de acordo com o modelo estabelecido no **Anexo VI deste Edital**, e apresentada FORA dos Envelopes nº 1 (Proposta) e nº 2 (Habilitação);

5.1.2 – As microempresas – ME e as empresas de pequeno porte – EPP que eventualmente possuam alguma restrição no tocante à documentação relativa à regularidade fiscal, deverão consignar tal informação expressamente na declaração prevista no item 5.1;

5.1.3 – As Microempresas ou empresas de pequeno porte deverão apresentar toda a documentação exigida para efeito de comprovação de regularidade fiscal, mesmo que apresente alguma restrição, devendo ser promovida a regularização nos termos deste Edital;

5.1.4 - Havendo alguma restrição na comprovação da regularidade fiscal, será assegurado o prazo de 05 (cinco) dias úteis, cujo termo inicial corresponderá ao momento em que o proponente (ME ou EPP) for declarado o vencedor do certame, prorrogáveis por igual período, a critério da Administração Pública, para a regularização da documentação, pagamento ou parcelamento do débito, e emissão de eventuais certidões negativas ou positivas com efeito de certidão negativa;

5.1.5 - A não-regularização da documentação, no prazo previsto no subitem anterior, implicará decadência do direito à contratação, sem prejuízo das sanções previstas no art. 81, da Lei no 8.666/93, sendo facultado à Administração convocar os licitantes remanescentes, na ordem de classificação, para a assinatura do contrato, ou revogar a licitação.

5.1.6 – Como critério de desempate, será assegurada preferência de contratação para as microempresas e empresas de pequeno porte, entendendo-se por empate aquelas situações em que as propostas apresentadas pelas microempresas e empresas de pequeno porte sejam iguais ou até 5% (cinco por cento superiores) a melhor proposta classificada.

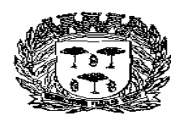

Estado de São Paulo –

## Centro Administrativo "Marilza Oliveira Gomes Pereira"

5.2 – Para efeito do disposto no item acima, caracterizado o empate, proceder-se-á do seguinte modo:

5.2.1 – A microempresa ou empresa de pequeno porte mais bem classificada terá a oportunidade de apresentar nova proposta no prazo máximo de 5 (cinco) minutos após o encerramento dos lances, sob pena de preclusão;

5.2.2 – A nova proposta de preço mencionada no item anterior deverá ser inferior àquela considerada vencedora do certame, situação em que o objeto licitado será adjudicado em favor da detentora desta nova proposta (ME ou EPP);

5.2.3 – Não ocorrendo a contratação da microempresa ou empresa de pequeno porte, na forma do item anterior, serão convocadas as MEs ou EPPs remanescentes, na ordem classificatória, para o exercício do mesmo direito;

5.2.4 – No caso de equivalência de valores apresentados pelas microempresas e empresas de pequeno porte que se encontrem no item anterior, será realizado sorteio entre elas para que se identifique aquela que primeiro poderá apresentar a melhor oferta;

5.2.5 – Na hipótese da não contratação nos termos previstos no item 5.2.3, o objeto licitado será adjudicado em favor da proposta originalmente vencedora do certame;

5.2.6 – O procedimento acima somente será aplicado quando a melhor oferta inicial não tiver sido apresentada por microempresa ou empresa de pequeno porte.

#### **6 - DA FORMA DE APRESENTAÇÃO DA DECLARAÇÃO DE PLENO ATENDIMENTO AOS REQUISITOS DE HABILITAÇÃO, DA PROPOSTA E DOS DOCUMENTOS DE HABILITAÇÃO**

6.1 - A declaração de pleno atendimento aos requisitos de habilitação de acordo com modelo estabelecido no **Anexo III ao Edital deverá ser apresentada fora dos Envelopes nºs 1 e 2.** 

6.2 - A proposta e os documentos para habilitação deverão ser apresentados, separadamente, em 2 (dois) envelopes fechados e indevassáveis, contendo em sua parte externa, além do nome da proponente, os seguintes dizeres:

**Envelope nº 1 - Proposta Pregão nº 41/2.018 Processo nº 10.751/2.018 Envelope nº 2 - Habilitação Pregão nº 41/2.018 Processo nº 10.751/2.018**

6.3 - A proposta deverá ser elaborada em papel timbrado da empresa e redigida em língua portuguesa, salvo quanto às expressões técnicas de uso corrente, com suas páginas numeradas sequencialmente, sem rasuras, emendas, borrões ou entrelinhas e ser datada e assinada pelo representante legal da licitante ou pelo procurador.

#### **7 - DO CONTEÚDO DO ENVELOPE PROPOSTA**

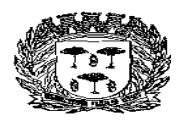

Estado de São Paulo –

Centro Administrativo "Marilza Oliveira Gomes Pereira"

- 7.1 A proposta de preço deverá conter os seguintes elementos:
- 7.1.1 nome, endereço, CNPJ e inscrição estadual;
- 7.1.2 número do processo e do Pregão;

7.1.3 - Especificação dos serviços e declaração de que os mesmos atendem rigorosamente as características arroladas no objeto da licitação – Anexo I deste Edital;

7.1.4 - Preço unitário e total da proposta, em moeda corrente nacional, em algarismos, contendo no máximo 02 (duas) casas decimais após a vírgula, apurado à data de sua apresentação, sem inclusão de qualquer encargo financeiro ou previsão inflacionária. Nos preços propostos deverão estar incluídos, além do lucro, todas as despesas e custos, como por exemplo: transportes, tributos de qualquer natureza e todas as despesas, diretas ou indiretas, relacionadas com o fornecimento do objeto da presente licitação, que correrão por conta e risco da proponente;

7.1.5 – Prazo de implantação:

7.1.6 - Prazo de validade da proposta de no mínimo de 60 dias;

7.1.7 – Condições de Pagamento: conforme cláusula 11 do edital.

## **8 - DO CONTEÚDO DO ENVELOPE "DOCUMENTOS PARA HABILITAÇÃO"**

8.1 - O Envelope "Documentos de Habilitação" deverá conter os documentos a seguir relacionados os quais dizem respeito a:

## **8.1.1 - HABILITAÇÃO JURÍDICA**

8.1.1.1 – Registro comercial, no caso de empresa individual;

8.1.1.2 – Ato constitutivo, estatuto ou contrato social em vigor, registrado (documento inicial e última alteração, ou instrumento consolidado), em se tratando de sociedades comerciais, e, no caso de sociedades por ações, acompanhado de documentos de eleição de seus administradores;

8.1.1.3 – Documentos de eleição dos atuais administradores, tratando–se de sociedades por ações, acompanhados da documentação mencionada no 8.1.1.2, deste subitem;

8.1.1.4 – Ato constitutivo devidamente registrado no Cartório de Registro Civil de Pessoas Jurídicas tratando–se de sociedades civis, acompanhado de prova da diretoria em exercício;

8.1.1.5 – Decreto de autorização e ato de registro ou autorização para funcionamento expedido pelo órgão competente, tratando–se de empresa ou sociedade estrangeira em funcionamento no país, quando a atividade assim o exigir.

8.1.1.6 – Os documentos elaborados em outro país deverão ser autenticados pelo

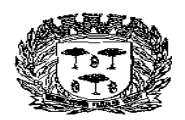

Estado de São Paulo –

# Centro Administrativo "Marilza Oliveira Gomes Pereira"

respectivo consulado e traduzidos para o português por tradutor juramentado.

8.1.1.7 – Os documentos relacionados 8.1.1.1 a 8.1.1.5 não precisarão constar do Envelope "Documentos de Habilitação", se tiverem sido apresentados para o credenciamento neste Pregão.

#### **8.1.2 - REGULARIDADE FISCAL E TRABALHISTA**

8.1.2.1 – Prova de inscrição no **Cadastro Nacional de Pessoas Jurídicas do Ministério da Fazenda** (**C.N.P.J.**), pertinente ao seu ramo de atividade e compatível com o objeto da licitação;

8.1.2.2 – Prova de inscrição no **Cadastro de Contribuintes estadual ou municipal**, se houver, dar-se-á através de certidão ou certificado emitido pelo órgão responsável relativo ao domicílio ou sede da licitante, pertinente ao seu ramo de atividade e compatível com o objeto do certame;

8.1.2.2.1- empresas isentas de tal(ais) inscrição(ões) deverão, expressamente, declarar tal condição, sob pena das penalidades cabíveis;

8.1.2.3 – Prova de regularidade perante a Fazenda Federal por intermédio da Certidão De Regularidade Conjunta de Débitos, de tributos e contribuições federais (INSS), administrados pelo Departamento da Receita Federal, quanto a divida ativa da União, da Procuradoria Geral da Fazenda Nacional;

8.1.2.4 – **Prova de regularidade com a Fazenda Estadual** por intermédio da Certidão de regularidade de débito com a Fazenda Estadual referente à regularidade do ICMS. Empresas que, nos termos da legislação aplicável, não estiverem inscritas na Fazenda Estadual, portanto dispensadas da comprovação de regularidade, ficam obrigadas a declarar sob pena das penalidades cabíveis, tal condição;

8.1.2.5 – **Prova de regularidade junto a Fazenda Municipal** por intermédio de certidão de regularidade de débito com a Fazenda Municipal referente à regularidade mobiliária, relativa à sede da Licitante, no tocante ao cadastro mobiliário compatível com a atividade da empresa, ou seja, regularidade com o ISSQN (Imposto Sobre Serviços de Qualquer Natureza). Empresas que, nos termos da legislação aplicável, não estiverem inscritas na Fazenda Municipal, portanto dispensadas da comprovação de regularidade, ficam obrigadas a declarar sob pena das penalidades cabíveis, tal condição;

8.1.2.6 – **Prova de regularidade perante o Fundo de Garantia por Tempo de** Serviço (FGTS), por meio da apresentação da CRF – Certificado de Regularidade do FGTS;

8.1.2.7 – Prova de inexistência de débitos inadimplidos perante a Justiça do Trabalho por intermédio de Certidão negativa de débitos trabalhistas, expedida pela Justiça do Trabalho (Lei 12.444/11), ou Positiva de Débitos Trabalhistas com Efeito de Negativa.

8.1.2.8 - Será admitida apresentação de certidão positiva com efeitos de negativa, a qual goza dos mesmos efeitos que a certidão negativa, nos termos do art. 206 do Código Tributário Nacional.

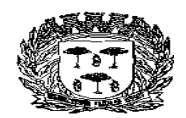

Estado de São Paulo –

Centro Administrativo "Marilza Oliveira Gomes Pereira"

# **8.1.3 – QUALIFICAÇÃO ECONÔMICO–FINANCEIRA**

8.1.3.1 – **Certidão negativa de falência e concordata** expedida pelo distribuidor da sede da pessoa jurídica;

8.1.3.2 – **Certidão negativa de recuperação judicial ou extrajudicial** expedida pelo distribuidor da sede da pessoa jurídica;

8.1.3.2.1 – Nas hipóteses em que a certidão encaminhada for positiva, deve o licitante apresentar comprovante da homologação/deferimento pelo juízo competente do plano de recuperação judicial/extrajudicial em vigor.

8.1.3.3 - As certidões e/ou certificados apresentados devem estar com o seu prazo de validade em vigor. Se este prazo não constar do próprio documento ou de lei específica, será considerado o prazo de validade de 90 (noventa) dias, a contar de sua expedição.

8.1.3.3.1 - Havendo Lei ou regulamento próprio atribuindo prazo de validade diferente do estipulado no parágrafo acima, deverá a empresa apresentar cópia da referida legislação ou regulamento, juntamente com a certidão.

# **8.1.4 – OUTRAS COMPROVAÇÕES**

8.1.4.1 - Para o caso de empresas em recuperação judicial: está ciente de que no momento da assinatura do contrato deverá apresentar cópia do ato de nomeação do administrador-judicial ou se o administrador for pessoa jurídica, o nome do profissional responsável pela condução do processo e, ainda, declaração, relatório ou documento equivalente do juízo ou do administrador, de que o plano de recuperação judicial está sendo cumprido;

8.1.4.2 - Para o caso de empresas em recuperação extrajudicial: está ciente de que no momento da assinatura do contrato deverá apresentar comprovação documental de que as obrigações do plano de recuperação extrajudicial estão sendo cumpridas.

8.1.4.3 - Declarações subscritas por representante legal da licitante, elaboradas em papel timbrado, atestando que:

8.1.4.3.1 - Declaração elaborada em papel timbrado e subscrita pelo representante legal da licitante, assegurando a inexistência de impedimento legal para licitar ou contratar com a Administração, **conforme modelo do Anexo V;**

8.1.4.3.2 – Declaração da licitante de que não possui em seu quadro de pessoal empregado com menos de 18 (dezoito) anos em trabalho noturno, perigoso ou insalubre e de 16 (dezesseis) anos em qualquer trabalho, salvo na condição de aprendiz, a partir de 14 (quatorze) anos, nos termos do inc. XXXIII do art. 7º da Constituição Federal de 1.988 (Lei nº 9.584/99), **conforme modelo do Anexo IV.**

8.1.4.4 - Apresentação de atestado(s) emitidos(s) por pessoa jurídica de direito público ou privado, que comprove(m) aptidão do licitante para fornecimento pertinente e compatível

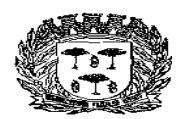

Estado de São Paulo –

Centro Administrativo "Marilza Oliveira Gomes Pereira"

#### em características, quantidades e prazos com o objeto da licitação. **8.1.5 - DISPOSIÇÕES GERAIS SOBRE A DOCUMENTAÇÃO DE HABILITAÇÃO:**

8.1.5.1 – Os documentos deverão ser apresentados no original, por qualquer processo de cópia, autenticada por cartório competente, ou mesmo cópia simples, desde que acompanhada do original para que seja autenticado pelo Pregoeiro ou por um dos membros da Equipe de Apoio no ato de sua apresentação.

8.1.5.2 – Não serão aceitos protocolos de entrega ou solicitação de documentos em substituição aos documentos ora exigidos, inclusive no que se refere às certidões.

8.1.5.3 - Na hipótese de não constar prazo de validade nas certidões apresentadas, a Administração aceitará como válidas as expedidas até 90 (noventa) dias imediatamente anteriores à data de apresentação das propostas.

8.1.5.4 – Se o licitante for a matriz, todos os documentos deverão estar em nome da matriz, e se for filial todos os documentos deverão estar em nome da filial, exceto aqueles documentos que, pela própria natureza, comprovadamente, forem emitidos somente em nome da matriz.

#### **9 - DO PROCEDIMENTO E DO JULGAMENTO**

9.1 - No horário e local indicados no preâmbulo, será aberta a sessão de processamento do Pregão, iniciando-se com o credenciamento dos interessados em participar do certame.

9.2 - Encerrada a fase de credenciamento pelo Pregoeiro, não serão admitidos credenciamentos de eventuais licitantes retardatários.

9.3 - Após os respectivos credenciamentos, os licitantes entregarão ao Pregoeiro a declaração de pleno atendimento aos requisitos de habilitação, de acordo com o estabelecido no **Anexo III ao Edital** e, em envelopes separados, a proposta de preços e os documentos de habilitação.

9.4 - A análise das propostas pelo Pregoeiro visará ao atendimento das condições estabelecidas neste Edital e seus anexos, sendo desclassificadas as propostas:

9.4.1 - Cujo objeto não atenda as especificações, prazos e condições fixados no Edital;

9.4.2 - Que apresentem preço baseado exclusivamente em proposta das demais **licitantes** 

9.5 - Serão desconsideradas ofertas ou vantagens baseadas nas propostas das demais licitantes.

9.6 - As propostas não desclassificadas serão selecionadas para a etapa de lances, com observância dos seguintes critérios:

9.6.1 - Seleção da proposta de menor preço e das demais com preços até 10% (dez por

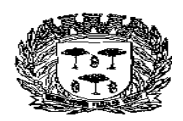

Estado de São Paulo –

## Centro Administrativo "Marilza Oliveira Gomes Pereira"

cento) superiores àquela;

9.6.2 - Não havendo pelo menos 03 (três) propostas nas condições definidas no item anterior, o pregoeiro classificará as melhores propostas seguintes às que efetivamente já tenham sido por ele selecionadas, até o máximo de três, quaisquer que sejam os preços oferecidos. No caso de empate nos preços, serão admitidas todas as propostas empatadas, independentemente do número de licitantes.

9.7 - O Pregoeiro convidará individualmente os autores das propostas selecionadas a formular lances de forma sequencial, a partir do autor da proposta de maior preço e os demais em ordem decrescente de valor, decidindo-se por meio de sorteio no caso de empate de preços.

9.8 - A licitante sorteada em primeiro lugar poderá escolher a posição na ordenação de lances em relação aos demais empatados, e assim sucessivamente até a definição completa da ordem de lances.

9.9 - Os lances deverão ser formulados em valores distintos e decrescentes, inferiores à proposta de menor preço, observada a redução mínima de **R\$ 50,00 (cinquenta reais),** aplicável inclusive em relação ao primeiro. A aplicação do valor de redução mínima entre os lances, incidirá sobre o preço unitário dos serviços.

9.10 – Não serão aceitos lances verbais com valores irrisórios, incompatíveis com o valor orçado, podendo o pregoeiro negociar com as licitantes visando estabelecer um intervalo razoável entre os lances ofertados.

9.11 - A etapa de lances será considerada encerrada quando todos os participantes dessa etapa declinarem da formulação de lances.

9.12 - Encerrada a etapa de lances, serão classificadas as propostas selecionadas e não selecionadas para a etapa de lances, na ordem crescente dos valores, considerando-se para as selecionadas o último preço ofertado.

9.13 - O Pregoeiro poderá negociar com o autor da oferta de menor valor com vistas à redução do preço.

9.14 - Após a negociação, se houver, o Pregoeiro examinará a aceitabilidade do menor preço, decidindo motivadamente a respeito.

9.15 - A aceitabilidade será aferida a partir dos preços de mercado vigentes na data da apresentação das propostas, apurados mediante pesquisa já realizada pelo órgão licitante, juntada aos autos por ocasião do julgamento.

9.16 - Considerada aceitável a oferta de menor preço, o pregoeiro anunciará a data para a apresentação da DEMONSTRAÇÃO DE FUNCIONALIDADES DOS SISTEMAS desta licitante.

9.17 – O pregoeiro, junto a equipe de apoio e representante(s) do Setor de Tributação do Departamento de Finanças, assim como representante(s) do Departamento de

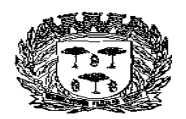

Estado de São Paulo –

## Centro Administrativo "Marilza Oliveira Gomes Pereira"

Informática, devidamente designada, assistirá à demonstração e verificação a conformidade do sistema proposto, em conformidade com o Anexo I, itens 01 a 09 e todos os seus sub-itens, sendo assegurada a presença e participação das demais licitantes na apresentação.

9.18 – A DEMONSTRAÇÃO será realizada através da execução da totalidade das funcionalidades, Anexo I, itens 01 a 09 e todos os seus subitens, em tempo real, "on line pela Internet, em ambiente web.

9.19 – A DEMONSTRAÇÃO será avaliada conforme critérios objetivos constantes no Anexo I do Edital.

9.20 – A Prefeitura disponibilizará computador para a DEMONSTRAÇÃO. A licitante deverá apresentar o seu sistema através de acesso normal a Internet, via https (ambiente seguro), utilizando portas comuns, livre de proxes e firewalls. Não será permitida qualquer conexão direta entre bancos de dados. Todos os demais recursos deverão ser trazidos pela licitante, se necessário.

9.21 – Concluída a DEMONSTRAÇÃO da licitante de menor preço, verificada a comprovação ao atendimento das especificações obrigatórias, conforme ANEXO I do Edital e aceitável a sua DEMONSTRAÇÃO, será aberto o envelope contendo os documentos de habilitação de seu autor.

9.22 - Constatado o atendimento dos requisitos de habilitação previstos neste Edital, a licitante será habilitada e declarada vencedora do certame.

9.23 - Se a oferta não for aceitável, ou se a licitante desatender as exigências para a habilitação, o Pregoeiro examinará a oferta subsequente de menor preço, negociará com o seu autor, decidirá sobre a sua aceitabilidade e, em caso positivo, verificará as condições de habilitação e assim sucessivamente, até a apuração de uma oferta aceitável cujo autor atenda os requisitos de habilitação, caso em que será declarado vencedor.

## **10 - DO RECURSO, DA ADJUDICAÇÃO E DA HOMOLOGAÇÃO**

10.1 – No final da sessão, a licitante que quiser recorrer deverá manifestar imediata e motivadamente a sua intenção, abrindo–se então o prazo de 03 (três) dias úteis para apresentação de memoriais, ficando as demais licitantes desde logo intimadas para apresentar contrarrazões em igual número de dias, que começarão a correr no término do prazo do recorrente, sendo–lhes assegurada vista imediata dos autos.

10.2 - A ausência de manifestação imediata e motivada da licitante importará: a decadência do direito de recurso, a adjudicação do objeto do certame pelo Pregoeiro à licitante vencedora e o encaminhamento do processo à autoridade competente para a homologação.

10.3 - Interposto o recurso, o Pregoeiro poderá reconsiderar a sua decisão ou encaminhálo devidamente informado à autoridade competente.

10.3.1 – O recurso, assim bem como contrarrazões, se houver, deverão ser protocolados

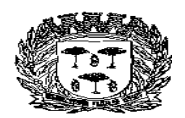

Estado de São Paulo –

#### Centro Administrativo "Marilza Oliveira Gomes Pereira"

junto ao Setor de Protocolo e Arquivo do Centro Administrativo do Município, situado à Avenida Washington Luiz, nº 50 – Centro, em dia de expediente, no horário dás 9:00 às 15:00 horas, conforme os prazos estabelecidos no subitem 10.1.

10.4 - Decidido o recurso e constatada a regularidade dos atos praticados, a autoridade competente adjudicará o objeto do certame à licitante vencedora e homologará o procedimento.

10.5 - O recurso terá efeito suspensivo e o seu acolhimento importará a invalidação dos atos insuscetíveis de aproveitamento.

#### **11 - DA FORMA DE PAGAMENTO**

11.1 - Os pagamentos serão em 12 (doze) parcelas mensais consecutivas, iniciadas após emissão da ordem de início dos serviços e o efetivo fornecimento dos serviços**.**

#### **11.1.1 – De acordo com a Instrução Normativa Conjunta RFB/STNº Nº 1.257, de 08 de Março de 2.012, as Notas Fiscais eletrônicas (NF-e), deverão serem emitidas em nome do MUNICÍPIO DE ESPÍRITO SANTO DO PINHAL.**

11.2 - A nota que apresentar incorreções serão devolvidas à Contratada e seu vencimento começara a fluir da data de sua reapresentação.

11.3 - Não serão aceitas Propostas com exigências de pagamento antecipado ou sem a devida contraprestação do serviço e ainda não serão levadas em consideração quaisquer ofertas que não se enquadrem nas especificações exigidas. Não se admitirá Proposta que apresente preços simbólicos, irrisórios ou de valor zero ou incompatível com os preços dos insumos e salários de mercado, acrescidos dos respectivos encargos, ainda que o ato convocatório da licitação não estabeleça limites mínimos para os mesmos.

11.4 - Havendo atraso nos pagamentos, sobre a quantia devida incidirá correção monetária pelo IPCA (IBGE), bem como juros moratórios, à razão de 0,5 % (meio por cento) ao mês, calculados "pro rata temporis" em relação ao atraso verificado.

## **12 - DA CONTRATAÇÃO**

12.1 - A contratação decorrente desta licitação será formalizada mediante assinatura de termo de contrato, cuja a respectiva minuta constitui anexo do presente Edital.

12.2 – Se, por ocasião da formalização do contrato, as certidões de regularidade de débito da Adjudicatária perante Fazenda Nacional por intermédio da Certidão Conjunta expedida pela Receita Federal e o Fundo de Garantia por Tempo de Serviço (FGTS), estiverem com os prazos de validade vencidos, o órgão licitante verificará a situação por meio eletrônico hábil de informações, certificando nos autos do processo a regularidade e anexando os documentos passíveis de obtenção por tais meios, salvo impossibilidade devidamente justificada.

12.3 - Se não for possível atualizá-las por meio eletrônico hábil de informações, a Adjudicatária será notificada para, no prazo de 10 (dez) dias úteis, comprovar a situação

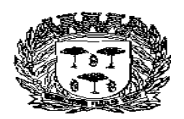

Estado de São Paulo –

## Centro Administrativo "Marilza Oliveira Gomes Pereira"

de regularidade de que trata o item 12.2, mediante a apresentação das certidões respectivas, com prazos de validade em vigência, sob pena de a contratação não se realizar.

12.4 – A adjudicatária deverá, no prazo de 05 (cinco) dias corridos contados da data da convocação, comparecer ao Centro Administrativo do Município de Espírito Santo do Pinhal, sito à Avenida Washington Luís, nº. 50 – Jardim das Rosas, Espírito Santo do Pinhal/SP, para assinar o termo de contrato (ou para retirar o instrumento equivalente), podendo ser prorrogável uma única vez por mais 05 (cinco) dias corridos.

12.5 - Quando a Adjudicatária, convocada dentro do prazo de validade de sua proposta, não apresentar a situação regular de que trata o subitem 12.2, ou se recusar a assinar o contrato (ou retirar o instrumento equivalente), serão convocadas as demais licitantes classificadas, para participar de nova sessão pública do Pregão, com vistas à celebração da contratação.

12.6 - Essa nova sessão será realizada em prazo não inferior a 10 (dez) dias úteis, contados da divulgação do aviso.

12.7 – A divulgação do aviso de abertura ou reabertura ocorrerá por publicação no Diário Oficial do Estado de São Paulo – DOE e pela divulgação no Diário Oficial do Município Eletrônico na Internet.

12.8 - O prazo de prestação dos serviços será de **12 (DOZE) MESES**, contados da assinatura do Contrato, podendo o mesmo ser prorrogado dentro dos limites legais, conforme disposto na Lei Federal n.º 8.666/93.

12.9 - Em conformidade com a legislação vigente, em especial na Lei Federal nº 10.192, de 14/02/01, o reajuste de preços deverá ser anual, portanto, caso haja prorrogação do contrato, o reajuste será feito com base no índice IGP-M da FGV (Fundação Getúlio Vargas), considerada como data base à data de apresentação das propostas.

#### **13 - DAS SANÇÕES PARA O CASO DE INADIMPLEMENTO**

13.1 – A vencedora do certame que descumprir quaisquer das cláusulas ou condições do presente edital, ficará sujeita às penalidades previstas no art. 7º da Lei nº 10.520/02, bem como aos arts. 86 e 87 da Lei nº 8.666/93.

13.2 - De conformidade com o art. 86 da Lei Federal nº 8.666/93, a contratada, garantida a prévia defesa, ficará sujeita à multa de 1% (um por cento) sobre o valor do contrato, por dia de atraso em que, sem justa causa, não cumprir as obrigações assumidas, até o máximo de 20 (vinte) dias, sem prejuízo das demais penalidades previstas na Lei nº 8.666/93.

13.3 - Nos termos do art. 87 da Lei Federal nº 8.666/93, pela inexecução total ou parcial do contrato, a contratada, garantida a prévia defesa, ficará sujeita às seguintes sanções:

13.3.1 - advertência;

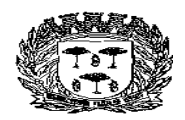

Estado de São Paulo –

# Centro Administrativo "Marilza Oliveira Gomes Pereira"

13.3.2 - multa de até 10% (dez por cento) do valor do contrato;

13.3.3 - suspensão temporária de participação em licitação e impedimento de contratar com a Administração, por prazo de até 05 (cinco) anos;

13.3.4 - declaração de inidoneidade para licitar ou contratar com a Administração Pública em geral, enquanto perdurarem os motivos determinantes da punição ou até que seja promovida sua reabilitação perante a própria autoridade que aplicou a penalidade, que será concedida sempre que o contratado ressarcir a Administração pelos prejuízos resultantes e após decorrido o prazo da sanção aplicada com base na alínea anterior.

13.4 - Se o valor da multa ou indenização devida não for recolhida, será automaticamente descontado da primeira parcela de preço a que a contratada vier a fazer jus, acrescido de juros moratórios de 1% (um por cento) ao mês, ou, quando for o caso, cobrado judicialmente.

#### **14 - DAS DISPOSIÇÕES FINAIS**

14.1 - As normas disciplinadoras desta licitação serão interpretadas em favor da ampliação da disputa, respeitada a igualdade de oportunidade entre as licitantes e desde que não comprometam o interesse público, a finalidade e a segurança da contratação.

14.2 - Das sessões públicas de processamento do Pregão serão lavradas atas circunstanciadas, a serem assinadas pelo Pregoeiro, equipe de apoio e pelos licitantes presentes.

14.3 - As recusas ou as impossibilidades de assinaturas devem ser registradas expressamente na própria ata.

14.4 - Todos os documentos de habilitação cujos envelopes forem abertos na sessão e as propostas serão rubricados pelo Pregoeiro e pelos licitantes presentes que desejarem.

14.5 – O resultado do presente certame será divulgado no Diário Oficial do Município Eletrônico na Internet.

14.6 - Os envelopes contendo os documentos de habilitação das demais licitantes ficarão à disposição para retirada na Divisão de Suprimentos, após a celebração do contrato ( ou retirada do instrumento convocatório).

14.7 - Até às 09:00 (nove) horas do dia **13/11/18**, qualquer pessoa poderá solicitar esclarecimentos, providências ou impugnar o ato convocatório do Pregão.

14.7.1 – Não serão aceito pedidos de esclarecimentos, impugnação, informações, via telefone, e-mail, fax, ou por qualquer outro meio eletrônico, devendo os pedidos serem protocolados diretamente junto a Divisão de Suprimentos do Município de Espírito Santo do Pinhal.

14.8 - A petição será dirigida ao Pregoeiro, que decidirá no prazo de até 1 dia útil, anterior à data fixada para recebimento das propostas.

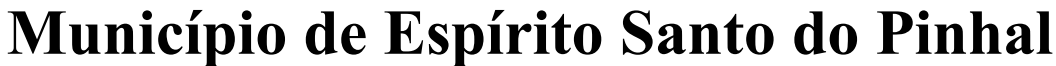

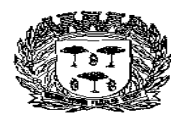

Estado de São Paulo –

# Centro Administrativo "Marilza Oliveira Gomes Pereira"

14.9 - Acolhida a petição contra o ato convocatório, será designada nova data para a realização do certame.

14.10 - Os casos omissos do presente Pregão serão solucionados pelo Pregoeiro.

14.11 - Integram o presente Edital:

Anexo I – Termo de Referência;

Anexo II – Modelo de Proposta;

Anexo III - Modelo de declaração de pleno atendimento aos requisitos de habilitação,  $etc.$ );

Anexo IV - Declaração nos termos do inc. XXXIII do art. 7º da Constituição Federal de 1.988 (Lei nº 9.584/99);

Anexo V - Declaração elaborada em papel timbrado e subscrita pelo representante legal da licitante, assegurando a inexistência de impedimento legal para licitar ou contratar com a Administração;

Anexo VI - Declaração de microempresa – ME ou empresa de pequeno porte - EPP;

Anexo VII – Minuta do Contrato;

Anexo VIII – Termo de Ciência e de Notificação.

Para dirimir quaisquer questões decorrentes da licitação, não resolvidas na esfera administrativa, será competente o foro da Comarca de Espírito Santo do Pinhal.

Espírito Santo do Pinhal, 01 de novembro de 2.018.

#### SERGIO DEL BIANCHI JUNIOR PREFEITO MUNICIPAL

Estado de São Paulo –

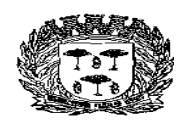

# Centro Administrativo "Marilza Oliveira Gomes Pereira"

#### **ANEXO I – TERMO DE REFERÊNCIA PREGÃO Nº 41/2.018 PROCESSO Nº 10.751/2.018**

# **I – OBJETO E JUSTIFICATIVA**

"Contratação de empresa para fornecimento de licença de uso temporária de sistema de informação, conforme especificações neste Termo".

Serviços complementares: Serviços de implantação, migração de dados, treinamentos de contribuintes e servidores municipais, manutenções e suporte para contribuintes e servidores municipais.

Justificativa

Justifica-se a contratação em possibilitar que se dê sequência ao uso de sistema de informação,

atendendo as necessidades da Prefeitura em controlar a arrecadação em cumprimento das legislações

municipal e federal pertinentes.

Demonstração das funcionalidades de sistemas

**A DEMONSTRAÇÃO será realizada através da execução da totalidade das funcionalidades, conforme - itens de 1 a 9 e todos os seus sub-itens, em tempo real, "on-line" pela Internet, em ambiente web.**

# **ESPECIFICAÇÕES TÉCNICAS**

#### **1. NOTA FISCAL DE SERVIÇO ELETRÔNICA (NFS-e)**

1.1. Atender o Modelo Conceitual Padrão ABRASF, com no mínimo, a versão 2.2. Para a avaliação da conformidade dos documentos em atendimento ao Modelo Conceitual e Manual de Integração da ABRASF será realizada através de demonstração da validação dos documentos XML contra o esquema XSD publicado e disponível no sítio **[http://www.abrasf.org.br](http://www.abrasf.org.br/)**. O programa de validação homologado por esta Comissão será o "Notepad++" disponível gratuitamente para utilização, no sítio **[http://notepad-plus-plus.org](http://notepad-plus-plus.org/)**.

A licitante vencedora deverá proceder a validação do XML conforme os passos adiante descritos:

1.1.1. Baixar e instalar o aplicativo Notepad++ do site: **<http://www.notepad-plus-plus.org/>**;

- 1.1.2. Configurar o Notepad++ para ser capaz de analisar esquemas XML de acordo com o manual anexo;
- 1.1.3. Baixar o schema XML da NFS-e ABRASF V 2.2 ou superior do site: **[http://www.abrasf.org.br](http://www.abrasf.org.br/)**;
- 1.1.4. Gerar o XML de um RPS com informações fornecidas pela comissão de licitação. A

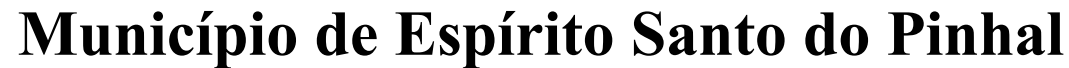

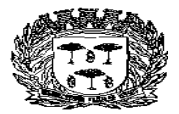

Estado de São Paulo

Centro Administrativo "Marilza Oliveira Gomes Pereira"

comissão deverá ditar, no mínimo, um texto personalizado que deverá ser exposto no campo da NFS-e denominado DESCRIÇÃO DOS SERVIÇOS;

- 1.1.5. Validar o respectivo XML contra o schema ABRASF através do Notepad++;
- 1.1.6. Submeter o XML DO RPS para processamento e geração da NFS-e;
- 1.1.7. Executar a consulta webservice que retorna o XML da NFS-e gerada a partir do RPS gerado no passo 1.1.4;
- 1.1.8. Validar o XML da NFS-e contra o schema ABRASF através do Notepad++.
- 1.2. A retenção do ISSQN na NFS-e deverá estar de acordo com a legislação vigente, obedecendo aos critérios de classificação da atividade, retenção na fonte e recolhimento do tributo;
- 1.3. Possuir rotina onde o fisco possa realizar a autorização do acesso dos contribuintes ao módulo de emissão de notas eletrônicas. Essa autorização poderá ser limitada a uma data limite ou quantidade de notas fiscais;
- 1.4. O módulo de Nota Fiscal de Serviço Eletrônica (NFS-e) deverá obrigatoriamente atender no mínimo aos seguintes requisitos:
	- 1.4.1. Acesso em ambiente seguro HTTPS, utilizando-se de login e senha do contribuinte;
	- 1.4.2. Acesso ao sistema através de Certificado Digital ICP-Brasil;
	- 1.4.3. Emissão por meio de acesso "on-line";
	- 1.4.4. Só poderá ter acesso ao sistema o contribuinte autorizado a utilizar o serviço;
	- 1.4.5. Permitir que as NFS-e sejam emitidas das seguintes formas: digitação, importação por arquivo (txt e xml) e via web-service;
	- 1.4.6. Validar a assinatura digital dos arquivos enviados via web-service;
	- 1.4.7. O sistema de NFS-e deverá possuir, na sua emissão, todas as informações previstas no Modelo Conceitual Padrão ABRASF 2.2 ou superior;
	- 1.4.8. Permitir que o emitente da NFS-e informe em campos específicos os tributos federais: COFINS, CSLL, PIS, IRPJ, INSS e outros quando necessário;
	- 1.4.9. Permitir que o emitente informe em campos específicos o percentual de retenções federais incidentes na NFS-e;
	- 1.4.10. Permitir que o emitente informe em campos específicos o total de impostos federais e municipais incidentes na NFS-e;
	- 1.4.11. Possibilitar a validação da consistência das informações declaradas tais como atividade, alíquotas e valor tributável e CNPJ ou CPF do tomador do serviço;
	- 1.4.12. Envio de NFS-e por e-mail com a indicação de um link para impressão e download do arquivo XML;
	- 1.4.13. Consulta as NFS-e emitidas e canceladas;
	- 1.4.14. Permitir o bloqueio da emissão da NFS-e;
	- 1.4.15. Permitir a descrição do serviço prestado utilizando no mínimo 2000 (dois mil) caracteres;
	- 1.4.16. Emissão de NFS-e personalizada com a logomarca da empresa prestadora;
	- 1.4.17. Preencher automaticamente os dados do tomador do serviço, de dentro ou fora do município, após a digitação de seu CPF ou CNPJ;

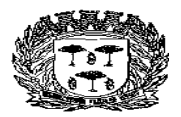

Estado de São Paulo –

# Centro Administrativo "Marilza Oliveira Gomes Pereira"

- 1.4.18. Possuir dispositivo para o cancelamento da NFS-e pelo próprio prestador, obedecendo um prazo máximo pré-estabelecido e configurável pela fiscalização, informando o motivo do cancelamento. Caso o prazo máximo pré-estabelecido for ultrapassado, deverá possuir rotina para que seja feita a solicitação do cancelamento e o mesmo possa ser aprovado ou rejeitado pela fiscalização. A NFS-e cancelada deve constar no sistema com a indicação de que o documento se encontra cancelado, além do tomador do serviço ser informado automaticamente do cancelamento via e-mail, caso o mesmo tenha sido informado na emissão;
- 1.4.19. Possuir dispositivo para a substituição de uma NFS-e, obedecendo um prazo máximo pré-estabelecido e configurável pela fiscalização, referente a emissão da NFS-e que será substituída;
- 1.4.20. Deverá estar integrada ao Livro Fiscal Eletrônico do ISSQN, onde a emissão gera automaticamente sua escrituração, agilizando o cumprimento das obrigações principal e acessória;
- 1.4.21. Possuir funcionalidade para envio posterior da NFS-e por e-mail ao tomador do serviço ou qualquer destinatário informado;
- 1.4.22. Permitir reimpressão da NFS-e individualmente ou em lote;
- 1.4.23. Exportação em XML das Notas Fiscais Eletrônicas emitidas;
- 1.4.24. Importação e processamento de arquivo RPS;

1.4.25. No caso de importação, o sistema deverá possuir um dispositivo de verificação do arquivo a ser importado apontando os erros do arquivo de RPS, onde não poderá permitir, no mínimo: importação em duplicidade do mesmo arquivo, duplicidade do número do RPS, CPF/CNPJ inválidos, data de emissão inferior a última NFS-e emitida;

- 1.4.26. Validar a assinatura digital, padrão ICP-Brasil, dos arquivos XML importados;
- 1.4.27. Deverá constar no corpo da NFS-e emitida a indicação do local de recolhimento do ISSQN, conforme legislação vigente;
- 1.4.28. Permitir a visualização prévia da NFS-e antes de sua geração, permitindo ao contribuinte validar as informações nela contida;
- 1.4.29. Possuir mecanismo para verificar a autenticidade da NFS-e emitida sem a necessidade de estar logado ao sistema;
- 1.4.30. Permitir a escrituração automática da NFS-e emitida no livro fiscal do tomador do serviço quando o mesmo for do município;
- 1.4.31. Possuir dispositivo QR CODE na impressão da NFS-e que permita verificar sua autenticidade de forma automática, contendo informações do prestador, tomador, data, número da NFS-e.
- 1.5. Deverá ser demonstrada a emissão da NFS-e através de empresas com regime de tributação variável, fixo (autônomo), MEI, ME-EPP optante do simples nacional e ME-EPP não optante do simples nacional, além da emissão da NFS-e através de empresa de construção civil;
	- 1.5.1. No caso da emissão da NFS-e através de empresa de construção civil, deverá constar na nota fiscal a identificação da obra;
	- 1.5.2. O cadastro de obra deverá estar disponível ao contribuinte no módulo de emissão da NFS-e e no módulo de escrituração fiscal de serviço prestado;

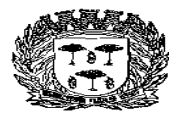

Estado de São Paulo –

# Centro Administrativo "Marilza Oliveira Gomes Pereira"

- 1.5.3. Permitir que os prestadores de serviços efetuem o cadastramento de suas obras e registrem, todos os documentos fiscais de materiais adquiridos para serem empregados em suas obras, bem como a transferência de materiais entre obras:
	- 1.5.3.1. Permitir o cadastramento de obras executadas pela empresa;
	- 1.5.3.2. Permitir o registro de entrada de materiais incorporados às obras;
	- 1.5.3.3. Permitir o registro de entrada de materiais em estoque;
	- 1.5.3.4. Permitir o registro de transferência de materiais entre estoque/obras e obras/obras;
	- 1.5.3.5. Permitir o acompanhamento do saldo de materiais incorporados à obra X deduções utilizadas na NFS-e;
	- 1.5.3.6. Permitir a importação por arquivo dos materiais incorporados à obra;
	- 1.5.3.7. Restringir que ao emitir uma NFS-e de alguma atividade relacionada a construção civil, o contribuinte só possa indicar a dedução referente a materiais utilizado no serviço caso informe o código da obra, A.R.T. ou C.E.I., previamente cadastrado no sistema, ao qual a obra se refere;
- 1.5.4. As informações mínimas necessárias para o cadastro de obra são:
	- 1.5.4.1. Endereço do local da obra contendo, no mínimo: logradouro, número, bairro, cidade, estado e CEP;
	- 1.5.4.2. Nome ou razão social do proprietário da obra;
	- 1.5.4.3. CPF ou CNPJ do proprietário da obra;
	- 1.5.4.4. Data de início da obra;
	- 1.5.4.5. A.R.T. / C.E.I.;

1.5.5. Deverá ser permitido ao prestador cadastrar mais de uma obra para o mesmo tomador.

- 1.6. Possuir funcionalidade que permita aos contribuintes optantes pelo simples nacional, informar o seu faturamento mensalmente por competência, onde os valores dos serviços prestados sejam preenchidos automaticamente de acordo com as NFS-e emitidas. Após o preenchimento das informações o sistema deverá calcular automaticamente a alíquota por atividade na competência, respeitando os cálculos de alíquota do anexo informado, de acordo com a legislação vigente. No momento da emissão da NFS-e o sistema deverá buscar automaticamente a alíquota calculada para a competência. A funcionalidade deverá enquadrar automaticamente os contribuintes cujo faturamento no período que, de acordo com a legislação vigente, deverão recolher o ISSQN de acordo com a legislação municipal. O sistema deverá automaticamente buscar a alíquota associada a atividade informada e também permitir a emissão do documento de arrecadação das referidas NFSe;
- 1.7. O cálculo do ISSQN deverá respeitar as características tributárias da empresa emissora da NFS-e e o local de recolhimento do imposto, conforme legislação vigente;
- 1.8. Possuir funcionalidade que permita ao contribuinte agendar a geração automática de uma NFS-e em uma determinada data e hora, baseado nas informações de emissão previamente cadastradas pelo contribuinte, programação de emissão com data futura;
- 1.9. Permitir ao contribuinte, no momento da emissão, selecionar os dados de uma nota já emitida anteriormente e estes dados serem preenchidos automaticamente na nota atual, permitindo a edição dos mesmos quando pertinente;
- 1.10. Oferecer sistema de emissão de RPS off-line, para que o contribuinte autorizado a

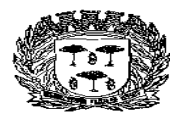

Estado de São Paulo –

# Centro Administrativo "Marilza Oliveira Gomes Pereira"

emitir NFS-e possa gerar o RPS sem ter o acesso à internet.

- 1.11. Contemplar as funcionalidades por webservice de: geração de NFS-e, recepção e processamento de lotes de RPS, consulta de NFS-e por RPS, consulta de Lote de RPS, consulta de NFS-e – serviços prestados, consulta de NFS-e serviços tomados ou intermediados, cancelamento de NFS-e, substituição de NFS-e, consulta por faixa de NFS-e em conformidade com o Modelo Conceitual ABRASF 2.2 ou superior;
- 1.12. Possibilitar a geração da guia de recolhimento on-line, com apuração automática do valor a ser recolhido com base nas informações dos documentos declarados;
- 1.13. Permitir a reimpressão de guias emitidas, solicitando uma nova data de vencimento quando a mesma se encontrar vencida, calculando automaticamente os juros, multas e atualização monetária quando incidentes;
- 1.14. Permitir que o contribuinte possa visualizar seu cadastro perante a Prefeitura, permitindo que o mesmo possa realizar apenas alteração de telefone, e-mail, logotipo, senha e demais configurações exclusivas à emissão da NFS-e como envio do documento por e-mail, alíquotas de tributos federais, etc.
- 1.15. Para as NFS-e emitidas para a prefeitura municipal o sistema deverá permitir selecionar o departamento solicitante;
- 1.16. Para as NFS-e emitidas para a prefeitura municipal o sistema deverá permitir emissão sem atribuir departamento solicitante.

#### **2. NOTA FISCAL DE SERVIÇO ELETRÔNICA AVULSA (NFS-e Avulsa)**

- 2.1. Permitir que o prestador de serviço avulso solicite remotamente o cadastro de contribuinte avulso para a emissão de Nota Fiscal de Serviços Eletrônica Avulsa;
- 2.2. Garantir que o usuário somente poderá acessar o sistema para emissão de Nota Fiscal de Serviços Eletrônica Avulsa após a aprovação do cadastro pela autoridade fiscal;
- 2.3. O sistema deverá possuir todos os campos e funcionalidades existentes na Nota Fiscal de Serviços Eletrônica;
- 2.4. Permitir que seja gerado um rascunho com as infomações registradas e que o mesmo possa ser editado com e com a possibilidade de de impressão, antes da emissão efetiva da Nota Fiscal De Serviços Eletrônica Avulsa;
- 2.5. Permitir a geração e impressão de documento de arrecadação vinculado à nota fiscal de serviços avulsa no padrão febraban para que o usuário possa realizar o pagamento do imposto em qualquer rede bancária;
- 2.6. Garantir que a nota fiscal de serviços avulsa somente seja liberada para o usuário após o recebimento da baixa bancária contendo o pagamento do imposto consignado no documento de arrecadação a ela vinculado;
- 2.7. Disponibilizar a nota fiscal de serviços eletrônica avulsa para o contribuinte automaticamente após a leitura do arquivo de baixa bancária referente à quitação do documento de arrecadação vinculado à nota fiscal de serviços avulsa;
- 2.8. Permitir que o usuário do sistema possam consultar e imprimir a nota fiscal de serviços eletrônica avulsa;
- 2.9. Possibilitar ao tomador do serviço comprovar a autenticidade da nota fiscal de serviços eletrônica avulsa;

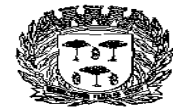

Estado de São Paulo –

Centro Administrativo "Marilza Oliveira Gomes Pereira"

2.10. Permitir a exportação das informações em arquivos xml;

2.11. Possibilitar que a emissão de nota fiscal de serviços eletrônica também possa ser emitida por servidores públicos do município, cuja emissão deverá ocorrer em suas respectivas unidades administrativa.

## **3. ISSQN ELETRÔNICO**

- 3.1. Fornecimento de manutenção e suporte de sistema de Escrituração do Livro Fiscal do ISSQN, de forma eletrônica, cujas informações condicionarão a forma de escrituração de cada contribuinte, através da integração do Livro Fiscal com os dados dos cadastros;
	- 3.1.1. O sistema de escrituração de notas fiscais deverá estar totalmente integrado com o sistema de Nota Fiscal Eletrônica;
- 3.2. Essa integração entre os cadastros técnico e fiscal da administração se dará através de mecanismos eletrônicos e automáticos "em tempo real";
- 3.3. O objetivo da integração em tempo real é para que qualquer alteração nos cadastros técnico e fiscal e de pagamentos do ISSQN possa, após sua sincronização ao banco de dados formado através do sistema ofertado, imediatamente ser acessado pelas empresas que produziram tais informações, assim como a geração de documento de arrecadação do ISSQN, produzida pelas empresas deverá ser transmitida de forma eletrônica e automática para o cadastro técnico e fiscal da Administração;
- 3.4. O Livro Eletrônico pretendido pela Administração deverá ser disponibilizado para todas as empresas prestadoras e compradoras de serviços do Município.

## **A – ESCRITURAÇÃO DE SERVIÇOS PRESTADOS E/OU TOMADOS**

- 3.5. As escriturações deverão suportar a identificação da empresa usuária, suas características tributárias e permitir que os dados existentes em uma nota fiscal de serviços sejam escriturados, possibilitando que as empresas prestadoras e tomadoras cumpram suas obrigações tributárias e acessórias e a Administração possua informações para geração de relatórios. Além disso, efetuar a escrituração dos Livros de Serviços Tomados e Prestados e emitir guia de arrecadação de imposto devido;
	- 3.5.1. Deverá possuir os campos mínimos necessários para escrituração de notas fiscais de serviços, sendo: número e série da nota fiscal, data de emissão, valor do serviço, atividade, CNPJ ou CPF do prestador/tomador do serviço, informação da retenção ou não do serviço prestado, local do recolhimento e, se for o caso, alíquota do Simples Nacional;
- 3.6. Este módulo deve atender, obrigatoriamente, aos seguintes requisitos, e não necessariamente na ordem a seguir apresentada:
	- 3.6.1. Acesso em ambiente seguro HTTPS, utilizando-se de login e senha do contribuinte;
	- 3.6.2. Permitir acesso ao sistema através de Certificado Digital ICP-Brasil;
	- 3.6.3. Registrar os lançamentos de notas fiscais de serviços pelo regime de competência;
	- 3.6.4. Possibilitar a validação da consistência das informações declaradas tais como: atividade, alíquotas e valor tributável e CNPJ ou CPF do prestador/tomador do serviço;

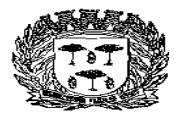

Estado de São Paulo –

# Centro Administrativo "Marilza Oliveira Gomes Pereira"

- 3.6.5. Permitir que, ao se informar o CNPJ ou CPF do prestador/tomador do serviço, seja exibido suas informações desde que o mesmo esteja no cadastro do sistema, possibilitando a digitação de informações complementares não cadastradas;
- 3.6.6. Verificar automaticamente, quando possível o responsável pelo pagamento do tributo com base nas informações lançadas anteriormente;
- 3.6.7. Permitir o lançamento das notas fiscais de serviço de acordo com a alíquota da empresa prestadora, quando se tratar de serviço prestado por empresa enquadrada no regime "Simples Nacional";
- 3.6.8. Possuir rotina de importação da escrituração dos documentos a partir de arquivo texto gerados pelos sistemas contábeis e comerciais dos contribuintes obedecendo layout prédefinido em formato XML e TXT;
- 3.6.9. Efetuar o encerramento da competência e, após o encerramento, emitir o livro fiscal de serviços prestados e/ou tomados, o Recibo de Entrega de Declaração e o Termo de Confissão de Dívida;
- 3.6.10. Emitir guia de arrecadação referente aos lançamentos efetuados na competência, respeitando o regime tributário da empresa e a legislação vigente;
- 3.6.11. Possuir mecanismos de alteração dos lançamentos após o encerramento da competência, permitindo que o contribuinte possa incluir uma nova nota fiscal, alterar ou excluir uma já lançada. Após o(s) novo(s) lançamento(s), caso o imposto devido na competência seja maior que a guia já gerada, o sistema deverá gerar uma guia complementar com o valor da diferença a ser recolhido, caso o valor do imposto devido seja a menor da guia já gerada, a emissão da guia com o valor a menor deverá ser autorizada pela Prefeitura;
- 3.6.12. Permitir a emissão de guia de pagamento avulsa, sem a necessidade de lançamento e/ou escrituração na competência. Não poderá ser permitida a emissão da guia avulsa em uma competência já encerrada. O sistema não poderá gerar outra guia de recolhimento enquanto o valor do ISSQN devido na competência seja igual ou inferior ao valor da guia avulsa gerada. O sistema deverá permitir a geração da guia avulsa de forma independente nos módulos de serviços prestados e serviços tomados;
- 3.6.13. Permitir que o contribuinte visualize eventuais débitos de ISSQN e valores pagos;
- 3.6.14. Somente após vencido o imposto, permitir que o contribuinte possa emitir guia de recolhimento escolhendo a seu critério a data para pagamento e devendo o sistema atualizar o valor devido com a multa e juros de acordo com a legislação vigente.
- 3.6.15. Permitir a reimpressão de guias emitidas, solicitando uma nova data de vencimento quando a mesma se encontrar vencida, calculando automaticamente os juros, multas e atualização monetária quando incidentes;
- 3.6.16. Possuir rotina de Declaração de Não Movimentação Econômica On-Line, de serviços prestados e contratados, por mês e ano de competência;
- 3.6.17. Não permitir a declaração de não movimentação caso haja algum documento declarado na mesma competência;
- 3.6.18. Os departamentos da Prefeitura Municipal podem vincular NFS-e ao seu departamento;
- 3.6.19. Os departamentos da Prefeitura Municipal podem desvincular NFS-e emitidas ao seu departamento;
	- Av. Washington Luiz, n° 50 Cep. 13990-000 Tel./Fax( 0xx19) 3651-9699

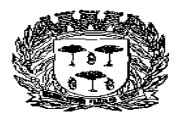

Estado de São Paulo –

# Centro Administrativo "Marilza Oliveira Gomes Pereira"

3.6.20. Os departamentos podem consultar NFS-e emitidas para a prefeitura municipal sem nenhuma vinculação com um departamento ou as NFS-e vinculadas ao seu departamento.

# **B – ESCRITURAÇÃO DE SERVIÇOS DA CONSTRUÇÃO CIVIL**

- 3.7. Este módulo é de acesso exclusivo para empresas que possuam atividades enquadradas para atuação na área da construção civil, estabelecendo a escrituração das notas fiscais de serviços individualizadas para cada obra cadastrada;
	- 3.7.1. Deverá possuir os campos mínimos necessários para escrituração de notas fiscais de serviços, sendo: número da nota fiscal de serviços, data de emissão, série, identificação da obra cadastrada, código do serviço, valor da nota fiscal, valor da base de cálculo, CNPJ/CPF do comprador dos serviços, local do recolhimento e, se for o caso, alíquota do Simples Nacional;
- 3.8. Este módulo deve atender, obrigatoriamente, aos seguintes requisitos, e não necessariamente na ordem a seguir apresentada:
	- 3.8.1. Acesso em ambiente seguro HTTPS, utilizando-se de login e senha do contribuinte;
	- 3.8.2. Permitir acesso ao sistema através de Certificado Digital ICP-Brasil;
	- 3.8.3. Registrar os lançamentos de notas fiscais de serviços pelo regime de competência;
	- 3.8.4. Possibilitar a validação da consistência das informações declaradas tais como: atividade, alíquotas e valor tributável e CNPJ ou CPF do prestador/tomador do serviço;
	- 3.8.5. Permitir que, ao se informar o CNPJ ou CPF do tomador do serviço, seja exibido suas informações desde que o mesmo esteja no cadastro do sistema, possibilitando a digitação de informações complementares não cadastradas;
	- 3.8.6. Verificar automaticamente, quando possível o responsável pelo pagamento do tributo com base nas informações lançadas anteriormente;
	- 3.8.7. Permitir o lançamento das notas fiscais de serviço de acordo com a alíquota da empresa prestadora, quando se tratar de serviço prestado por empresa enquadrada no regime "Simples Nacional";
	- 3.8.8. Permitir que os prestadores de serviços efetuem o cadastramento de suas obras e registrem, todos os documentos fiscais de materiais adquiridos para serem empregados em suas obras, bem como a transferência de materiais entre obras;
		- 3.8.8.1. Permitir o cadastramento de obras executadas pela empresa;
		- 3.8.8.2. Permitir o registro de entrada de materiais incorporados às obras;
		- 3.8.8.3. Permitir o registro de entrada de materiais em estoque;
		- 3.8.8.4. Permitir o registro de transferência de materiais entre estoque/obras e obras/obras;
		- 3.8.8.5. Permitir o acompanhamento do saldo de materiais incorporados à obra X deduções utilizadas na NFS-e;
		- 3.8.8.6. Deverá ser permitido ao prestador cadastrar mais de uma obra para o mesmo tomador;
		- 3.8.8.7. Permitir a importação por arquivo dos materiais incorporados à obra;

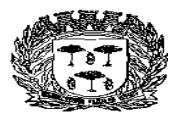

Estado de São Paulo –

# Centro Administrativo "Marilza Oliveira Gomes Pereira"

- 3.8.8.8. Restringir que ao emitir uma NFS-e de alguma atividade relacionada a construção civil, o contribuinte só possa indicar a dedução referente a materiais utilizado no serviço caso informe o código da obra, A.R.T. ou C.E.I., previamente cadastrado no sistema, ao qual a obra se refere;
- 3.8.9. Efetuar o encerramento da competência e, após o encerramento, emitir o livro fiscal de serviços prestados e/ou tomados, o Recibo de Entrega de Declaração e o Termo de Confissão de Dívida;
- 3.8.10. Emitir guia de arrecadação referente aos lançamentos efetuados na competência, respeitando o regime tributário da empresa e a legislação vigente;
- 3.8.11. Possuir mecanismos de alteração dos lançamentos após o encerramento da competência, permitindo que o contribuinte possa incluir uma nova nota fiscal, alterar ou excluir uma já lançada. Após o(s) novo(s) lançamento(s), caso o imposto devido na competência seja maior que a guia já gerada, o sistema deverá gerar uma guia complementar com o valor da diferença a ser recolhido, caso o imposto devido seja a menor da guia já gerada, a emissão da guia com o valor a menor deverá ser autorizada pela Prefeitura;
- 3.8.12. Permitir a emissão de guia de pagamento avulsa, sem a necessidade de lançamento e/ou escrituração na competência. Não poderá ser permitida a emissão da guia avulsa em uma competência já encerrada. O sistema não poderá gerar outra guia de recolhimento enquanto o valor do ISSQN devido na competência seja igual ou inferior ao valor da guia avulsa gerada. O sistema deverá permitir a geração da guia avulsa de forma independente nos módulos de serviços prestados e serviços tomados;
- 3.8.13. Permitir que o contribuinte visualize eventuais débitos de ISSQN e valores pagos;
- 3.8.14. Somente após vencido o imposto, permitir que o contribuinte possa emitir guia de recolhimento escolhendo a seu critério a data para pagamento e devendo o sistema atualizar o valor devido com a multa e juros de acordo com a legislação vigente;
- 3.8.15. Permitir a reimpressão de guias emitidas, solicitando uma nova data de vencimento quando a mesma se encontrar vencida, calculando automaticamente os juros, multas e atualização monetária quando incidentes;
- 3.8.16. Possuir rotina de Declaração de Não Movimentação Econômica On-Line, de serviços prestados e contratados, por mês e ano de competência;
- 3.8.17. Não permitir a declaração de não movimentação caso haja algum documento declarado na mesma competência.

## **C – ESCRITURAÇÃO DE INTITUIÇÕES FINANCEIRAS (BANCOS)**

- 3.9. Este módulo deverá permitir que as Instituições Financeiras cumpram suas obrigações tributárias. As declarações deverão ser feitas através da importação de arquivos, cujo layout deverá estar em conformidade com o modelo DES-IF elaborado pela ABRASF (**[www.abrasf.org.br](http://www.abrasf.org.br/)**) com no mínimo a versão 2.3;
- 3.10. Este módulo deve atender, obrigatoriamente, aos seguintes requisitos, e não necessariamente na ordem a seguir apresentada:
	- 3.10.1. Acesso em ambiente seguro HTTPS, utilizando-se de login e senha do contribuinte;

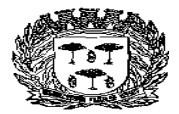

Estado de São Paulo –

# Centro Administrativo "Marilza Oliveira Gomes Pereira"

- 3.10.2. Permitir acesso ao sistema através de Certificado Digital ICP-Brasil;
- 3.10.3. Permitir que os auditores fiscais cadastrem as Instituições Financeiras;
- 3.10.4. Permitir que o contribuinte realize a solicitação de acesso ao sistema;
- 3.10.5. Possuir as seguintes rotinas de importação:
	- 3.10.5.1. Módulo Informações Comuns: composto dos seguintes registros: identificação da declaração, plano geral de contas comentado – PGCC, tabela de tarifas de serviços da instituição, tabela de identificação de serviços de remuneração variável;
	- 3.10.5.2. Módulo Demonstrativo Contábil: composto dos seguintes registros: identificação da declaração, identificação da dependência, balancete analítico mensal, demonstrativo de rateio de resultados internos;
	- 3.10.5.3. Módulo Apuração Mensal: composto dos seguintes registros: identificação da declaração, identificação da dependência, demonstrativo da apuração da receita tributável e do ISSQN mensal devido por Subtítulo, demonstrativo do ISSQN mensal a recolher;
	- 3.10.5.4. Módulo Demonstrativo das Partidas dos Lançamentos Contábeis: composto dos seguintes registros: demonstrativo das partidas dos lançamentos contábeis;
- 3.10.6. O Sistema deverá validar o arquivo de acordo com o Modelo Conceitual ABRASF, informando, quando houver, o código e descrição do erro, motivo do erro, solução para correção e localização do erro;
- 3.10.7. Emitir protocolo de envio do arquivo;
- 3.10.8. Possibilitar o download do arquivo importado pela Instituição Financeira;
- 3.10.9. Apresentar as informações definidas pelo Município tais como: Tipo de Consolidação, Códigos de Tributação da DES-IF com as respectivas alíquotas do Município, Código do IBGE;
- 3.10.10. Emitir o Livro Fiscal Eletrônico para o mês de competência que recebeu as informações prestadas;
- 3.10.11. Emitir documento de arrecadação municipal, que deverá conter data do vencimento e cujos valores sejam calculados e condizentes com as atividades e alíquotas;
- 3.10.12. Permitir a geração de segunda via de um documento de arrecadação já vencido, mediante a informação de uma nova data de vencimento, onde o sistema deverá calcular automaticamente os acréscimos legais;
- 3.10.13. Permitir a consulta pelos auditores fiscais dos módulos declarados contendo, no mínimo, as seguintes informações:
	- 3.10.13.1. O Plano de Contas da Instituição contendo o código PGCC, nome e descrição da conta PGCC, código da conta COSIF, código DES-IF/Tributação e código da conta superior;
	- 3.10.13.2. A Tabela de Tarifas por Instituição Financeira contendo código de identificação da tarifa, descrição e código PGCC;
	- 3.10.13.3. O demonstrativo da apuração da receita tributada e do ISSQN mensal devido por subtítulos, segregados por dependência contendo no mínimo o período de competência dos dados declarados, o código PGCC, código de tributação DES-IF, conta COSIF, receita tributável, dedução, incentivos, base de cálculo, alíquota,

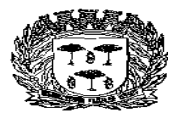

Estado de São Paulo –

# Centro Administrativo "Marilza Oliveira Gomes Pereira"

ISSQN devido, ISSQN a recolher, crédito e débito;

- 3.10.13.4. O Balancete Analítico mensal segregado por dependência contendo o período de competência dos dados declarados, código PGCC, saldo inicial, valor dos créditos, valor dos débitos e saldo final;
- 3.10.14. Possuir rotina que permita aos auditores fiscais, definir as contas consideradas tributáveis pela fiscalização e realizar o cruzamento destas contas com as informações declaradas pela Instituição Financeira, tais como: contas consideradas tributáveis de ISSQN pela fiscalização e não declaradas pela Instituição Financeira, constas não consideradas tributáveis de ISSQN pela fiscalização e declaradas pela Instituição Financeira.

#### **D – ESCRITURAÇÃO DE CONTRIBUINTES DISPENSADOS DE EMISSÃO DE DOCUMENTOS FISCAIS**

- 3.11. Este módulo deverá identificar a empresa usuária, suas características tributárias, e permitir que os dados e os valores cobrados por seus serviços sejam declarados, conforme constam nos balancetes contábeis, selecionando, automaticamente, cada uma das contas c o n t á b e i s , no momento da declaração, tendo campos de informação específicos para informar: valor total dos serviços prestados no mês de competência, em cada uma das contas contábeis, possibilitando que os contribuintes cumpram suas obrigações tributárias;
- 3.12. O sistema deverá apurar e demonstrar, automática e eletronicamente, o valor total faturado no mês, o valor total tributável e o valor do imposto gerado e devido;
- 3.13. Este módulo deve atender, obrigatoriamente, aos seguintes requisitos, e não necessariamente na ordem a seguir apresentada:
	- 3.13.1. Acesso em ambiente seguro HTTPS, utilizando-se de login e senha do contribuinte;
	- 3.13.2. Permitir acesso ao sistema através de Certificado Digital ICP-Brasil;
	- 3.13.3. Possuir rotina para cadastramento das contas contábeis que deverão estar individualmente associadas a um determinado código da lista de serviços;
	- 3.13.4. Efetuar o lançamento de valores de serviços prestados através de uma conta contábil;
	- 3.13.5. Possuir rotina de importação dos valores apurados no plano de contas a partir de arquivo texto gerados pelos sistemas contábeis obedecendo layout pré-definido em formato XML e TXT;
	- 3.13.6. Emitir o Livro Contábil Eletrônico para o mês de competência que recebeu as informações prestadas;
	- 3.13.7. Emitir documento de arrecadação municipal gerado, automaticamente, pelo sistema, de acordo com o encerramento das escriturações da competência, que deverá conter data do vencimento e cujos valores sejam calculados e condizentes com as atividades e alíquotas.
	- 3.13.8. Permitir a emissão de guia de pagamento avulsa, sem a necessidade de lançamento e/ou escrituração na competência. Não poderá ser permitida a emissão da guia avulsa em uma competência já encerrada. O sistema não poderá gerar outra guia de recolhimento enquanto o valor do ISSQN devido na competência seja igual ou

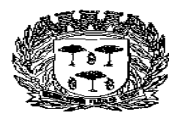

Estado de São Paulo -

## Centro Administrativo "Marilza Oliveira Gomes Pereira"

inferior ao valor da guia avulsa gerada. O sistema deverá permitir a geração da guia avulsa de forma independente nos módulos de serviços prestados e serviços tomados;

- 3.13.9. Somente após vencido o imposto, permitir que o contribuinte possa emitir guia de recolhimento escolhendo a seu critério a data para pagamento e devendo o sistema atualizar o valor devido com a multa e juros conforme legislação vigente;
- 3.13.10. Permitir a reimpressão de guias emitidas, solicitando uma nova data de vencimento quando a mesma se encontrar vencida, calculando automaticamente os juros, multas e atualização monetária quando incidentes.

# **E – ESCRITURAÇÃO DE CARTÓRIOS**

- 3.14. Este módulo deverá identificar o contribuinte usuário, suas características tributárias e permitir que os dados existentes em um tipo de serviços sejam escriturados: tipo de estabelecimento de serviços notariais e de registro, identificação da atividade cartorial prestada, quantidade de documentos, valor da receita própria referente aos emolumentos, possibilitando que os contribuintes cumpram suas obrigações tributárias;
- 3.15. O sistema deverá apurar e demonstrar, automática e eletronicamente, o valor total tributável e o valor do imposto gerado e devido;
- 3.16. Este módulo deve atender, obrigatoriamente, aos seguintes requisitos, e não necessariamente na ordem a seguir apresentada:
	- 3.16.1. Acesso em ambiente seguro HTTPS, utilizando-se de login e senha do contribuinte;
	- 3.16.2. Permitir acesso ao sistema através de Certificado Digital ICP-Brasil;
	- 3.16.3. Permitir que os auditores fiscais cadastrem os tipos de estabelecimentos de serviços notariais e de registro;
	- 3.16.4. Permitir que os auditores fiscais realizem o cadastro das atividades cartoriais e as vinculem aos tipos de cartório;
	- 3.16.5. Permitir que o contribuinte efetue os lançamentos dos serviços prestados informando, no mínimo, os dados especificados no item 2.14;
	- 3.16.6. O Sistema deverá trazer automaticamente as atividades condizentes com o tipo de estabelecimento informado;
	- 3.16.7. Emitir o Livro Contábil Eletrônico para o mês de competência que recebeu as informações prestadas;
	- 3.16.8. Emitir documento de arrecadação municipal gerado, automaticamente, pelo sistema, de acordo com o encerramento das escriturações da competência, que deverá conter data do vencimento e cujos valores sejam calculados e condizentes com os serviços prestados;
	- 3.16.9. Permitir a geração de segunda via de um documento de arrecadação já vencido, mediante a informação de uma nova data de vencimento, onde o sistema deverá calcular automaticamente os acréscimos legais;
	- 3.16.10. Permitir que o contribuinte visualize eventuais débitos de ISSQN e valores pagos;
	- 3.16.11. Permitir a retificação das declarações efetuadas, gerando automaticamente o documento de arrecadação com a diferença dos valores a recolher, quando houver.
		- Av. Washington Luiz, n° 50 Cep. 13990-000 Tel./Fax( 0xx19) 3651-9699

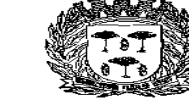

Estado de São Paulo –

Centro Administrativo "Marilza Oliveira Gomes Pereira"

## **F – ESCRITURAÇÃO DE EMPRESAS COM VALOR DE ISSQN ESTIMADO**

- 3.17. Este módulo deverá permitir que a fiscalização informe os contribuintes estimados e os valores mínimos a serem cobrados mensalmente por cada um em um determinado exercício;
- 3.18. Na geração da guia de recolhimento de prestação de serviço deverá ser verificado automaticamente se o valor de ISSQN das notas fiscais emitidas na competência pelo contribuinte é superior ou não ao valor mínimo estimado. Caso o valor seja superior, deverá ser gerado a guia com o valor apurado nas notas fiscais, caso contrário, deverá ser gerado a guia com o valor mínimo estimado para a competência;

# **G – MÓDULO DE CONTADORES**

- 3.19. O sistema deverá conter módulo de escrituração para contadores, permitindo que estes realizem auto cadastramento;
	- 3.19.1. Na tela de cadastro deverão constar, no mínimo, as seguintes informações: CNPJ ou CPF, razão social, endereço completo, telefone e e-mail;
	- 3.19.2. O sistema não deve permitir cadastros já existentes;
	- 3.19.3. As solicitações de acesso deverão ser liberadas pela Prefeitura, onde após a liberação deverá ser enviada automaticamente ao e-mail cadastrado pelo contador, sua senha de acesso;
- 3.20. Este módulo deve atender, obrigatoriamente, aos seguintes requisitos, e não necessariamente na ordem a seguir apresentada:
	- 3.20.1. Acesso em ambiente seguro HTTPS, utilizando-se de login e senha do contribuinte;
	- 3.20.2. Permitir acesso ao sistema através de Certificado Digital ICP-Brasil;
	- 3.20.3. Permitir que o contador vincule todos os clientes de sua responsabilidade, a fim de facilitar o cumprimento das obrigações tributárias e os controles da Administração do Município;
	- 3.20.4. O sistema não poderá permitir que um contador vincule a ele um cliente já vinculado a outro contador. A desvinculação do contador somente poderá ser realizada através de módulo específico utilizado pela Administração ou através do acesso ao módulo específico do contribuinte utilizando-se do login e senha do próprio contribuinte;
	- 3.20.5. Permitir ao contador utilizar as funcionalidades do sistema on-line apenas nos cadastros dos contribuintes para os quais estiver devidamente autorizado;
	- 3.20.6. Apresentar ao usuário logo após sua autenticação a relação de empresas em que está autorizado para que ele possa selecionar a que vai utilizar;
	- 3.20.7. Possibilitar ao usuário mudar de competência e de empresa sem ter que sair do sistema;
	- 3.20.8. Possibilitar ao contador realizar todas as tarefas pertinentes ao cumprimento das obrigações acessórias de seus clientes como importação de arquivos oriundos dos sistemas contábeis (arquivo txt e xml), escriturações, impressão de livros fiscais, geração de guias de recolhimento e exportação de notas fiscais escrituradas (arquivo txt e xml).

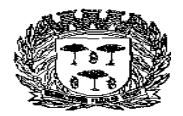

Estado de São Paulo -

# Centro Administrativo "Marilza Oliveira Gomes Pereira"

3.20.9. Permitir ao usuário alterar sua senha pessoal sempre que desejar, sem intervenção do fisco municipal.

#### **H – AIDF/NFS-e**

3.21. O sistema deverá apresentar funcionalidade para que o contribuinte solicite de forma eletrônica, a Autorização para Impressão de Documentos Fiscais – AIDF, para o talão de notas convencional;

3.22. O sistema deverá, obrigatoriamente, permitir:

- 3.22.1. Efetuar o controle dos documentos autorizados, não autorizados e cancelados;
- 3.22.2. As autorizações poderão ser por quantidades de notas fiscais ou por prazo limite autorizado;
- 3.22.3. Permitir a impressão do formulário da AIDF após a autorização pelo fisco, bem como possuir mecanismo para verificar a autenticidade do mesmo diretamente no site da aplicação ou pela leitura do QR CODE impresso;
- 3.22.4. Permitir a consulta do histórico de solicitações já realizadas;
- 3.22.5. Possuir mecanismos de cancelamento de documentos liberados indevidamente pela Prefeitura;
- 3.22.6. O sistema deverá permitir apenas as escriturações de prestação de serviços, quando efetuadas por empresas do município, de documentos autorizados;
- 3.22.7. Permitir aos estabelecimentos gráficos cadastrados no sistema consultar as AIDF de talão de notas convencionais de seus clientes;
- 3.22.8. Permitir aos estabelecimentos gráficos cadastrados no sistema informarem as datas das entregas das notas das AIDFs produzidas, no caso do talão de notas convencional, bem como informar o número da nota emitida para o contribuinte referente ao serviço de impressão.

#### **I – CADASTRO DE CONTRIBUINTE EVENTUAL**

- 3.23. O sistema deverá disponibilizar o acesso para o cadastramento de contribuinte eventual, ou seja, contribuintes com sede em outro município, de forma "on line", onde o próprio contribuinte possa efetuar o seu cadastro e obter acesso ao módulo destinado à escrituração de nota fiscal e geração da guia de recolhimento de ISS;
	- 3.23.1. Na tela de cadastro deverão constar, no mínimo, as seguintes informações: CNPJ, razão social, endereço completo, telefone e e-mail;
	- 3.23.2. O sistema não deve permitir cadastros já existentes;
	- 3.23.3. As solicitações de acesso deverão ser liberadas pela Prefeitura, onde após a liberação deverá ser enviada automaticamente ao e-mail cadastrado pelo contribuinte, sua senha de acesso;

## **J - MÓDULO PARA ADMINISTRAÇÃO DAS COOPERATIVAS DE SAÚDE**

3.24. Este módulo deverá permitir que os Contribuintes cadastrados como Cooperativas de Saúde, cadastrem os seus profissionais cooperados e as demais pessoas jurídicas conveniadas,

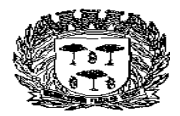

Estado de São Paulo –

# Centro Administrativo "Marilza Oliveira Gomes Pereira"

para que, baseado nas notas fiscais emitidas pelos serviços prestados por estes cadastrados, seja efetuada a dedução referente aos repasses para fins de apuração da base de cálculo automática para a definição do valor do ISSQN a ser recolhido no período de competência:

- 3.24.1. Permitir o cadastro de cooperados à Cooperativa de Saúde;
- 3.24.2. Permitir o cadastro de empresas conveniadas à Cooperativa de Saúde;
- 3.24.3. Possibilitar à Cooperativa de Saúde selecionar as notas fiscais emitidas pelos seus cooperados e/ou conveniados, tendo ela como tomadora do serviço, que não deverão fazer parte da base de cálculo do ISSQN;
- 3.24.4. Uma nota fiscal só poderá ser utilizada no cálculo de dedução uma única vez;
- 3.24.5. O sistema deverá calcular automaticamente o valor dos repasses aos cooperados/conveniados para o cálculo do ISSQN baseado nas notas fiscais selecionadas e aptas a dedução;

## **K - MÓDULO DE ENVIO E TROCA DE MENSAGENS**

#### **DEC – Domicílio Eletrônico do Contribuinte**

- 3.25. Este módulo deverá possibilitar a comunicação entre contribuintes, contadores e a prefeitura, de forma a automatizar o envio de mensagens, documentos e notificações eletrônicas:
	- 3.25.1. O sistema deverá alertar automaticamente sobre o recebimento de novas mensagens, sempre que o destinatário efetuar o acesso;
	- 3.25.2. Deverá permitir que a Prefeitura envie mensagens com a escolha do destinatário que poderá ser individual, coletivo ou oriundo de uma lista pré-formatada pelo fiscal;
	- 3.25.3. O sistema deverá permitir que a Prefeitura envie mensagens notificando pendências pré-formatadas (ausência de declaração, dívidas em aberto, etc.) aos contribuintes/contadores;
	- 3.25.4. Possibilitar a parametrização dos prazos máximos para leitura de mensagens de acordo com a sua classificação de prioridade;
	- 3.25.5. Permitir enviar cópia das mensagens aos contadores dos contribuintes;
	- 3.25.6. Permitir anexar arquivos às mensagens;
	- 3.25.7. Apresentar a informação da data e hora de abertura/leitura da mensagem por parte do contribuinte, que deverá ser gravada automaticamente no momento de seu acesso ao conteúdo da respectiva mensagem;

# **L - MÓDULO DE ADMINISTRAÇÃO DA AÇÃO FISCAL**

3.26. O sistema deverá apresentar funções para a total administração da Ação Fiscal:

3.26.1. O sistema deverá apresentar dispositivos para a administração histórica das ações fiscais efetuadas e gerenciamento para evitar a decadência de prazo;

3.26.2. Permitir a formatação dos modelos de documentos dos processos de fiscalização pelo próprio usuário de forma que seja possível alterar cabeçalhos, imagens, formatar texto e quaisquer outros ajustes que se fazem necessário;

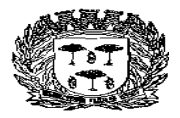

Estado de São Paulo –

# Centro Administrativo "Marilza Oliveira Gomes Pereira"

3.26.3. Permitir parametrizar a numeração dos documentos de fiscalização;

3.26.4. Permitir cadastrar leis, prazos e demais configurações necessárias para a funcionalidade do módulo;

3.26.5. O sistema deverá apresentar funções para que o responsável pelo setor possa efetuar o encaminhamento e acompanhamento de ordens de serviços para os fiscais, com determinação de prazo para execução e seu respectivo monitoramento;

3.26.6. Controle e geração de termos / notificações via sistema, como segue:

- TIAF Termo de Inicio de Ação Fiscal;
- Termo de Notificação;
- Termo de Notificação de Prorrogação de Prazo (Permite notificar a prorrogação do prazo de execução da TIAF);
- Termo de Notificação de Ocorrências;
- Auto de Infração e Imposição de Multa;
- Auto de Apreensão;
- Termo de Encerramento de Fiscalização.
- 3.26.7. Permitir anexar documentos digitais a fiscalização;

3.26.8. Permitir informar a data, nome e documento de identificação da pessoa que recebeu a ciência da notificação. Os prazos só deverão correr após a confirmação da ciência pelo responsável pelo recebimento;

- 3.26.9. Permitir enviar os documentos de fiscalização por e-mail;
- 3.26.10. O sistema deverá apresentar dispositivos para controle de recepção e devolução de documentos;
- 3.26.11. O sistema deverá apresentar dispositivos para controle de notificações;
- 3.26.12. O sistema deverá apresentar dispositivos para elaboração de planilha de cálculo dos termos fiscais, com respectivo cálculo de correções monetárias, juros e multa de mora (parametrizados de acordo com a legislação municipal);
- 3.26.13. O sistema deverá apresentar dispositivos para imposição de multa;
- 3.26.14. Permitir o cadastramento das atividades, adicionais às ações fiscais, exercidas pelos fiscais, tais como plantão de atendimento, diligências, etc.
- 3.26.15. Possuir ferramenta que permita acompanhar o desempenho dos fiscais detalhando de forma automática, as ações fiscais abertas e/ou encerradas no período, atividades desempenhadas, etc.

## **M - MÓDULO DE PEDÁGIO**

- 3.27. Este módulo deverá permitir que as Concessionárias de Rodovias que operem no município efetuem a sua declaração de movimento informando a "praça" oriunda da declaração, a movimentação de veículos por praça de toda a rodovia, detalhando tipo e quantidade de veículos e a tarifa do pedágio também por tipo ou categoria do veículo;
	- 3.27.1. Este módulo efetuará o cálculo automático do faturamento total e, após aplicar o fator referente a "testada", quilômetros da rodovia no município a qual se referente a participação territorial na rodovia informada pela Concessionária, calculará automaticamente o valor do ISSQN devido;

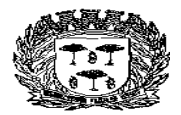

Estado de São Paulo –

# Centro Administrativo "Marilza Oliveira Gomes Pereira"

3.27.2. Após os lançamentos emitir a guia para pagamentos dos valores devidos.

#### **N - MÓDULO DE GERENCIAMENTO DO SIMPLES NACIONAL**

- 3.28. O sistema deverá possuir dispositivo para que a Administração possa gerenciar os lançamentos e pagamentos realizados pelas empresas Optantes do Simples Nacional, atendendo as seguintes exigências:
	- 3.28.1. Permitir a importação dos arquivos DAF607;
	- 3.28.2. Permitir a importação dos arquivos PGDAS;
	- 3.28.3. Possuir mecanismo que permita informar a inclusão ou exclusão de um contribuinte ao Simples Nacional, sendo essas informações validadas no momento da escrituração da nota fiscal de serviço, respeitando inclusive o histórico de inclusão ou exclusão da empresa;
	- 3.28.4. Possuir mecanismo que permita confrontar o faturamento das empresas, através das notas fiscais de serviço emitidas, com o teto permitido pelo Simples Nacional, sendo possível filtrar as empresas por um percentual de proximidade ao teto ou as que já atingiram o teto máximo;
	- 3.28.5. Possuir mecanismo que permita confrontar os valores declarados, através das notas fiscais de serviço emitidas, com o valor declarado no PGDAS;
	- 3.28.6. Possuir mecanismo que permita confrontar as alíquotas declaradas, através das notas fiscais de serviço emitidas, com as alíquotas declaradas no PGDAS;
	- 3.28.7. Possuir mecanismo que permita confrontar os valores declarados, através das notas fiscais de serviços emitidas com o valor recolhido através da DAF607;
	- 3.28.8. Possuir mecanismo que permita verificar alíquotas diferentes entre a Nota Fiscal de Serviços Eletrônica e PGDAS;
	- 3.28.9. Possuir mecanismo que permita identificar os contribuintes do município que não possuem cadastro municipal e estão declarando o PGDAS;
	- 3.28.10. Possuir mecanismo que permita identificar contribuintes não enquadrados no Simples Nacional no município e que estão declarando o PGDAS;
	- 3.28.11. Possuir mecanismo que permita identificar os contribuintes enquadrados no Simples Nacional no município e que não estão declarando o PGDAS.

## **O - MÓDULO DE RETENÇÃO DE ÓRGÃOS PÚBLICOS**

- 3.29. O sistema deverá possuir dispositivo para que a Administração possa gerenciar os repasses do ISSQN referente as retenções realizadas pelos Órgãos Públicos, obtidas através do Banco do Brasil (arquivo SIAFI), atendendo as seguintes exigências:
	- 3.29.1. Permitir a importação dos dados recebidos do Tesouro Nacional através de arquivos de retorno enviados pelo Banco do Brasil, relativos às retenções de ISS realizadas pelos Órgãos Públicos Federais;
	- 3.29.2. Realizar a escrituração automática dos documentos referentes às retenções pelos órgãos públicos federais, fazendo a consolidação dos dados;
	- 3.29.3. Realizar o cruzamento de dados das NFS-e e declarações geradas pelos contribuintes com os dados disponibilizados pelo Banco do Brasil.
		- Av. Washington Luiz, n° 50 Cep. 13990-000 Tel./Fax( 0xx19) 3651-9699

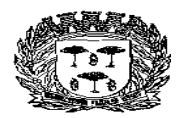

Estado de São Paulo –

Centro Administrativo "Marilza Oliveira Gomes Pereira"

#### **P - MÓDULO DE TRANSPORTE PÚBLICO**

- 3.30. Este módulo deverá permitir que as Empresas de Transporte Público que operem no município efetuem a sua declaração de movimento informando, no mínimo, o número do ônibus, o número inicial e final da catraca, a quantidade de passes, valor da tarifa e atividade;
	- 3.30.1. O sistema deverá apurar e demonstrar, automática e eletronicamente, o valor total tributável e o valor do imposto gerado e devido;
	- 3.30.2. Após os lançamentos emitir a guia para pagamentos dos valores devidos.

# **Q – ATRIBUIÇÃO DE CRÉDITO PARA O TOMADOR DE SERVIÇOS**

- 3.31. O sistema deverá possuir dispositivo que permita gerenciar os créditos de ISSQN atribuídos para os tomadores de serviço referentes às emissões das Notas Fiscais de Serviços Eletrônicas - NFS-e, atendendo, no mínimo, as seguintes exigências:
	- 3.31.1. Contabilizar os créditos de ISSQN aos tomadores de serviço em função do valor de ISSQN apurado e pago das respectivas notas eletrônicas recebidas;
	- 3.31.2. Permitir a consulta de créditos recebidos pelos tomadores através de extrato individualizado em que constem os valores de crédito gerados, recebidos e cancelados por Nota Fiscal de Serviço Eletrônica – NFS-e;
	- 3.31.3. Permitir configurar regras de geração de crédito diferenciadas pelo tipo jurídico do tomador. Por exemplo, permitir especificar um percentual para pessoas físicas e, outro, para pessoas jurídicas;
	- 3.31.4. Permitir ao tomador definir a forma de resgate dos créditos gerados (abate do IPTU através da indicação de um imóvel cadastrado no munícipio, indicação de uma conta bancária em uma instituição financeira para depósito, doação do crédito para uma entidade assistencial previamente aprovada pelo município);

# **R – MÓDULO DE REDUÇÃO DA BASE DE CÁLCULO**

- 3.32. Este módulo deverá permitir que a Prefeitura, registre por Contribuinte, os índices da redução da base de cálculo do ISSQN contendo o percentual de dedução por documento, valor do teto a ser abatido no período, data inicial e final desta redução, texto a ser impresso na emissão da NFS-e;
	- 3.32.1. Na impressão da NFS-e deverá constar o texto definido anteriormente, quando da utilização do benefício;
	- 3.32.2. Caso o limite de abatimento seja atingido, o sistema deverá automaticamente não permitir que o contribuinte continue utilizando o benefício;
	- 3.32.3. Deverá ser possível consultar, por contribuinte ou geral, o valor abatido da base de cálculo no período do benefício.

## **S – MÓDULO INSTITUIÇÃO DE ENSINO**

3.33. Este módulo deverá permitir as Instituições de Ensino, gerenciem seus cursos e alunos, possibilitando que as Notas Fiscais de Serviços Eletrônica – NFS-e sejam emitidas automaticamente baseado nos alunos matriculados e valores da mensalidade:

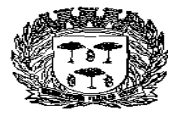

Estado de São Paulo -

# Centro Administrativo "Marilza Oliveira Gomes Pereira"

- 3.33.1. Permitir o cadastro de cursos ministrados com, no mínimo, as seguintes informações: código do curso, descrição do curso, tipo do curso (mensal/esporádico), código da atividade atrelada ao curso (lista de serviço) e valor do curso;
- 3.33.2. Possibilitar a importação dos cursos ministrados através de arquivo;
- 3.33.3. Permitir o cadastro de alunos com, no mínimo, as seguintes informações: nome do aluno, CPF, RG, data de nascimento, endereço, telefone e e-mail;
- 3.33.4. Possibilitar a importação dos alunos através de arquivo;
- 3.33.5. Permitir o vínculo entre o curso e os alunos, devendo ser possível vincular um mesmo aluno em mais de um curso;
- 3.33.6. Permitir a geração automática das NFS-e baseado no cadastro de alunos matriculados por curso;

# **T– MÓDULO CUB (CUSTO UNITÁRIO BÁSICO) – CONSTRUÇÃO CIVIL**

3.34. Este módulo deverá permitir gerenciar todo o processo de recolhimento do ISSQN devido na execução de uma obra de construção civil. Controlando desde o cadastro da obra com a definição do total de CUBs devido e os abatimentos automáticos através das retenções efetuadas nas aquisições de serviços. Possibilitando a emissão do atestado de quitação após o pagamento dos valores apurados:

3.34.1.Permitir o cadastro de obras com, no mínimo, as seguintes informações:

- 3.34.1.1. Endereço do local da obra contendo, no mínimo: logradouro, número, bairro, cidade, estado e CEP;
- 3.34.1.2. Nome ou razão social do proprietário da obra;
- 3.34.1.3. CPF/CNPJ do proprietário da obra;
- 3.34.1.4. Data de início da obra;
- 3.34.1.5. A.R.T. / C.E.I.;
- 3.34.1.6. Área total construída;
- 3.34.1.7. Total de CUBs vinculados a obra;
- 3.34.2. Permitir anexar documentos a obra;
- 3.34.3. Cadastro dos valores do CUB por competência;
- 3.34.4. Permitir vincular prestadores do município a obra;
- 3.34.5. Permitir vincular / cadastrar prestadores de fora do município a obra;
- 3.34.6. Vinculação automática com a obra das NFS-e emitidas com retenção pelos prestadores de serviços do município. Só poderão ser vinculados as NFS-e cujo prestador de serviço já estejam cadastrados como prestador de serviço da obra;
- 3.34.7. Permitir vincular, no momento do lançamento de prestação ou aquisição de serviço, as notas fiscais com as obras. Só poderão ser vinculados os prestadores previamente cadastrado como prestador de serviço da obra;
- 3.34.8. Abatimento automático do saldo de CUBs a cada retenção efetuada para a obra, por serviços tomados de prestadores de dentro e de fora do município;

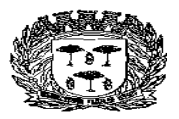

Estado de São Paulo –

Centro Administrativo "Marilza Oliveira Gomes Pereira"

- 3.34.9. Acompanhamento online do saldo de CUBs por obra;
- 3.34.10. Acompanhamento dos percentuais de execução da obra conforme abatimento de CUBs;
- 3.34.11. Extrato online de todas as notas fiscais vinculadas as obras e a quantidade de CUBs abatido por nota;
- 3.34.12. Emissão de guia para quitação dos valores dos CUBs, conforme saldo após retenções;
- 3.34.13. Emissão de atestado de quitação após recolhimento;
- 3.34.14. Relatórios gerenciais das obras, valores arrecadados, previsões;
- 3.34.15. Percentuais de utilização de CUBs em cada obra;
- 3.34.16. Relatórios gerenciais, gráficos das obras concluídas;
- 3.34.17. Mapa digital de obras concluídas;
- 3.34.18. Mapa digital de obras não concluídas;

# **4. MÓDULO CARTÃO DE CRÉDITO**

- 4.1. Este módulo deverá permitir que as operadoras de cartão de crédito que operem no município efetuem a sua declaração de movimento informando as operações realizadas em cada captadora de dados instalada no município:
	- 4.1.1. Permitir o cadastro das operadoras de cartão de crédito, com no mínimo, as seguintes informações: CNPJ, nome e endereço completo;
	- 4.1.2. Permitir o cadastro de todos os equipamentos captadores de dados, com no mínimo, as seguintes informações: CNPJ, nome e endereço completo do estabelecimento, número do equipamento, operadora vinculada;
	- 4.1.3. Possibilitar a digitação ou importação pelas operadoras de cartão de crédito das operações ocorridas na competência, vinculando as operações ao equipamento captador e ao CNPJ do estabelecimento local, diferenciando os diversos tipos de transações com cartões tais como vendas à vista (débito) e à crédito;
	- 4.1.4. Após os lançamentos emitir a guia para pagamentos dos valores devidos;
	- 4.1.5. Possibilitar aos contribuintes do município que possuem equipamentos captadores de dados informar a receita e alíquota por tipo de transação de cada equipamento;

Permitir realizar o cruzamento das informações prestadas pelas operadoras de cartão de crédito com as informações prestadas pelos contribuintes estabelecidos no município.

## **5. CONSULTA PÚBLICA**

- 5.1. O acesso a este módulo será livre, portanto, qualquer pessoa interessada poderá utilizá-lo;
- 5.2. Todo documento emitido para terceiros deverá possuir código de verificação, os quais serão utilizados para constatar a autenticidade do documento;
- 5.3. Este módulo deverá, no mínimo, permitir:

Estado de São Paulo

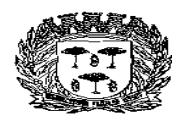

# Centro Administrativo "Marilza Oliveira Gomes Pereira"

- 5.3.1. Emissão de cartão da inscrição municipal "on line";
- 5.3.2. Verificar a autenticidade da AIDF autorizada eletronicamente;
- 5.3.3. Verificar a autenticidade da NFS-e emitida;
- 5.3.4. Verificar a autenticidade dos relatórios emitidos pelo sistema.

## **6. DISPOSITIVO DE SOLICITAÇÃO DE ORDEM DE SERVIÇO ELETRÔNICA**

- 6.1. O sistema deverá possuir dispositivo para que a Administração possa solicitar serviços à empresa contratada, efetuar o acompanhamento e a conclusão dos mesmos, de forma eletrônica e automática, atendendo as seguintes exigências:
	- 6.1.1. Possuir funcionalidade para cadastramento de ordem de serviço eletrônica;
	- 6.1.2. Manter os históricos das solicitações;
	- 6.1.3. Possibilitar a inclusão de anexos, com o intuito de facilitar a compreensão ou justificar a solicitação;
	- 6.1.4. Possibilitar o acompanhamento da solicitação;
	- 6.1.5. Possuir atendimento via chat para contribuintes e servidores municipais.

## **7. ADMINISTRAÇÃO, AUDITORIA E FISCALIZAÇÃO**

- 7.1. Através de módulo específico, o sistema deverá permitir que a Administração tenha acesso a todas as informações dos contribuintes de dentro e fora do município;
- 7.2. Possuir funcionalidades de controle de acesso;
- 7.3. Possuir rotina de baixa bancária;
- 7.4. Possuir rotina de baixa manual de guias pagas para situações em que a guia foi quitada na tesouraria, por depósito bancário, depósitos judiciais entre outros, sendo possível informar a data de pagamento e a justificativa para a baixa manual;
- 7.5. Possuir rotina para cancelamento de guias. A funcionalidade deverá possuir parâmetros configurados pela fiscalização com, no mínimo, os seguintes recursos:
	- 7.5.1. Possuir parâmetro de prazo e/ou valor da guia para permissão do cancelamento automático pelo contribuinte;
	- 7.5.2. Possuir parâmetro de prazo e/ou valor da guia para permissão do cancelamento pelo contribuinte, porém o cancelamento deverá ser validado (aprovado/rejeitado) pela fiscalização;
	- 7.5.3. Permitir cancelamento de guias diretamente pela fiscalização;
- 7.6. Permitir à fiscalização criar listas de contribuintes que poderão ser adicionadas manualmente ou importadas via arquivo, visando facilitar notificações e apurações por perfil de contribuinte. As listas criadas deverão estar disponíveis para seleção no envio de mensagens e relatórios, quando cabível;
- 7.7. Possuir funcionalidade para fechamento automático das declarações dos contribuintes por competência, gerando automaticamente as guias para pagamento, quando cabível;

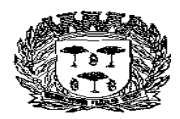

Estado de São Paulo –

# Centro Administrativo "Marilza Oliveira Gomes Pereira"

- 7.8. O sistema deverá conter relatórios com autenticidade e dispositivos que permitam a análise das escriturações, inserções de informações, consultas e solicitações efetuadas pelas empresas;
- 7.9. Os requisitos mínimos exigidos são:
	- 7.9.1. Exportação dos relatórios, no mínimo, em PDF e XLS;
	- 7.9.2. Relatório gerencial demonstrando o cruzamento de informações:
		- 7.9.2.1. Como Prestador de Serviços: apontar diferença entre os valores declarados pelo tomador e prestador, nota fiscal declarada pelo tomador e não declarada pelo prestador, boleto gerado e não pago, competência pendente de encerramento;
		- 7.9.2.2. Como Tomador de Serviços: apontar diferença entre os valores declarados pelo tomador e prestador, nota fiscal declarada pelo prestador e não declarada pelo tomador, boleto gerado e não pago, competência pendente de encerramento;
	- 7.9.3. Relatório demonstrando se o contribuinte efetuou a entrega da declaração;
	- 7.9.4. Relatório gerencial de guias de arrecadação geradas, pagas e não pagas, por contribuinte;
	- 7.9.5. Relatório de análise que aponte a quantidade total de empresas existentes cadastradas no município, a quantidade de empresas por atividade, por enquadramento;
	- 7.9.6. Relatório gerencial que demonstre os maiores contribuintes do Município por valor de receita e por atividade;
	- 7.9.7. Relatório gerencial que demonstre os maiores devedores do Município por valor de receita e por atividade;
	- 7.9.8. Relatório gerencial demonstrando o gráfico de apuração de valores de um contribuinte ou de todos eles num determinado intervalo;
	- 7.9.9. Relatório gerencial demonstrando o total de notas fiscais eletrônicas emitidas por um contribuinte ou todos eles numa dada competência ou em todas elas;
	- 7.9.10. Relatório gerencial demonstrando os valores pagos e em abertos de determinado contribuinte em uma competência ou todas elas;
	- 7.9.11. Relatório gerencial identificando as empresas optantes e não optantes pelo Simples Nacional;
	- 7.9.12. Relatório gerencial de AIDF autorizada, cancelada ou não autorizada;
	- 7.9.13. Relatório demonstrando os valores recebidos pela prefeitura de empresas optantes pelo Simples Nacional através do arquivo DAF607, contendo dados do contribuinte, data de pagamento, mês incidência, o valor do ISS recolhido;
	- 7.9.14. Relatório demonstrando os valores recebidos pela prefeitura através de repasse do Governo Federal através do arquivo SIAFI, contendo dados do tomador, dados do prestador, número da nota fiscal, data de emissão, base de cálculo, alíquota, valor do ISS, etc.;
	- 7.9.15. Relatório gerencial demonstrando todas as obras associadas a um contribuinte;
	- 7.9.16. Permitir o cadastramento de um contribuinte com todas as informações cadastrais, tais como: CNPJ, razão social, endereço completo, endereço de correspondência, inscrição municipal, regime tributário aplicável, nome fantasia, inscrição estadual, início das atividades, encerramento das atividades, data de última
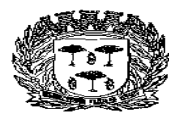

Estado de São Paulo

## Centro Administrativo "Marilza Oliveira Gomes Pereira"

atualização gerada automaticamente após cada alteração, área ocupada em M2, sócios com nome, RG e CPF e código CNAE com possibilidade de inclusão de no mínimo 03 (três) itens;

- 7.9.17. Relatório gerencial demonstrando o CNPJ e Razão Social de todos os emitentes de nota fiscal eletrônica.
- 7.9.18. Consulta gráfica da arrecadação (anual, mensal e diária);
- 7.9.19. Consulta gráfica da inadimplência (anual, mensal e diária);
- 7.9.20. Consulta gráfica da arrecadação x inadimplência (anual, mensal);

7.9.21. Consulta gráfica das notas fiscais de serviços eletrônicas emitidas com possibilidade de filtro por contribuinte ou geral (anual, mensal e diária);

- 7.9.22. Consulta gráfica das notas fiscais de serviços eletrônicas canceladas com possibilidade de filtro por contribuinte ou geral (anual, mensal e diária);
- 7.9.23. Consulta gráfica das notas fiscais de serviços eletrônicas por atividade com possibilidade de filtro por contribuinte ou geral (anual, mensal e diária);
- 7.9.24. Consulta gráfica das notas fiscais de serviços eletrônicas com recolhimento no município e fora do município com possibilidade de filtro por contribuinte ou geral (anual, mensal e diária).
- 7.9.25. Consulta através de contadores numéricos (on-line), impostômetro, as quantidades de total notas fiscais emitidas no município, notas fiscais emitidas no mês, notas fiscais emitidas para fora do município com retenção, previsão de arrecadação no mês, valores arrecadados no ano. Permitir a inclusão de novos contadores de informações tributárias.
- 7.9.26. Possuir consulta através de mapeamento digital:
	- 7.9.26.1. Localização dos maiores contribuintes;
	- 7.9.26.2. Localização dos maiores contribuintes por atividade;
	- 7.9.26.3. Localização dos maiores serviços prestados fora do município;
	- 7.9.26.4. Localização dos maiores serviços prestados no município;
	- 7.9.26.5. Localização dos maiores serviços contratados de fora do município.

#### **8. Modulo Imposto de Transmissão de Bens Imóveis (I.T.B.I.) on-line**

- 8.1. Funcionalidade de parametrização das alíquotas padrão sobre valores financiado e valores de recursos próprios;
- 8.2. Funcionalidade de parametrização das alíquotas sobre valores financiado e valores de recursos próprios diferentes do padrão por período para incentivar a regularização da venda do imóvel;
- 8.3. Funcionalidade de parametrizar valor de mercado para dar equilíbrio entre os valores venais e valor de mercado para a cobrança do imposto de transmissão de bens imóveis;
- 8.4. Funcionalidade de parametrização de visualização dos valores venais pelo contribuinte na solicitação;
- 8.5. Funcionalidade para cadastro dos cartórios que fazem parte do processo de tramitação da solicitação;

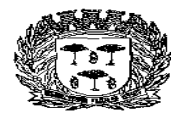

Estado de São Paulo

### Centro Administrativo "Marilza Oliveira Gomes Pereira"

- 8.6. Funcionalidade para definição dos documentos necessários para aprovação da solicitação em cada local de tramite do processo;
- 8.7. Funcionalidade para criação dos despachos padrões para os tramites;
- 8.8. Funcionalidade para parametrização dos locais envolvidos no tramite;
- 8.9. Funcionalidade para cadastro de permissão dos funcionários por locais envolvidos no tramite;
- 8.10. Funcionalidade de tramite da solicitação passando pelos locais conforme sequencia determinada pela secretaria responsável;
- 8.11. Funcionalidade para acompanhamento dos tramites permitindo a visualização de acordo com as permissões do funcionário logado no sistema; Fu
- 8.12.Funcionalidade de solicitação feita pelo contribuinte informando os dados de compra e venda do imóvel;
- 8.13. Funcionalidade para garantir a inclusão dos documentos necessários em cada local de tramite da solicitação;
- 8.14. Funcionalidade de emissão boleto de cobrança (formato FEBRABAN) com cálculo automático dos acréscimos/descontos conforme data de vencimento pelo próprio contribuinte que fez a solicitação;
- 8.15. Funcionalidade de transferência manual ou automática de proprietário;
- 8.16. Funcionalidade para atualização automática dos documentos anexados na tramitação em cada imóvel;
- 8.17. Consultas de arrecadação diário, mensal ou anual do imposto de transmissão de bens imóveis por período;
- 8.18. Relatório analítico de valores do imposto de transmissão de bens imóveis em aberto podendo filtrar por imóvel e período;

#### **9. MÓDULO DE VALOR ADICIONADO FISCAL (VAF - ICMS)**

- 9.1. Neste módulo o sistema pretendido deverá permitir que a fiscalização da prefeitura acompanhe as informações fornecidas pelas empresas enquadradas no Regime Periódico de Apuração – RPA e permita uma avaliação do desempenho dessas empresas através de relatórios gerenciais, atendendo as seguintes exigências:
	- 9.1.1. Permitir o recebimento das GIAs através de arquivos gerados pelo sistema GIA da Secretaria de Fazenda Estadual, nos formatos .mdb e .prf, que poderá ser importa tanto pelo contribuinte/contador quanto pela Prefeitura;
	- 9.1.2. Consistir os dados dos arquivos recebidos;
	- 9.1.3. Emitir comprovante de envio dos arquivos pelos contribuintes/contadores;
	- 9.1.4. Permitir controle de arquivos recebidos e períodos de não envio de dados;
	- 9.1.5. Permitir a importação do arquivo de cadastros das empresas contribuintes do Estado de São Paulo que é gerado anualmente pela Secretaria de Fazenda;
	- 9.1.6. Permitir envio e/ou recebimento de mensagens e pendências para contribuintes/contadores;
	- 9.1.7. Permitir a criação de relatórios, diretamente no sistema, pela própria prefeitura, de cruzamento de CFOPs (entradas x entradas, saídas x saídas, entradas x saídas);
		- Av. Washington Luiz, n° 50 Cep. 13990-000 Tel./Fax( 0xx19) 3651-9699

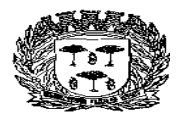

Estado de São Paulo

Centro Administrativo "Marilza Oliveira Gomes Pereira"

- 9.1.8. Permitir análise por CFOPs informando quando o mesmo não adiciona para o município; 9.1.9. Permitir comparativo das variações do valor adicionado das empresas, sendo possível definir o percentual ou valor a ser considerado na pesquisa; 9.1.10. Permitir comparativo das variações do valor das entradas das empresas, sendo possível definir o percentual ou valor a ser considerado na pesquisa; 9.1.11. Permitir comparativo das variações do valor das saídas das empresas, sendo possível definir o percentual ou valor a ser considerado na pesquisa; 9.1.12. Permitir a digitação ou importação das notas fiscais emitidas pelo produtor rural do município; 9.1.13. Permitir o Cruzamento entre os Códigos 1.1 e 1.3 das GIAs com as notas fiscais emitidas pelo produtor rural do município;
- 9.1.14. Permitir análise gráfica CFOPs.

## 10. **ASPECTOS TECNOLÓGICOS DA FERRAMENTA, INFRAESTRUTURA <sup>E</sup> GARANTIA.**

10.1 O fornecimento da licença de uso e manutenções na solução integrada deverão ser executadas nos módulos desde que atenda aos requisitos funcionais e que estejam no mesmo ambiente tecnológico, conforme descrito neste anexo e que sejam fornecidos por um único proponente. Em qualquer dos casos os módulos devem ser integrados entre si e trocarem informações conforme solicitado neste instrumento.

10.2 O fornecimento da licença de uso e das manutenções na solução integrada deverão atender o controle das funções da área da Administração Tributária Mobiliária solicitada neste Edital. Não serão aceitas propostas alternativas.

10.3 Para que possa atender às condições de escrituração do Livro Fiscal Eletrônico, geração, emissão e escrituração automática da Nota Fiscal Eletrônica, geração e impressão do Documento de Arrecadação, bem como o controle à Administração das informações declaradas pelas empresas.

10.4 O fornecimento da licença de uso e das manutenções na solução integrada deverão possuir funcionalidades para abertura, alteração cadastral e encerramento de empresas, bem como a reabertura com base no cadastro técnico da Administração.

10.5 Uma vez que as empresas já utilizam o sistema para escrituração, emissão de documento de arrecadação, emissão de Nota Fiscal Eletrônica e consultas, as manutenções no sistema deverão possuir todas as suas funcionalidades em ambiente WEB, via "browser" (Internet

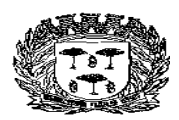

Estado de São Paul

#### Centro Administrativo "Marilza Oliveira Gomes Pereira"

Explorer e/ou Firefox e/ou Google Chrome), utilizando "SSL" (protocolo de segurança que criptografa todos os dados trafegados entre o computador do usuário e o da solução a ser utilizada) através da internet, com o objetivo de acesso às informações de forma segura, seja por parte das empresas ou pela Administração.

10.6 Para fornecimento da licença de uso dos sistemas será necessário que a empresa Contratada mantenha alocados em suas dependências equipamentos e dispositivos de alta performance que forneçam toda infraestrutura necessária para manutenção preventiva e corretiva, bem como fornecer garantias de segurança para as transações via WEB do objeto ora proposto, durante a vigência contratual, atendendo, no mínimo, os seguintes requisitos:

10.7 Data Center com Alta Performance e Balanceamento de Carga - 7/24 -, que detém certificação reconhecida pelos órgãos competentes para todos os critérios de Segurança Física (fogo, falta de energia, antifurto) e Segurança Tecnológica (anti-hackers);

10.8 Servidores (aplicativos, Internet e Banco de Dados) trabalhando com componentes que ofereçam redundância no ambiente acessado pelas empresas e também quanto às questões relativas às Seguranças Física e Tecnológica e Back-Ups;

10.9 Data Center com Alta Performance e Balanceamento de Carga - 7/24 -, que detém certificação reconhecida pelos órgãos competentes para todos os critérios de Segurança Física (fogo, falta de energia, antifurto) e Segurança Tecnológica (anti-hackers);

10.10 Firewall Clusterizado com Balanceamento de Carga em 3 (três) Camadas, Load Balance no Banco de Dados Distribuído e na camada WEB;

10.11 Links de comunicação de alto desempenho com Banda compatível com a demanda e com garantia de Alta Disponibilidade, capazes de disponibilizar acesso via WEB a todas as empresas, estabelecidas ou não no Município;

10.12 Conexões SSL, com Certificação Segura e Criptografada do Transporte das Informações – HTTPS;

10.13 Sistemas de antivírus/spywares, para proteção contra eventuais vírus, evitando paradas e perdas para os contribuintes e para a Administração;

10.14 Softwares para segurança da informação que garantam o sigilo e a proteção contra "roubo de informações" que possam ocorrem através de ataques realizados por pessoas de fora do ambiente e também de dentro do próprio ambiente disponibilizado;

10.15 Sistemas gerenciadores de banco de dados;

10.16 Sistemas para gerenciamento de cópias de segurança (backups);

10.17 Softwares de gerenciamento para acompanhamento, medição e monitoramento da

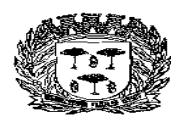

Estado de São Paul

#### Centro Administrativo "Marilza Oliveira Gomes Pereira"

performance dos equipamentos de infraestrutura, operando de forma pró-ativa para situações eventuais de instabilidade, proporcionando qualidade e segurança para a infraestrutura fornecida; 10.18 Ambiente de homologação: disponibilizar um ambiente nas mesmas condições do ambiente de produção, atendendo os mesmos requisitos, com os sistemas integrados para customizações, implementações e testes, que se façam necessários para atender às peculiaridades da legislação;

10.19 No ato da disponibilização do serviço, a CONTRATADA deverá preparar, em local indicado pela CONTRATANTE, ambiente de Banco de Dados similar ao do ambiente de produção, bem como fornecer:

10.20 Dicionário de dados, no qual deverá constar os nomes de todas as tabelas que compõem o sistema, e para cada uma delas todos os nomes dos campos com suas respectivas descrições detalhadas;

10.21 Diagrama do Modelo Entidade Relacionamento (conceitual, lógico e físico), contendo todos os relacionamentos (chave primária x chave estrangeira) entre as entidades que compõe a estrutura da base de dados, bem como sua relação de cardinalidade;

10.22 Ao final do contrato, não havendo interesse em renovação por parte desta Administração, a empresa fornecedora do sistema deverá garantir o direito de acesso à consulta e impressão dos Livros Fiscais Eletrônicos escriturados e dos documentos de arrecadação gerados, disponibilizar todos os diálogos efetuados entre os atendentes e as empresas que utilizaram os canais de comunicação buscando esclarecimentos quanto a operacionalização do sistema durante a vigência do contrato e disponibilização da base de dados.

10.23 A CONTRATADA deverá fornecer backup diário da base de produção, em local designado pela CONTRATANTE, de forma que o SGBD neste local reflita, num prazo de 15 minutos até 24 horas, a ser definido pela CONTRATANTE em conformidade com as demandas diárias e os dados da base de produção. Esta rotina de backup deverá ser automatizada.

10.24 Durante o período contratual, a solução fornecida não poderá ter tipo de bloqueio (inserção, consulta, geração de relatórios, limitação de banda ou acessos simultâneos).

## 11. **CARACTERÍSTISCAS FUNCIONAIS E OPERACIONAIS**

11.1 O fornecimento da licença de uso e das manutenções não deverão alterar os procedimentos atuais que registram as atividades administrativas básicas. Os dados recolhidos em uma transação continuarão disponíveis imediatamente em toda a rede, em um servidor central.

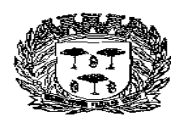

Estado de São Paulo

#### Centro Administrativo "Marilza Oliveira Gomes Pereira"

Isto significa que cada dado deverá ser recolhido uma única vez, diretamente no órgão onde é gerado. Os dados transcritos pelos usuários deverão ser imediatamente validados e o efeito da transação deverá ser imediato.

11.2 As opções do sistema deverão ser acessíveis somente a usuários autorizados especificamente a cada uma delas. A solução integrada deve contar com um catálogo de perfis de usuários que definam padrões de

acesso específicos por grupos de usuários. Para cada tarefa autorizada, o administrador de segurança deverá poder especificar o nível do acesso.

11.3 As autorizações ou desautorizações, por usuário, grupo ou tarefa, deverão ser dinâmicas e ter efeito imediato.

11.4 Com a finalidade de garantir que as empresas e os funcionários da Administração acessem de forma

segura o conteúdo das informações, o sistema pretendido deverá possuir identificação, senha.

## 12. **MANUTENÇÕES**

Tendo em vista que o objetivo fundamental é coletar informações de cada empresa através da escrituração do Livro Fiscal Eletrônico e Nota Fiscal Eletrônica, bem como possibilitar o controle à Administração de todas as escriturações efetuadas, a licitante vencedora do certame deverá disponibilizar equipe técnica especializada para auxiliar a Administração na definição das variáveis que serão utilizadas na parametrização do sistema durante as manutenções, de acordo com a legislação federal e municipal pertinente, realizando as seguintes atividades:

12.1 O início das manutenções do sistema pela empresa contratada não poderá ser superior a 1 0 (dez) dias, contados a partir do recebimento da Ordem de Serviço Inicial e será executada conforme cronograma proposto pela contratada;

12.2 A Contratante designará servidores municipais das áreas de informática, cadastros técnico e fiscal, contabilidade e fiscalização para apoio e suporte aos técnicos da empresa contratada para realização das manutenções do sistema;

12.3 O Departamento de Finanças da Prefeitura fará uma análise dos pedidos de manutenções e opinará, com o prazo de 02 (dois) dias para validando o processo, e liberará as execuções das manutenções necessárias;

12.4 A empresa contratada também deverá estabelecer rotinas diárias de importação,

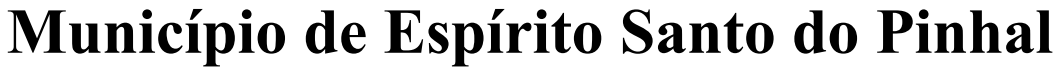

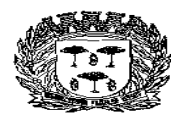

Estado de São Paul

#### Centro Administrativo "Marilza Oliveira Gomes Pereira"

exportação e atualização dos dados, obedecendo ao mesmo layout garantindo a integridade dos dados;

12.5 Deverão ser realizadas todas as simulações pela empresa contratada em conjunto com a Prefeitura, em que deverá ser demonstrado o perfeito funcionamento do sistema, atendendo a Legislação Municipal vigente, antes de sua divulgação;

12.6 Como parte integrante do processo de manutenções dos sistemas à empresa contratada deverá ministrar treinamentos aos usuários do sistema, respeitando as obrigatoriedades dispostas no item 12;

## 13. **ANÁLISE DA LEGISLAÇÃO VIGENTE RELACIONADA AO ISSQN**

A Legislação pertinente ao ISSQN deverá ser analisada para, permitir que as funções do sistema seu correto funcionamento;

a) A Contratante fornecerá à empresa contratada toda a Legislação vigente relacionada ao ISSQN, incluindo Código Tributário Municipal, Leis Complementares, Decretos e Atos normativos;

a) A empresa contratada deverá questionar a Contratante, por escrito, qualquer dúvida sobre os procedimentos e controles relacionados ao ISSQN constantes na Legislação Municipal vigente;

b) A Contratante, através de seu representante, designado responsável pelo ISSQN, responderá com brevidade todos os questionamentos sobre os procedimentos e controles relacionados ao ISSQN encaminhados pela empresa Contratada;

c) Após análise da Legislação vigente relacionada ao ISSQN fornecida pela Contratante, deverá ser realizada reunião entre seus técnicos e os servidores municipais para esclarecimento sobre possíveis

dúvidas e/ou interpretações sobre a Legislação vigente e instituir Decreto de obrigatoriedade da declaração mensal do ISSQN para todas as empresas sujeitas ou não ao ISSQN ser realizada somente através do sistema.

## 14. **INFORMAÇÃO SOBRE O SISTEMA**

Para que as funções do sistema sejam plenamente utilizadas pelas empresas constantes dos cadastros técnico e fiscal do Município, será necessário que as informações sobre o sistema sejam, devidamente, divulgadas, devendo, obrigatoriamente, contemplar as seguintes

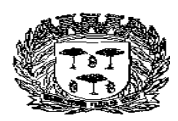

Estado de São Paul

#### Centro Administrativo "Marilza Oliveira Gomes Pereira"

atividades:

14.1 A empresa contratada deverá fornecer à Contratante um modelo de manual de orientação aos usuários (todas as empresas constantes dos cadastros técnico e fiscal sujeitas ou não ao ISSQN) do sistema, no qual deverá constar identificação e senha individual para cada empresa; 14.2 Caso a Contratante solicite alterações no modelo do manual de orientação aos usuários, a empresa contratada será notificada, por escrito, para realizar as alterações solicitadas, devendo

ocorrer em tempo hábil a fim de não prejudicar o cronograma de execução das manutenções;

14.3 Os custos relativos à impressão do manual de orientação aos usuários serão arcados pela Contratada;

14.4 Os manuais de orientação aos usuários serão disponibilizados pela contratada, na página de acesso ao sistema e estarão disponíveis aos contribuintes para download ou acesso on-line, ficando a contratada responsável pela divulgação das atualizações e novas versões.

### 15. **ATENDIMENTO AO USUÁRIO**

Mediante a modernização proposta, será necessário o atendimento ao usuário com o objetivo de fornecer esclarecimentos às empresas usuárias do sistema:

- 14.1. A Contratante disponibilizará de servidores municipais devidamente treinados pela empresa contratada para utilização do sistema, com equipamentos adequados e necessários, para atendimento às empresas usuárias do sistema;
- 14.2. A empresa contratada deverá fornecer à Contratante material informativo que deverá ser colocado a disposição na central de atendimento, para informação e esclarecimento dos usuários do sistema;
- 14.3.A Contratada disponibilizará o atendimento eletrônico às empresas usuárias do sistema, por meio Web, com o objetivo de complementar o atendimento disponibilizado pela Contratante.

## 16.**TREINAMENTO**

#### **16.1 - DIRIGIDO AOS SERVIDORES MUNICIPAIS**

O treinamento dos servidores públicos municipais envolvidos no processo para

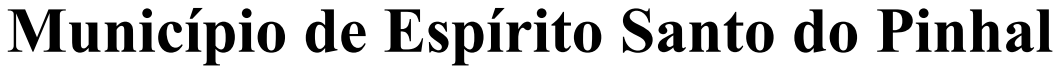

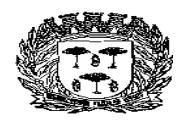

Estado de São Paul

#### Centro Administrativo "Marilza Oliveira Gomes Pereira"

utilização do sistema e atendimento ao público deverá, obrigatoriamente, contemplar as seguintes atividades:

- 16.1.1 A Contratante designará os servidores municipais que serão treinados para atendimento, esclarecimento e suporte aos usuários do sistema que comparecerem à Prefeitura;
- 16.2.1 A empresa contratada deverá oferecer treinamento e capacitação durante a vigência do contrato para os servidores que forem indicados pela Contratante, de forma a garantir adequada e plena utilização do sistema oferecido, em grupos de no mínimo 01 (um) e no máximo de 10 (vinte) servidores;
- 16.3.1 Serão treinados para uso do sistema: o máximo de 10 (vinte) servidores indicados pela Prefeitura, englobando o corpo fiscal, os profissionais de atendimento e a equipe administrativa, de forma a garantir adequada e plena utilização do sistema oferecido.

#### **16.2 - ABORDAGEM E CARGA HORÁRIA**

O treinamento ministrado pela empresa contratada será direcionado ao corpo fiscal, aos profissionais de atendimento e à equipe administrativa, devendo abordar os conteúdos necessários à operacionalização do sistema, proporcionando conhecimento e capacitação, contemplando, obrigatoriamente os itens de 1 a 9 do termo de referência.

Devendo, obrigatoriamente, cumprir carga horária de, no mínimo, 8 (oito) horas/aula e, no máximo, 40 (quarenta) horas/aula.

Após o processo de Treinamento a empresa contratada deverá aplicar avaliações aos servidores participantes e, posteriormente, a Contratante emitirá Atestado de Capacitação.

#### **16.3 - DIRIGIDO A COMUNIDADE DE CONTABILISTAS DO MUNICÍPIO**

A empresa contratada deverá realizar em local e horário determinado pela Contratante, palestras esclarecedoras sobre a obrigatoriedade e as novas funcionalidades oriundas das manutenções do sistema de Declaração Eletrônica e Nota Fiscal Eletrônica da Prefeitura, para todos os contadores, empresários e entidades de classe convidados pela Contratante, sendo no mínimo 01 (uma) e no máximo 06 (seis) palestras. Devendo, obrigatoriamente, cumprir carga horária de, no mínimo, 8 (oito) horas cada palestra. Deverão ser realizadas no máximo 20 (vinte) visitas aos principais escritórios de contabilidade do Município para treinamento e

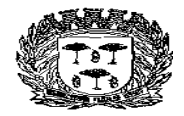

Estado de São Paulo

#### Centro Administrativo "Marilza Oliveira Gomes Pereira"

capacitação dos seus funcionários na utilização do sistema após as manutenções.

## 17.**SUPORTE**

#### **17.1 - SUPORTE A ADMINISTRAÇÃO**

Com o objetivo de modernizar a Administração e atender aos interesses da preservação do meio ambiente, é necessário que o sistema possua dispositivo de Ordem de Serviço (OS) eletrônica, com parâmetros necessários à agilização e controle de qualquer solicitação da Administração.

A empresa deverá possuir equipe técnica especializada para realizar as manutenções no sistema e oferecer, durante todo o período contratual, a critério da Administração, melhorias em soluções tributárias, econômicas e fiscais, com base nos conteúdos declarados pelas empresas.

#### **17.2.- SUPORTE AOS USUÁRIOS**

Com o objetivo de oferecer esclarecimentos quanto à operacionalização do sistema de escrituração do Livro Fiscal Eletrônico e emissão da Nota Fiscal Eletrônica e, ao mesmo tempo, permitir que a Administração possa realizar consultas, garantindo a segurança no tráfego das informações para as partes envolvidas, as manutenções pretendidas deverão ser registradas nos canais de comunicação "on line", via internet.

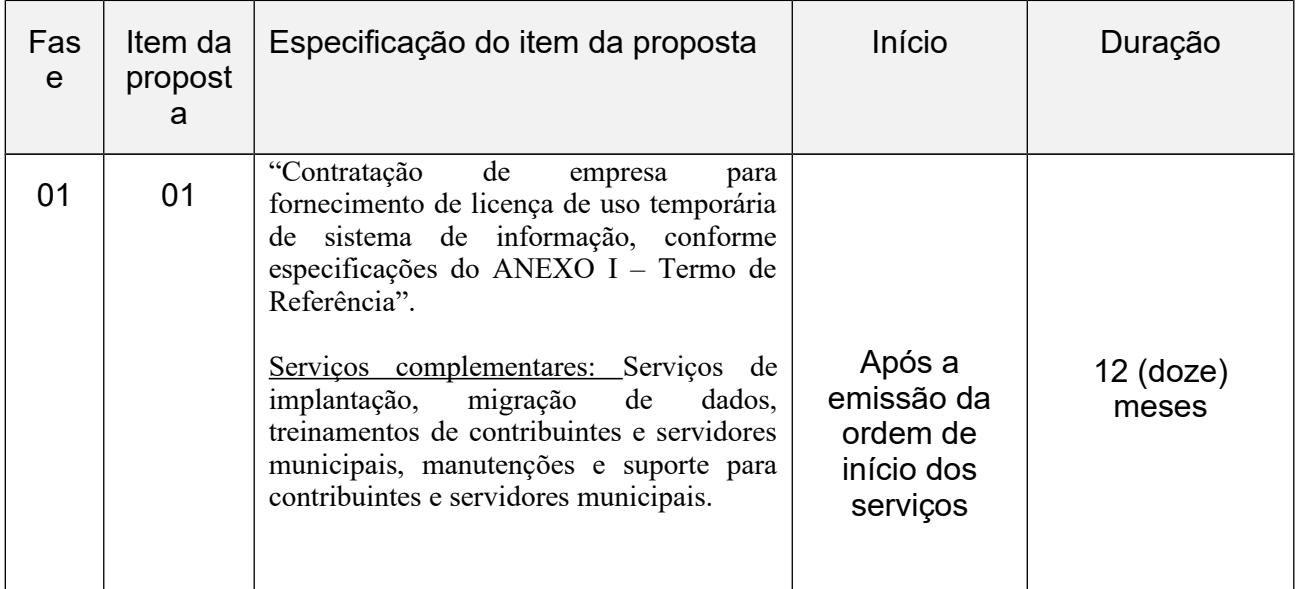

#### **18 CRONOGRAMA DE EXECUÇÃO DO OBJETO**

Estado de São Paulo –

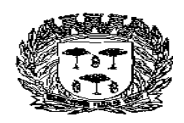

## Centro Administrativo "Marilza Oliveira Gomes Pereira"

#### **PLANILHA DE AVALIAÇÃO**

#### **ANEXO XI – CRITÉRIOS DE AVALIAÇÃO**

#### **CRITÉRIOS DE AVALIAÇÃO – PLANILHA DE AVALIAÇÃO DE CONFORMIDADES DA AMOSTRA DO PRODUTO OFERTADO**

Os softwares serão analisados pela equipe de apoio.

A duração da avaliação será de até 16 (dezesseis) horas. O tempo de paralisação durante a apresentação, que não seja de responsabilidade da licitante será devidamente descontado no cálculo do tempo de duração da apresentação.

Os requisitos do sistema, conforme descrito no Memorial Descritivo, ANEXO I, itens de 1 a 9 e seus subitens, serão avaliados sequencialmente obedecendo rigorosamente à ordem dos itens. Não será permitida a apresentação do requisito subsequente sem que o anterior seja declarado pelo licitante como concluído.

O resultado da avaliação será fornecido imediatamente após a declaração de conclusão de cada requisito feita pelo licitante. A Comissão de Avaliação apresentará o resultado da avaliação expresso por CONFORME ou NÃO CONFORME.

A "NÃO CONFORMIDADE" com um ou mais requisitos avaliados resultará na DESCLASSIFICAÇÃO da licitante. Após a atribuição de um resultado NÃO CONFORME, fica a critério da licitante a decisão de continuidade ou não da avaliação.

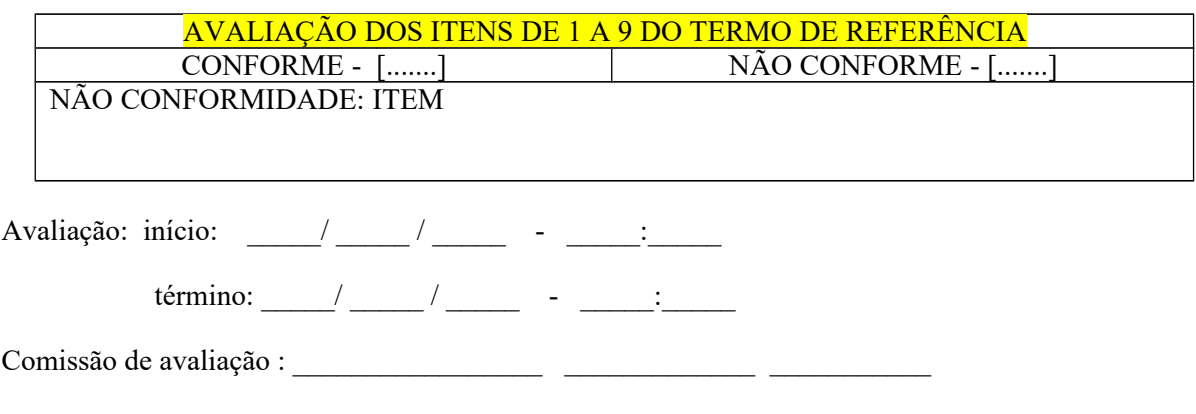

Espírito Santo do Pinhal, 01 de outubro de 2.018.

Estado de São Paulo –

#### Centro Administrativo "Marilza Oliveira Gomes Pereira"

James Hilton Franza Diretor de Divisão IV – Tributação

Vanessa Sgarzi Ferreira Diretora de Finanças

Luiz Eduardo Gozzoli Diretor de Tecnologia da Informática "Contratação de empresa para fornecimento de licença de uso temporária de sistema de informação, conforme especificações neste Termo".

Serviços complementares: Serviços de implantação, migração de dados, treinamentos de contribuintes e servidores municipais, manutenções e suporte para contribuintes e servidores municipais.

Justificativa

Justifica-se a contratação em possibilitar que se dê sequência ao uso de sistema de informação,

atendendo as necessidades da Prefeitura em controlar a arrecadação em cumprimento das legislações

municipal e federal pertinentes.

Demonstração das funcionalidades de sistemas

**A DEMONSTRAÇÃO será realizada através da execução da totalidade das funcionalidades, conforme - itens de 1 a 9 e todos os seus sub-itens, em tempo real, "on-line" pela Internet, em ambiente web.**

#### **ESPECIFICAÇÕES TÉCNICAS**

#### **10. NOTA FISCAL DE SERVIÇO ELETRÔNICA (NFS-e)**

10.1. Atend er o Modelo Conceitual Padrão ABRASF, com no mínimo, a versão 2.2. Para a avaliação da conformidade dos documentos em atendimento ao Modelo Conceitual e Manual de Integração da ABRASF será realizada através de demonstração da validação dos documentos XML contra o esquema XSD publicado e disponível no sítio **[http://www.abrasf.org.br](http://www.abrasf.org.br/)**. O programa de validação homologado por esta Comissão será o "Notepad++" disponível gratuitamente para utilização, no sítio **[http://notepad-plus-plus.org](http://notepad-plus-plus.org/)**.

A licitante vencedora deverá proceder a validação do XML conforme os passos adiante descritos:

10.1.1. Baixar e instalar o aplicativo Notepad++ do site: **[http://www.notepad-plus](http://www.notepad-plus-plus.org/)[plus.org/](http://www.notepad-plus-plus.org/)**;

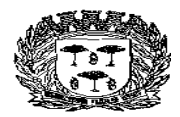

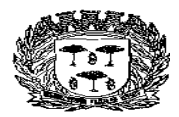

Estado de São Paulo

### Centro Administrativo "Marilza Oliveira Gomes Pereira"

- 10.1.2. Configurar o Notepad++ para ser capaz de analisar esquemas XML de acordo com o manual anexo;
- 10.1.3. Baixar o schema XML da NFS-e ABRASF V 2.2 ou superior do site: **[http://www.abrasf.org.br](http://www.abrasf.org.br/)**;
- 10.1.4. Gerar o XML de um RPS com informações fornecidas pela comissão de licitação. A comissão deverá ditar, no mínimo, um texto personalizado que deverá ser exposto no campo da NFS-e denominado DESCRIÇÃO DOS SERVIÇOS;
- 10.1.5. Validar o respectivo XML contra o schema ABRASF através do Notepad++;
- 10.1.6. Submeter o XML DO RPS para processamento e geração da NFS-e;
- 10.1.7. Executar a consulta webservice que retorna o XML da NFS-e gerada a partir do RPS gerado no passo 1.1.4;
- 10.1.8. Validar o XML da NFS-e contra o schema ABRASF através do Notepad++.
- 10.2. A retenção do ISSQN na NFS-e deverá estar de acordo com a legislação vigente, obedecendo aos critérios de classificação da atividade, retenção na fonte e recolhimento do tributo;
- 10.3. Possuir rotina onde o fisco possa realizar a autorização do acesso dos contribuintes ao módulo de emissão de notas eletrônicas. Essa autorização poderá ser limitada a uma data limite ou quantidade de notas fiscais;
- 10.4. O módulo de Nota Fiscal de Serviço Eletrônica (NFS-e) deverá obrigatoriamente atender no mínimo aos seguintes requisitos:
	- 10.4.1. Acesso em ambiente seguro HTTPS, utilizando-se de login e senha do contribuinte;
	- 10.4.2. Acesso ao sistema através de Certificado Digital ICP-Brasil;
	- 10.4.3. Emissão por meio de acesso "on-line";
	- 10.4.4. Só poderá ter acesso ao sistema o contribuinte autorizado a utilizar o serviço;
	- 10.4.5. Permitir que as NFS-e sejam emitidas das seguintes formas: digitação, importação por arquivo (txt e xml) e via web-service;
	- 10.4.6. Validar a assinatura digital dos arquivos enviados via web-service;
	- 10.4.7. O sistema de NFS-e deverá possuir, na sua emissão, todas as informações previstas no Modelo Conceitual Padrão ABRASF 2.2 ou superior;
	- 10.4.8. Permitir que o emitente da NFS-e informe em campos específicos os tributos federais: COFINS, CSLL, PIS, IRPJ, INSS e outros quando necessário;
	- 10.4.9. Permitir que o emitente informe em campos específicos o percentual de retenções federais incidentes na NFS-e;
	- 10.4.10. Permitir que o emitente informe em campos específicos o total de impostos federais e municipais incidentes na NFS-e;
	- 10.4.11. Possibilitar a validação da consistência das informações declaradas tais como atividade, alíquotas e valor tributável e CNPJ ou CPF do tomador do serviço;
	- 10.4.12. Envio de NFS-e por e-mail com a indicação de um link para impressão e download do arquivo XML;
	- 10.4.13. Consulta as NFS-e emitidas e canceladas;
		- Av. Washington Luiz, n° 50 Cep. 13990-000 Tel./Fax( 0xx19) 3651-9699

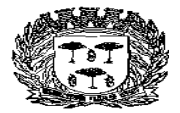

Estado de São Paulo –

### Centro Administrativo "Marilza Oliveira Gomes Pereira"

- 10.4.14. Permitir o bloqueio da emissão da NFS-e;
- 10.4.15. Permitir a descrição do serviço prestado utilizando no mínimo 2000 (dois mil) caracteres;
- 10.4.16. Emissão de NFS-e personalizada com a logomarca da empresa prestadora;
- 10.4.17. Preencher automaticamente os dados do tomador do serviço, de dentro ou fora do município, após a digitação de seu CPF ou CNPJ;
- 10.4.18. Possuir dispositivo para o cancelamento da NFS-e pelo próprio prestador, obedecendo um prazo máximo pré-estabelecido e configurável pela fiscalização, informando o motivo do cancelamento. Caso o prazo máximo pré-estabelecido for ultrapassado, deverá possuir rotina para que seja feita a solicitação do cancelamento e o mesmo possa ser aprovado ou rejeitado pela fiscalização. A NFS-e cancelada deve constar no sistema com a indicação de que o documento se encontra cancelado, além do tomador do serviço ser informado automaticamente do cancelamento via e-mail, caso o mesmo tenha sido informado na emissão;
- 10.4.19. Possuir dispositivo para a substituição de uma NFS-e, obedecendo um prazo máximo pré-estabelecido e configurável pela fiscalização, referente a emissão da NFS-e que será substituída;
- 10.4.20. Deverá estar integrada ao Livro Fiscal Eletrônico do ISSQN, onde a emissão gera automaticamente sua escrituração, agilizando o cumprimento das obrigações principal e acessória;
- 10.4.21. Possuir funcionalidade para envio posterior da NFS-e por e-mail ao tomador do serviço ou qualquer destinatário informado;
- 10.4.22. Permitir reimpressão da NFS-e individualmente ou em lote;
- 10.4.23. Exportação em XML das Notas Fiscais Eletrônicas emitidas;
- 10.4.24. Importação e processamento de arquivo RPS;
- 10.4.25. No caso de importação, o sistema deverá possuir um dispositivo de verificação do arquivo a ser importado apontando os erros do arquivo de RPS, onde não poderá permitir, no mínimo: importação em duplicidade do mesmo arquivo, duplicidade do número do RPS, CPF/CNPJ inválidos, data de emissão inferior a última NFS-e emitida;
- 10.4.26. Validar a assinatura digital, padrão ICP-Brasil, dos arquivos XML importados;
- 10.4.27. Deverá constar no corpo da NFS-e emitida a indicação do local de recolhimento do ISSQN, conforme legislação vigente;
- 10.4.28. Permitir a visualização prévia da NFS-e antes de sua geração, permitindo ao contribuinte validar as informações nela contida;
- 10.4.29. Possuir mecanismo para verificar a autenticidade da NFS-e emitida sem a necessidade de estar logado ao sistema;
- 10.4.30. Permitir a escrituração automática da NFS-e emitida no livro fiscal do tomador do serviço quando o mesmo for do município;
- 10.4.31. Possuir dispositivo QR CODE na impressão da NFS-e que permita verificar sua autenticidade de forma automática, contendo informações do prestador, tomador, data, número da NFS-e.
- 10.5. Deverá ser demonstrada a emissão da NFS-e através de empresas com regime de
	- Av. Washington Luiz, n° 50 Cep. 13990-000 Tel./Fax( 0xx19) 3651-9699

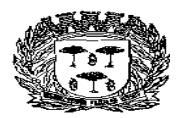

Estado de São Paulo -

### Centro Administrativo "Marilza Oliveira Gomes Pereira"

tributação variável, fixo (autônomo), MEI, ME-EPP optante do simples nacional e ME-EPP não optante do simples nacional, além da emissão da NFS-e através de empresa de construção civil;

- 10.5.1. No caso da emissão da NFS-e através de empresa de construção civil, deverá constar na nota fiscal a identificação da obra;
- 10.5.2. O cadastro de obra deverá estar disponível ao contribuinte no módulo de emissão da NFS-e e no módulo de escrituração fiscal de serviço prestado;
- 10.5.3. Permitir que os prestadores de serviços efetuem o cadastramento de suas obras e registrem, todos os documentos fiscais de materiais adquiridos para serem empregados em suas obras, bem como a transferência de materiais entre obras:
	- 10.5.3.1. Permitir o cadastramento de obras executadas pela empresa;
	- 10.5.3.2. Permitir o registro de entrada de materiais incorporados às obras;
	- 10.5.3.3. Permitir o registro de entrada de materiais em estoque;
	- 10.5.3.4. Permitir o registro de transferência de materiais entre estoque/obras e obras/obras;
	- 10.5.3.5. Permitir o acompanhamento do saldo de materiais incorporados à obra X deduções utilizadas na NFS-e;
	- 10.5.3.6. Permitir a importação por arquivo dos materiais incorporados à obra;
	- 10.5.3.7. Restringir que ao emitir uma NFS-e de alguma atividade relacionada a construção civil, o contribuinte só possa indicar a dedução referente a materiais utilizado no serviço caso informe o código da obra, A.R.T. ou C.E.I., previamente cadastrado no sistema, ao qual a obra se refere;
- 10.5.4. As informações mínimas necessárias para o cadastro de obra são:
	- 10.5.4.1. Endereço do local da obra contendo, no mínimo: logradouro, número, bairro, cidade, estado e CEP;
	- 10.5.4.2. Nome ou razão social do proprietário da obra;
	- 10.5.4.3. CPF ou CNPJ do proprietário da obra;
	- 10.5.4.4. Data de início da obra;
	- 10.5.4.5. A.R.T. / C.E.I.;
- 10.5.5. Deverá ser permitido ao prestador cadastrar mais de uma obra para o mesmo tomador.
- 10.6. Possuir funcionalidade que permita aos contribuintes optantes pelo simples nacional, informar o seu faturamento mensalmente por competência, onde os valores dos serviços prestados sejam preenchidos automaticamente de acordo com as NFS-e emitidas. Após o preenchimento das informações o sistema deverá calcular automaticamente a alíquota por atividade na competência, respeitando os cálculos de alíquota do anexo informado, de acordo com a legislação vigente. No momento da emissão da NFS-e o sistema deverá buscar automaticamente a alíquota calculada para a competência. A funcionalidade deverá enquadrar automaticamente os contribuintes cujo faturamento no período que, de acordo com a legislação vigente, deverão recolher o ISSQN de acordo com a legislação municipal. O sistema deverá automaticamente buscar a alíquota associada a atividade informada e também permitir a emissão do documento de arrecadação das referidas NFSe;
- 10.7. O cálculo do ISSQN deverá respeitar as características tributárias da empresa

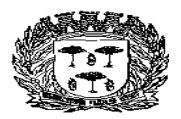

Estado de São Paulo –

## Centro Administrativo "Marilza Oliveira Gomes Pereira"

emissora da NFS-e e o local de recolhimento do imposto, conforme legislação vigente;

- 10.8. Possuir funcionalidade que permita ao contribuinte agendar a geração automática de uma NFS-e em uma determinada data e hora, baseado nas informações de emissão previamente cadastradas pelo contribuinte, programação de emissão com data futura;
- 10.9. Permitir ao contribuinte, no momento da emissão, selecionar os dados de uma nota já emitida anteriormente e estes dados serem preenchidos automaticamente na nota atual, permitindo a edição dos mesmos quando pertinente;
- 10.10. Oferecer sistema de emissão de RPS off-line, para que o contribuinte autorizado a emitir NFS-e possa gerar o RPS sem ter o acesso à internet.
- 10.11. Contemplar as funcionalidades por webservice de: geração de NFS-e, recepção e processamento de lotes de RPS, consulta de NFS-e por RPS, consulta de Lote de RPS, consulta de NFS-e – serviços prestados, consulta de NFS-e serviços tomados ou intermediados, cancelamento de NFS-e, substituição de NFS-e, consulta por faixa de NFS-e em conformidade com o Modelo Conceitual ABRASF 2.2 ou superior;
- 10.12. Possibilitar a geração da guia de recolhimento on-line, com apuração automática do valor a ser recolhido com base nas informações dos documentos declarados;
- 10.13. Permitir a reimpressão de guias emitidas, solicitando uma nova data de vencimento quando a mesma se encontrar vencida, calculando automaticamente os juros, multas e atualização monetária quando incidentes;
- 10.14. Permitir que o contribuinte possa visualizar seu cadastro perante a Prefeitura, permitindo que o mesmo possa realizar apenas alteração de telefone, e-mail, logotipo, senha e demais configurações exclusivas à emissão da NFS-e como envio do documento por e-mail, alíquotas de tributos federais, etc.
- 10.15. Para as NFS-e emitidas para a prefeitura municipal o sistema deverá permitir selecionar o departamento solicitante;
- 10.16. Para as NFS-e emitidas para a prefeitura municipal o sistema deverá permitir emissão sem atribuir departamento solicitante.

#### **11. NOTA FISCAL DE SERVIÇO ELETRÔNICA AVULSA (NFS-e Avulsa)**

- 11.1. Permitir que o prestador de serviço avulso solicite remotamente o cadastro de contribuinte avulso para a emissão de Nota Fiscal de Serviços Eletrônica Avulsa;
- 11.2. Garantir que o usuário somente poderá acessar o sistema para emissão de Nota Fiscal de Serviços Eletrônica Avulsa após a aprovação do cadastro pela autoridade fiscal;
- 11.3. O sistema deverá possuir todos os campos e funcionalidades existentes na Nota Fiscal de Serviços Eletrônica;
- 11.4. Permitir que seja gerado um rascunho com as infomações registradas e que o mesmo possa ser editado com e com a possibilidade de de impressão, antes da emissão efetiva da Nota Fiscal De Serviços Eletrônica Avulsa;
- 11.5. Permitir a geração e impressão de documento de arrecadação vinculado à nota fiscal de serviços avulsa no padrão febraban para que o usuário possa realizar o pagamento do imposto em qualquer rede bancária;
- 11.6. Garantir que a nota fiscal de serviços avulsa somente seja liberada para o usuário após o recebimento da baixa bancária contendo o pagamento do imposto consignado no

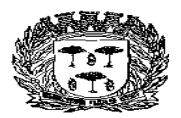

Estado de São Paulo –

Centro Administrativo "Marilza Oliveira Gomes Pereira"

documento de arrecadação a ela vinculado;

- 11.7. Disponibilizar a nota fiscal de serviços eletrônica avulsa para o contribuinte automaticamente após a leitura do arquivo de baixa bancária referente à quitação do documento de arrecadação vinculado à nota fiscal de serviços avulsa;
- 11.8. Permitir que o usuário do sistema possam consultar e imprimir a nota fiscal de serviços eletrônica avulsa;
- 11.9. Possibilitar ao tomador do serviço comprovar a autenticidade da nota fiscal de serviços eletrônica avulsa;
- 11.10. Permitir a exportação das informações em arquivos xml;
- 11.11. Possibilitar que a emissão de nota fiscal de serviços eletrônica também possa ser emitida por servidores públicos do município, cuja emissão deverá ocorrer em suas respectivas unidades administrativa.

#### **12. ISSQN ELETRÔNICO**

- 12.1. Fornecimento de manutenção e suporte de sistema de Escrituração do Livro Fiscal do ISSQN, de forma eletrônica, cujas informações condicionarão a forma de escrituração de cada contribuinte, através da integração do Livro Fiscal com os dados dos cadastros;
	- 12.1.1. O sistema de escrituração de notas fiscais deverá estar totalmente integrado com o sistema de Nota Fiscal Eletrônica;
- 12.2. Essa integração entre os cadastros técnico e fiscal da administração se dará através de mecanismos eletrônicos e automáticos "em tempo real";
- 12.3. O objetivo da integração em tempo real é para que qualquer alteração nos cadastros técnico e fiscal e de pagamentos do ISSQN possa, após sua sincronização ao banco de dados formado através do sistema ofertado, imediatamente ser acessado pelas empresas que produziram tais informações, assim como a geração de documento de arrecadação do ISSQN, produzida pelas empresas deverá ser transmitida de forma eletrônica e automática para o cadastro técnico e fiscal da Administração;
- 12.4. O Livro Eletrônico pretendido pela Administração deverá ser disponibilizado para todas as empresas prestadoras e compradoras de serviços do Município.

#### **A – ESCRITURAÇÃO DE SERVIÇOS PRESTADOS E/OU TOMADOS**

- 12.5. As escriturações deverão suportar a identificação da empresa usuária, suas características tributárias e permitir que os dados existentes em uma nota fiscal de serviços sejam escriturados, possibilitando que as empresas prestadoras e tomadoras cumpram suas obrigações tributárias e acessórias e a Administração possua informações para geração de relatórios. Além disso, efetuar a escrituração dos Livros de Serviços Tomados e Prestados e emitir guia de arrecadação de imposto devido;
	- 12.5.1. Deverá possuir os campos mínimos necessários para escrituração de notas fiscais de serviços, sendo: número e série da nota fiscal, data de emissão, valor do serviço, atividade, CNPJ ou CPF do prestador/tomador do serviço, informação da retenção ou não do serviço prestado, local do recolhimento e, se for o caso, alíquota do Simples Nacional;

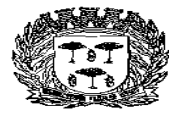

Estado de São Paulo –

### Centro Administrativo "Marilza Oliveira Gomes Pereira"

- 12.6. Este módulo deve atender, obrigatoriamente, aos seguintes requisitos, e não necessariamente na ordem a seguir apresentada:
	- 12.6.1. Acesso em ambiente seguro HTTPS, utilizando-se de login e senha do contribuinte;
	- 12.6.2. Permitir acesso ao sistema através de Certificado Digital ICP-Brasil;
	- 12.6.3. Registrar os lançamentos de notas fiscais de serviços pelo regime de competência;
	- 12.6.4. Possibilitar a validação da consistência das informações declaradas tais como: atividade, alíquotas e valor tributável e CNPJ ou CPF do prestador/tomador do serviço;
	- 12.6.5. Permitir que, ao se informar o CNPJ ou CPF do prestador/tomador do serviço, seja exibido suas informações desde que o mesmo esteja no cadastro do sistema, possibilitando a digitação de informações complementares não cadastradas;
	- 12.6.6. Verificar automaticamente, quando possível o responsável pelo pagamento do tributo com base nas informações lançadas anteriormente;
	- 12.6.7. Permitir o lançamento das notas fiscais de serviço de acordo com a alíquota da empresa prestadora, quando se tratar de serviço prestado por empresa enquadrada no regime "Simples Nacional";
	- 12.6.8. Possuir rotina de importação da escrituração dos documentos a partir de arquivo texto gerados pelos sistemas contábeis e comerciais dos contribuintes obedecendo layout pré-definido em formato XML e TXT;
	- 12.6.9. Efetuar o encerramento da competência e, após o encerramento, emitir o livro fiscal de serviços prestados e/ou tomados, o Recibo de Entrega de Declaração e o Termo de Confissão de Dívida;
	- 12.6.10. Emitir guia de arrecadação referente aos lançamentos efetuados na competência, respeitando o regime tributário da empresa e a legislação vigente;
	- 12.6.11. Possuir mecanismos de alteração dos lançamentos após o encerramento da competência, permitindo que o contribuinte possa incluir uma nova nota fiscal, alterar ou excluir uma já lançada. Após o(s) novo(s) lançamento(s), caso o imposto devido na competência seja maior que a guia já gerada, o sistema deverá gerar uma guia complementar com o valor da diferença a ser recolhido, caso o valor do imposto devido seja a menor da guia já gerada, a emissão da guia com o valor a menor deverá ser autorizada pela Prefeitura;
	- 12.6.12. Permitir a emissão de guia de pagamento avulsa, sem a necessidade de lançamento e/ou escrituração na competência. Não poderá ser permitida a emissão da guia avulsa em uma competência já encerrada. O sistema não poderá gerar outra guia de recolhimento enquanto o valor do ISSQN devido na competência seja igual ou inferior ao valor da guia avulsa gerada. O sistema deverá permitir a geração da guia avulsa de forma independente nos módulos de serviços prestados e serviços tomados;
	- 12.6.13. Permitir que o contribuinte visualize eventuais débitos de ISSQN e valores pagos;
	- 12.6.14. Somente após vencido o imposto, permitir que o contribuinte possa emitir guia de recolhimento escolhendo a seu critério a data para pagamento e devendo o sistema atualizar o valor devido com a multa e juros de acordo com a legislação vigente.
	- 12.6.15. Permitir a reimpressão de guias emitidas, solicitando uma nova data de

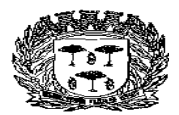

Estado de São Paulo –

#### Centro Administrativo "Marilza Oliveira Gomes Pereira"

vencimento quando a mesma se encontrar vencida, calculando automaticamente os juros, multas e atualização monetária quando incidentes;

- 12.6.16. Possuir rotina de Declaração de Não Movimentação Econômica On-Line, de serviços prestados e contratados, por mês e ano de competência;
- 12.6.17. Não permitir a declaração de não movimentação caso haja algum documento declarado na mesma competência;
- 12.6.18. Os departamentos da Prefeitura Municipal podem vincular NFS-e ao seu departamento;
- 12.6.19. Os departamentos da Prefeitura Municipal podem desvincular NFS-e emitidas ao seu departamento;
- 12.6.20. Os departamentos podem consultar NFS-e emitidas para a prefeitura municipal sem nenhuma vinculação com um departamento ou as NFS-e vinculadas ao seu departamento.

### **B – ESCRITURAÇÃO DE SERVIÇOS DA CONSTRUÇÃO CIVIL**

- 12.7. Este módulo é de acesso exclusivo para empresas que possuam atividades enquadradas para atuação na área da construção civil, estabelecendo a escrituração das notas fiscais de serviços individualizadas para cada obra cadastrada;
	- 12.7.1. Deverá possuir os campos mínimos necessários para escrituração de notas fiscais de serviços, sendo: número da nota fiscal de serviços, data de emissão, série, identificação da obra cadastrada, código do serviço, valor da nota fiscal, valor da base de cálculo, CNPJ/CPF do comprador dos serviços, local do recolhimento e, se for o caso, alíquota do Simples Nacional;
- 12.8. Este módulo deve atender, obrigatoriamente, aos seguintes requisitos, e não necessariamente na ordem a seguir apresentada:
	- 12.8.1. Acesso em ambiente seguro HTTPS, utilizando-se de login e senha do contribuinte;
	- 12.8.2. Permitir acesso ao sistema através de Certificado Digital ICP-Brasil;
	- 12.8.3. Registrar os lançamentos de notas fiscais de serviços pelo regime de competência;
	- 12.8.4. Possibilitar a validação da consistência das informações declaradas tais como: atividade, alíquotas e valor tributável e CNPJ ou CPF do prestador/tomador do serviço;
	- 12.8.5. Permitir que, ao se informar o CNPJ ou CPF do tomador do serviço, seja exibido suas informações desde que o mesmo esteja no cadastro do sistema, possibilitando a digitação de informações complementares não cadastradas;
	- 12.8.6. Verificar automaticamente, quando possível o responsável pelo pagamento do tributo com base nas informações lançadas anteriormente;
	- 12.8.7. Permitir o lançamento das notas fiscais de serviço de acordo com a alíquota da empresa prestadora, quando se tratar de serviço prestado por empresa enquadrada no regime "Simples Nacional";
	- 12.8.8. Permitir que os prestadores de serviços efetuem o cadastramento de suas obras e registrem, todos os documentos fiscais de materiais adquiridos para serem empregados em suas obras, bem como a transferência de materiais entre obras;
		- Av. Washington Luiz, n° 50 Cep. 13990-000 Tel./Fax( 0xx19) 3651-9699

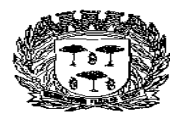

Estado de São Paulo –

Centro Administrativo "Marilza Oliveira Gomes Pereira"

- 12.8.8.1. Permitir o cadastramento de obras executadas pela empresa;
- 12.8.8.2. Permitir o registro de entrada de materiais incorporados às obras;
- 12.8.8.3. Permitir o registro de entrada de materiais em estoque;
- 12.8.8.4. Permitir o registro de transferência de materiais entre estoque/obras e obras/obras;
- 12.8.8.5. Permitir o acompanhamento do saldo de materiais incorporados à obra X deduções utilizadas na NFS-e;
- 12.8.8.6. Deverá ser permitido ao prestador cadastrar mais de uma obra para o mesmo tomador;
- 12.8.8.7. Permitir a importação por arquivo dos materiais incorporados à obra;
- 12.8.8.8. Restringir que ao emitir uma NFS-e de alguma atividade relacionada a construção civil, o contribuinte só possa indicar a dedução referente a materiais utilizado no serviço caso informe o código da obra, A.R.T. ou C.E.I., previamente cadastrado no sistema, ao qual a obra se refere;
- 12.8.9. Efetuar o encerramento da competência e, após o encerramento, emitir o livro fiscal de serviços prestados e/ou tomados, o Recibo de Entrega de Declaração e o Termo de Confissão de Dívida;
- 12.8.10. Emitir guia de arrecadação referente aos lançamentos efetuados na competência, respeitando o regime tributário da empresa e a legislação vigente;
- 12.8.11. Possuir mecanismos de alteração dos lançamentos após o encerramento da competência, permitindo que o contribuinte possa incluir uma nova nota fiscal, alterar ou excluir uma já lançada. Após o(s) novo(s) lançamento(s), caso o imposto devido na competência seja maior que a guia já gerada, o sistema deverá gerar uma guia complementar com o valor da diferença a ser recolhido, caso o imposto devido seja a menor da guia já gerada, a emissão da guia com o valor a menor deverá ser autorizada pela Prefeitura;
- 12.8.12. Permitir a emissão de guia de pagamento avulsa, sem a necessidade de lançamento e/ou escrituração na competência. Não poderá ser permitida a emissão da guia avulsa em uma competência já encerrada. O sistema não poderá gerar outra guia de recolhimento enquanto o valor do ISSQN devido na competência seja igual ou inferior ao valor da guia avulsa gerada. O sistema deverá permitir a geração da guia avulsa de forma independente nos módulos de serviços prestados e serviços tomados;
- 12.8.13. Permitir que o contribuinte visualize eventuais débitos de ISSQN e valores pagos;
- 12.8.14. Somente após vencido o imposto, permitir que o contribuinte possa emitir guia de recolhimento escolhendo a seu critério a data para pagamento e devendo o sistema atualizar o valor devido com a multa e juros de acordo com a legislação vigente;
- 12.8.15. Permitir a reimpressão de guias emitidas, solicitando uma nova data de vencimento quando a mesma se encontrar vencida, calculando automaticamente os juros, multas e atualização monetária quando incidentes;
- 12.8.16. Possuir rotina de Declaração de Não Movimentação Econômica On-Line, de serviços prestados e contratados, por mês e ano de competência;
- 12.8.17. Não permitir a declaração de não movimentação caso haja algum documento declarado na mesma competência.
	- Av. Washington Luiz, n° 50 Cep. 13990-000 Tel./Fax( 0xx19) 3651-9699

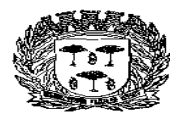

Estado de São Paulo –

Centro Administrativo "Marilza Oliveira Gomes Pereira"

#### **C – ESCRITURAÇÃO DE INTITUIÇÕES FINANCEIRAS (BANCOS)**

- 12.9. Este módulo deverá permitir que as Instituições Financeiras cumpram suas obrigações tributárias. As declarações deverão ser feitas através da importação de arquivos, cujo layout deverá estar em conformidade com o modelo DES-IF elaborado pela ABRASF (**[www.abrasf.org.br](http://www.abrasf.org.br/)**) com no mínimo a versão 2.3;
- 12.10. Este módulo deve atender, obrigatoriamente, aos seguintes requisitos, e não necessariamente na ordem a seguir apresentada:
	- 12.10.1. Acesso em ambiente seguro HTTPS, utilizando-se de login e senha do contribuinte;
	- 12.10.2. Permitir acesso ao sistema através de Certificado Digital ICP-Brasil;
	- 12.10.3. Permitir que os auditores fiscais cadastrem as Instituições Financeiras;
	- 12.10.4. Permitir que o contribuinte realize a solicitação de acesso ao sistema;
	- 12.10.5. Possuir as seguintes rotinas de importação:
		- 12.10.5.1. Módulo Informações Comuns: composto dos seguintes registros: identificação da declaração, plano geral de contas comentado – PGCC, tabela de tarifas de serviços da instituição, tabela de identificação de serviços de remuneração variável;
		- 12.10.5.2. Módulo Demonstrativo Contábil: composto dos seguintes registros: identificação da declaração, identificação da dependência, balancete analítico mensal, demonstrativo de rateio de resultados internos;
		- 12.10.5.3. Módulo Apuração Mensal: composto dos seguintes registros: identificação da declaração, identificação da dependência, demonstrativo da apuração da receita tributável e do ISSQN mensal devido por Subtítulo, demonstrativo do ISSQN mensal a recolher;
		- 12.10.5.4. Módulo Demonstrativo das Partidas dos Lançamentos Contábeis: composto dos seguintes registros: demonstrativo das partidas dos lançamentos contábeis;
	- 12.10.6. O Sistema deverá validar o arquivo de acordo com o Modelo Conceitual ABRASF, informando, quando houver, o código e descrição do erro, motivo do erro, solução para correção e localização do erro;
	- 12.10.7. Emitir protocolo de envio do arquivo;
	- 12.10.8. Possibilitar o download do arquivo importado pela Instituição Financeira;
	- 12.10.9. Apresentar as informações definidas pelo Município tais como: Tipo de Consolidação, Códigos de Tributação da DES-IF com as respectivas alíquotas do Município, Código do IBGE;
	- 12.10.10. Emitir o Livro Fiscal Eletrônico para o mês de competência que recebeu as informações prestadas;
	- 12.10.11. Emitir documento de arrecadação municipal, que deverá conter data do vencimento e cujos valores sejam calculados e condizentes com as atividades e alíquotas;
	- 12.10.12. Permitir a geração de segunda via de um documento de arrecadação já vencido, mediante a informação de uma nova data de vencimento, onde o sistema deverá calcular automaticamente os acréscimos legais;

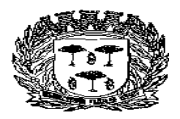

Estado de São Paulo –

#### Centro Administrativo "Marilza Oliveira Gomes Pereira"

- 12.10.13. Permitir a consulta pelos auditores fiscais dos módulos declarados contendo, no mínimo, as seguintes informações:
	- 12.10.13.1. O Plano de Contas da Instituição contendo o código PGCC, nome e descrição da conta PGCC, código da conta COSIF, código DES-IF/Tributação e código da conta superior;
	- 12.10.13.2. A Tabela de Tarifas por Instituição Financeira contendo código de identificação da tarifa, descrição e código PGCC;
	- 12.10.13.3. O demonstrativo da apuração da receita tributada e do ISSQN mensal devido por subtítulos, segregados por dependência contendo no mínimo o período de competência dos dados declarados, o código PGCC, código de tributação DES-IF, conta COSIF, receita tributável, dedução, incentivos, base de cálculo, alíquota, ISSQN devido, ISSQN a recolher, crédito e débito;
	- 12.10.13.4. O Balancete Analítico mensal segregado por dependência contendo o período de competência dos dados declarados, código PGCC, saldo inicial, valor dos créditos, valor dos débitos e saldo final;
- 12.10.14. Possuir rotina que permita aos auditores fiscais, definir as contas consideradas tributáveis pela fiscalização e realizar o cruzamento destas contas com as informações declaradas pela Instituição Financeira, tais como: contas consideradas tributáveis de ISSQN pela fiscalização e não declaradas pela Instituição Financeira, constas não consideradas tributáveis de ISSQN pela fiscalização e declaradas pela Instituição Financeira.

#### **D – ESCRITURAÇÃO DE CONTRIBUINTES DISPENSADOS DE EMISSÃO DE DOCUMENTOS FISCAIS**

- 12.11. Este módulo deverá identificar a empresa usuária, suas características tributárias, e permitir que os dados e os valores cobrados por seus serviços sejam declarados, conforme constam nos balancetes contábeis, selecionando, automaticamente, cada uma das contas c o n t á b e i s , no momento da declaração, tendo campos de informação específicos para informar: valor total dos serviços prestados no mês de competência, em cada uma das contas contábeis, possibilitando que os contribuintes cumpram suas obrigações tributárias;
- 12.12. O sistema deverá apurar e demonstrar, automática e eletronicamente, o valor total faturado no mês, o valor total tributável e o valor do imposto gerado e devido;
- 12.13. Este módulo deve atender, obrigatoriamente, aos seguintes requisitos, e não necessariamente na ordem a seguir apresentada:
	- 12.13.1. Acesso em ambiente seguro HTTPS, utilizando-se de login e senha do contribuinte;
	- 12.13.2. Permitir acesso ao sistema através de Certificado Digital ICP-Brasil;
	- 12.13.3. Possuir rotina para cadastramento das contas contábeis que deverão estar individualmente associadas a um determinado código da lista de serviços;
	- 12.13.4. Efetuar o lançamento de valores de serviços prestados através de uma conta contábil;
	- 12.13.5. Possuir rotina de importação dos valores apurados no plano de contas a partir de arquivo texto gerados pelos sistemas contábeis obedecendo layout pré-definido em
		- Av. Washington Luiz, n° 50 Cep. 13990-000 Tel./Fax( 0xx19) 3651-9699

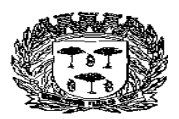

Estado de São Paulo –

#### Centro Administrativo "Marilza Oliveira Gomes Pereira"

formato XML e TXT;

- 12.13.6. Emitir o Livro Contábil Eletrônico para o mês de competência que recebeu as informações prestadas;
- 12.13.7. Emitir documento de arrecadação municipal gerado, automaticamente, pelo sistema, de acordo com o encerramento das escriturações da competência, que deverá conter data do vencimento e cujos valores sejam calculados e condizentes com as atividades e alíquotas.
- 12.13.8. Permitir a emissão de guia de pagamento avulsa, sem a necessidade de lançamento e/ou escrituração na competência. Não poderá ser permitida a emissão da guia avulsa em uma competência já encerrada. O sistema não poderá gerar outra guia de recolhimento enquanto o valor do ISSQN devido na competência seja igual ou inferior ao valor da guia avulsa gerada. O sistema deverá permitir a geração da guia avulsa de forma independente nos módulos de serviços prestados e serviços tomados;
- 12.13.9. Somente após vencido o imposto, permitir que o contribuinte possa emitir guia de recolhimento escolhendo a seu critério a data para pagamento e devendo o sistema atualizar o valor devido com a multa e juros conforme legislação vigente;
- 12.13.10. Permitir a reimpressão de guias emitidas, solicitando uma nova data de vencimento quando a mesma se encontrar vencida, calculando automaticamente os juros, multas e atualização monetária quando incidentes.

#### **E – ESCRITURAÇÃO DE CARTÓRIOS**

- 12.14. Este módulo deverá identificar o contribuinte usuário, suas características tributárias e permitir que os dados existentes em um tipo de serviços sejam escriturados: tipo de estabelecimento de serviços notariais e de registro, identificação da atividade cartorial prestada, quantidade de documentos, valor da receita própria referente aos emolumentos, possibilitando que os contribuintes cumpram suas obrigações tributárias;
- 12.15. O sistema deverá apurar e demonstrar, automática e eletronicamente, o valor total tributável e o valor do imposto gerado e devido;
- 12.16. Este módulo deve atender, obrigatoriamente, aos seguintes requisitos, e não necessariamente na ordem a seguir apresentada:
	- 12.16.1. Acesso em ambiente seguro HTTPS, utilizando-se de login e senha do contribuinte;
	- 12.16.2. Permitir acesso ao sistema através de Certificado Digital ICP-Brasil;
	- 12.16.3. Permitir que os auditores fiscais cadastrem os tipos de estabelecimentos de serviços notariais e de registro;
	- 12.16.4. Permitir que os auditores fiscais realizem o cadastro das atividades cartoriais e as vinculem aos tipos de cartório;
	- 12.16.5. Permitir que o contribuinte efetue os lançamentos dos serviços prestados informando, no mínimo, os dados especificados no item 2.14;
	- 12.16.6. O Sistema deverá trazer automaticamente as atividades condizentes com o tipo de estabelecimento informado;
	- 12.16.7. Emitir o Livro Contábil Eletrônico para o mês de competência que recebeu as informações prestadas;

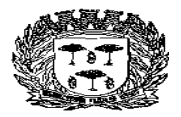

Estado de São Paulo –

## Centro Administrativo "Marilza Oliveira Gomes Pereira"

- 12.16.8. Emitir documento de arrecadação municipal gerado, automaticamente, pelo sistema, de acordo com o encerramento das escriturações da competência, que deverá conter data do vencimento e cujos valores sejam calculados e condizentes com os serviços prestados;
- 12.16.9. Permitir a geração de segunda via de um documento de arrecadação já vencido, mediante a informação de uma nova data de vencimento, onde o sistema deverá calcular automaticamente os acréscimos legais;
- 12.16.10. Permitir que o contribuinte visualize eventuais débitos de ISSQN e valores pagos;
- 12.16.11. Permitir a retificação das declarações efetuadas, gerando automaticamente o documento de arrecadação com a diferença dos valores a recolher, quando houver.

### **F – ESCRITURAÇÃO DE EMPRESAS COM VALOR DE ISSQN ESTIMADO**

- 12.17. Este módulo deverá permitir que a fiscalização informe os contribuintes estimados e os valores mínimos a serem cobrados mensalmente por cada um em um determinado exercício;
- 12.18. Na geração da guia de recolhimento de prestação de serviço deverá ser verificado automaticamente se o valor de ISSQN das notas fiscais emitidas na competência pelo contribuinte é superior ou não ao valor mínimo estimado. Caso o valor seja superior, deverá ser gerado a guia com o valor apurado nas notas fiscais, caso contrário, deverá ser gerado a guia com o valor mínimo estimado para a competência;

#### **G – MÓDULO DE CONTADORES**

- 12.19. O sistema deverá conter módulo de escrituração para contadores, permitindo que estes realizem auto cadastramento;
	- 12.19.1. Na tela de cadastro deverão constar, no mínimo, as seguintes informações: CNPJ ou CPF, razão social, endereço completo, telefone e e-mail;
	- 12.19.2. O sistema não deve permitir cadastros já existentes;
	- 12.19.3. As solicitações de acesso deverão ser liberadas pela Prefeitura, onde após a liberação deverá ser enviada automaticamente ao e-mail cadastrado pelo contador, sua senha de acesso;
- 12.20. Este módulo deve atender, obrigatoriamente, aos seguintes requisitos, e não necessariamente na ordem a seguir apresentada:
	- 12.20.1. Acesso em ambiente seguro HTTPS, utilizando-se de login e senha do contribuinte;
	- 12.20.2. Permitir acesso ao sistema através de Certificado Digital ICP-Brasil;
	- 12.20.3. Permitir que o contador vincule todos os clientes de sua responsabilidade, a fim de facilitar o cumprimento das obrigações tributárias e os controles da Administração do Município;
	- 12.20.4. O sistema não poderá permitir que um contador vincule a ele um cliente já vinculado a outro contador. A desvinculação do contador somente poderá ser realizada através de módulo específico utilizado pela Administração ou através do acesso ao módulo específico do contribuinte utilizando-se do login e senha do próprio contribuinte;

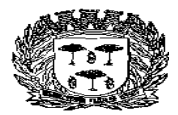

Estado de São Paulo –

#### Centro Administrativo "Marilza Oliveira Gomes Pereira"

- 12.20.5. Permitir ao contador utilizar as funcionalidades do sistema on-line apenas nos cadastros dos contribuintes para os quais estiver devidamente autorizado;
- 12.20.6. Apresentar ao usuário logo após sua autenticação a relação de empresas em que está autorizado para que ele possa selecionar a que vai utilizar;
- 12.20.7. Possibilitar ao usuário mudar de competência e de empresa sem ter que sair do sistema;
- 12.20.8. Possibilitar ao contador realizar todas as tarefas pertinentes ao cumprimento das obrigações acessórias de seus clientes como importação de arquivos oriundos dos sistemas contábeis (arquivo txt e xml), escriturações, impressão de livros fiscais, geração de guias de recolhimento e exportação de notas fiscais escrituradas (arquivo txt e xml).

12.20.9. Permitir ao usuário alterar sua senha pessoal sempre que desejar, sem intervenção do fisco municipal.

#### **H – AIDF/NFS-e**

- 12.21. O sistema deverá apresentar funcionalidade para que o contribuinte solicite de forma eletrônica, a Autorização para Impressão de Documentos Fiscais – AIDF, para o talão de notas convencional;
- 12.22. O sistema deverá, obrigatoriamente, permitir:
	- 12.22.1. Efetuar o controle dos documentos autorizados, não autorizados e cancelados;
	- 12.22.2. As autorizações poderão ser por quantidades de notas fiscais ou por prazo limite autorizado;
	- 12.22.3. Permitir a impressão do formulário da AIDF após a autorização pelo fisco, bem como possuir mecanismo para verificar a autenticidade do mesmo diretamente no site da aplicação ou pela leitura do QR CODE impresso;
	- 12.22.4. Permitir a consulta do histórico de solicitações já realizadas;
	- 12.22.5. Possuir mecanismos de cancelamento de documentos liberados indevidamente pela Prefeitura;
	- 12.22.6. O sistema deverá permitir apenas as escriturações de prestação de serviços, quando efetuadas por empresas do município, de documentos autorizados;
	- 12.22.7. Permitir aos estabelecimentos gráficos cadastrados no sistema consultar as AIDF de talão de notas convencionais de seus clientes;
	- 12.22.8. Permitir aos estabelecimentos gráficos cadastrados no sistema informarem as datas das entregas das notas das AIDFs produzidas, no caso do talão de notas convencional, bem como informar o número da nota emitida para o contribuinte referente ao serviço de impressão.

#### **I – CADASTRO DE CONTRIBUINTE EVENTUAL**

12.23. O sistema deverá disponibilizar o acesso para o cadastramento de contribuinte eventual, ou seja, contribuintes com sede em outro município, de forma "on line", onde o próprio contribuinte possa efetuar o seu cadastro e obter acesso ao módulo destinado à escrituração de nota fiscal e geração da guia de recolhimento de ISS;

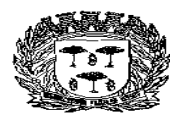

Estado de São Paulo -

### Centro Administrativo "Marilza Oliveira Gomes Pereira"

- 12.23.1. Na tela de cadastro deverão constar, no mínimo, as seguintes informações: CNPJ, razão social, endereço completo, telefone e e-mail;
- 12.23.2. O sistema não deve permitir cadastros já existentes;
- 12.23.3. As solicitações de acesso deverão ser liberadas pela Prefeitura, onde após a liberação deverá ser enviada automaticamente ao e-mail cadastrado pelo contribuinte, sua senha de acesso;

#### **J - MÓDULO PARA ADMINISTRAÇÃO DAS COOPERATIVAS DE SAÚDE**

- 12.24. Este módulo deverá permitir que os Contribuintes cadastrados como Cooperativas de Saúde, cadastrem os seus profissionais cooperados e as demais pessoas jurídicas conveniadas, para que, baseado nas notas fiscais emitidas pelos serviços prestados por estes cadastrados, seja efetuada a dedução referente aos repasses para fins de apuração da base de cálculo automática para a definição do valor do ISSQN a ser recolhido no período de competência:
	- 12.24.1. Permitir o cadastro de cooperados à Cooperativa de Saúde;
	- 12.24.2. Permitir o cadastro de empresas conveniadas à Cooperativa de Saúde;
	- 12.24.3. Possibilitar à Cooperativa de Saúde selecionar as notas fiscais emitidas pelos seus cooperados e/ou conveniados, tendo ela como tomadora do serviço, que não deverão fazer parte da base de cálculo do ISSQN;
	- 12.24.4. Uma nota fiscal só poderá ser utilizada no cálculo de dedução uma única vez;
	- 12.24.5. O sistema deverá calcular automaticamente o valor dos repasses aos cooperados/conveniados para o cálculo do ISSQN baseado nas notas fiscais selecionadas e aptas a dedução;

## **K - MÓDULO DE ENVIO E TROCA DE MENSAGENS**

#### **DEC – Domicílio Eletrônico do Contribuinte**

- 12.25. Este módulo deverá possibilitar a comunicação entre contribuintes, contadores e a prefeitura, de forma a automatizar o envio de mensagens, documentos e notificações eletrônicas:
	- 12.25.1. O sistema deverá alertar automaticamente sobre o recebimento de novas mensagens, sempre que o destinatário efetuar o acesso;
	- 12.25.2. Deverá permitir que a Prefeitura envie mensagens com a escolha do destinatário que poderá ser individual, coletivo ou oriundo de uma lista pré-formatada pelo fiscal;
	- 12.25.3. O sistema deverá permitir que a Prefeitura envie mensagens notificando pendências pré-formatadas (ausência de declaração, dívidas em aberto, etc.) aos contribuintes/contadores;
	- 12.25.4. Possibilitar a parametrização dos prazos máximos para leitura de mensagens de acordo com a sua classificação de prioridade;
	- 12.25.5. Permitir enviar cópia das mensagens aos contadores dos contribuintes;
	- 12.25.6. Permitir anexar arquivos às mensagens;
	- 12.25.7. Apresentar a informação da data e hora de abertura/leitura da mensagem por

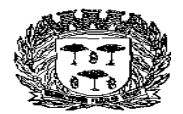

Estado de São Paulo -

## Centro Administrativo "Marilza Oliveira Gomes Pereira"

parte do contribuinte, que deverá ser gravada automaticamente no momento de seu acesso ao conteúdo da respectiva mensagem;

## **L - MÓDULO DE ADMINISTRAÇÃO DA AÇÃO FISCAL**

12.26. O sistema deverá apresentar funções para a total administração da Ação Fiscal:

- 12.26.1. O sistema deverá apresentar dispositivos para a administração histórica das ações fiscais efetuadas e gerenciamento para evitar a decadência de prazo;
- 12.26.2. Permitir a formatação dos modelos de documentos dos processos de fiscalização pelo próprio usuário de forma que seja possível alterar cabeçalhos, imagens, formatar texto e quaisquer outros ajustes que se fazem necessário;
- 12.26.3. Permitir parametrizar a numeração dos documentos de fiscalização;
- 12.26.4. Permitir cadastrar leis, prazos e demais configurações necessárias para a funcionalidade do módulo;
- 12.26.5. O sistema deverá apresentar funções para que o responsável pelo setor possa efetuar o encaminhamento e acompanhamento de ordens de serviços para os fiscais, com determinação de prazo para execução e seu respectivo monitoramento;
- 12.26.6. Controle e geração de termos / notificações via sistema, como segue:
	- TIAF Termo de Inicio de Ação Fiscal;
	- Termo de Notificação;
	- Termo de Notificação de Prorrogação de Prazo (Permite notificar a prorrogação do prazo de execução da TIAF);
	- Termo de Notificação de Ocorrências;
	- Auto de Infração e Imposição de Multa;
	- Auto de Apreensão;
	- Termo de Encerramento de Fiscalização.

12.26.7. Permitir anexar documentos digitais a fiscalização;

12.26.8. Permitir informar a data, nome e documento de identificação da pessoa que recebeu a ciência da notificação. Os prazos só deverão correr após a confirmação da ciência pelo responsável pelo recebimento;

12.26.9. Permitir enviar os documentos de fiscalização por e-mail;

- 12.26.10. O sistema deverá apresentar dispositivos para controle de recepção e devolução de documentos;
- 12.26.11. O sistema deverá apresentar dispositivos para controle de notificações;

12.26.12. O sistema deverá apresentar dispositivos para elaboração de planilha de cálculo dos termos fiscais, com respectivo cálculo de correções monetárias, juros e multa de mora (parametrizados de acordo com a legislação municipal);

- 12.26.13. O sistema deverá apresentar dispositivos para imposição de multa;
- 12.26.14. Permitir o cadastramento das atividades, adicionais às ações fiscais, exercidas pelos fiscais, tais como plantão de atendimento, diligências, etc.
- 12.26.15. Possuir ferramenta que permita acompanhar o desempenho dos fiscais detalhando de forma automática, as ações fiscais abertas e/ou encerradas no período,

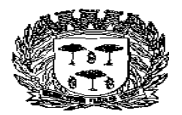

Estado de São Paulo –

Centro Administrativo "Marilza Oliveira Gomes Pereira"

atividades desempenhadas, etc.

## **M - MÓDULO DE PEDÁGIO**

- 12.27. Este módulo deverá permitir que as Concessionárias de Rodovias que operem no município efetuem a sua declaração de movimento informando a "praça" oriunda da declaração, a movimentação de veículos por praça de toda a rodovia, detalhando tipo e quantidade de veículos e a tarifa do pedágio também por tipo ou categoria do veículo;
	- 12.27.1. Este módulo efetuará o cálculo automático do faturamento total e, após aplicar o fator referente a "testada", quilômetros da rodovia no município a qual se referente a participação territorial na rodovia informada pela Concessionária, calculará automaticamente o valor do ISSQN devido;

#### **N - MÓDULO DE GERENCIAMENTO DO SIMPLES NACIONAL**

12.28. O sistema deverá possuir dispositivo para que a Administração possa gerenciar os lançamentos e pagamentos realizados pelas empresas Optantes do Simples Nacional, atendendo as seguintes exigências:

- 12.28.1. Permitir a importação dos arquivos DAF607;
- 12.28.2. Permitir a importação dos arquivos PGDAS;

12.28.3. Possuir mecanismo que permita informar a inclusão ou exclusão de um contribuinte ao Simples Nacional, sendo essas informações validadas no momento da escrituração da nota fiscal de serviço, respeitando inclusive o histórico de inclusão ou exclusão da empresa;

- 12.28.4. Possuir mecanismo que permita confrontar o faturamento das empresas, através das notas fiscais de serviço emitidas, com o teto permitido pelo Simples Nacional, sendo possível filtrar as empresas por um percentual de proximidade ao teto ou as que já atingiram o teto máximo;
- 12.28.5. Possuir mecanismo que permita confrontar os valores declarados, através das notas fiscais de serviço emitidas, com o valor declarado no PGDAS;
- 12.28.6. Possuir mecanismo que permita confrontar as alíquotas declaradas, através das notas fiscais de serviço emitidas, com as alíquotas declaradas no PGDAS;
- 12.28.7. Possuir mecanismo que permita confrontar os valores declarados, através das notas fiscais de serviços emitidas com o valor recolhido através da DAF607;
- 12.28.8. Possuir mecanismo que permita verificar alíquotas diferentes entre a Nota Fiscal de Serviços Eletrônica e PGDAS;
- 12.28.9. Possuir mecanismo que permita identificar os contribuintes do município que não possuem cadastro municipal e estão declarando o PGDAS;
- 12.28.10. Possuir mecanismo que permita identificar contribuintes não enquadrados no Simples Nacional no município e que estão declarando o PGDAS;
- 12.28.11. Possuir mecanismo que permita identificar os contribuintes enquadrados no Simples Nacional no município e que não estão declarando o PGDAS.

<sup>12.27.2.</sup> Após os lançamentos emitir a guia para pagamentos dos valores devidos.

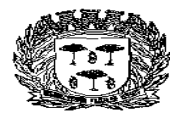

Estado de São Paulo –

Centro Administrativo "Marilza Oliveira Gomes Pereira"

#### **O - MÓDULO DE RETENÇÃO DE ÓRGÃOS PÚBLICOS**

- 12.29. O sistema deverá possuir dispositivo para que a Administração possa gerenciar os repasses do ISSQN referente as retenções realizadas pelos Órgãos Públicos, obtidas através do Banco do Brasil (arquivo SIAFI), atendendo as seguintes exigências:
	- 12.29.1. Permitir a importação dos dados recebidos do Tesouro Nacional através de arquivos de retorno enviados pelo Banco do Brasil, relativos às retenções de ISS realizadas pelos Órgãos Públicos Federais;
	- 12.29.2. Realizar a escrituração automática dos documentos referentes às retenções pelos órgãos públicos federais, fazendo a consolidação dos dados;
	- 12.29.3. Realizar o cruzamento de dados das NFS-e e declarações geradas pelos contribuintes com os dados disponibilizados pelo Banco do Brasil.

## **P - MÓDULO DE TRANSPORTE PÚBLICO**

- 12.30. Este módulo deverá permitir que as Empresas de Transporte Público que operem no município efetuem a sua declaração de movimento informando, no mínimo, o número do ônibus, o número inicial e final da catraca, a quantidade de passes, valor da tarifa e atividade;
	- 12.30.1. O sistema deverá apurar e demonstrar, automática e eletronicamente, o valor total tributável e o valor do imposto gerado e devido;
	- 12.30.2. Após os lançamentos emitir a guia para pagamentos dos valores devidos.

## **Q – ATRIBUIÇÃO DE CRÉDITO PARA O TOMADOR DE SERVIÇOS**

- 12.31. O sistema deverá possuir dispositivo que permita gerenciar os créditos de ISSQN atribuídos para os tomadores de serviço referentes às emissões das Notas Fiscais de Serviços Eletrônicas - NFS-e, atendendo, no mínimo, as seguintes exigências:
	- 12.31.1. Contabilizar os créditos de ISSQN aos tomadores de serviço em função do valor de ISSQN apurado e pago das respectivas notas eletrônicas recebidas;
	- 12.31.2. Permitir a consulta de créditos recebidos pelos tomadores através de extrato individualizado em que constem os valores de crédito gerados, recebidos e cancelados por Nota Fiscal de Serviço Eletrônica – NFS-e;
	- 12.31.3. Permitir configurar regras de geração de crédito diferenciadas pelo tipo jurídico do tomador. Por exemplo, permitir especificar um percentual para pessoas físicas e, outro, para pessoas jurídicas;
	- 12.31.4. Permitir ao tomador definir a forma de resgate dos créditos gerados (abate do IPTU através da indicação de um imóvel cadastrado no munícipio, indicação de uma conta bancária em uma instituição financeira para depósito, doação do crédito para uma entidade assistencial previamente aprovada pelo município);

## **R – MÓDULO DE REDUÇÃO DA BASE DE CÁLCULO**

12.32. Este módulo deverá permitir que a Prefeitura, registre por Contribuinte, os índices da redução da base de cálculo do ISSQN contendo o percentual de dedução por documento, valor do teto a ser abatido no período, data inicial e final desta redução, texto a ser impresso na emissão da NFS-e;

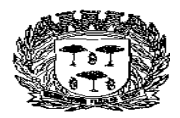

Estado de São Paulo –

Centro Administrativo "Marilza Oliveira Gomes Pereira"

- 12.32.1. Na impressão da NFS-e deverá constar o texto definido anteriormente, quando da utilização do benefício;
- 12.32.2. Caso o limite de abatimento seja atingido, o sistema deverá automaticamente não permitir que o contribuinte continue utilizando o benefício;
- 12.32.3. Deverá ser possível consultar, por contribuinte ou geral, o valor abatido da base de cálculo no período do benefício.

### **S – MÓDULO INSTITUIÇÃO DE ENSINO**

- 12.33. Este módulo deverá permitir as Instituições de Ensino, gerenciem seus cursos e alunos, possibilitando que as Notas Fiscais de Serviços Eletrônica – NFS-e sejam emitidas automaticamente baseado nos alunos matriculados e valores da mensalidade:
	- 12.33.1. Permitir o cadastro de cursos ministrados com, no mínimo, as seguintes informações: código do curso, descrição do curso, tipo do curso (mensal/esporádico), código da atividade atrelada ao curso (lista de serviço) e valor do curso;
	- 12.33.2. Possibilitar a importação dos cursos ministrados através de arquivo;
	- 12.33.3. Permitir o cadastro de alunos com, no mínimo, as seguintes informações: nome do aluno, CPF, RG, data de nascimento, endereço, telefone e e-mail;
	- 12.33.4. Possibilitar a importação dos alunos através de arquivo;
	- 12.33.5. Permitir o vínculo entre o curso e os alunos, devendo ser possível vincular um mesmo aluno em mais de um curso;
	- 12.33.6. Permitir a geração automática das NFS-e baseado no cadastro de alunos matriculados por curso;

## **T– MÓDULO CUB (CUSTO UNITÁRIO BÁSICO) – CONSTRUÇÃO CIVIL**

12.34. Este módulo deverá permitir gerenciar todo o processo de recolhimento do ISSQN devido na execução de uma obra de construção civil. Controlando desde o cadastro da obra com a definição do total de CUBs devido e os abatimentos automáticos através das retenções efetuadas nas aquisições de serviços. Possibilitando a emissão do atestado de quitação após o pagamento dos valores apurados:

12.34.1. Permitir o cadastro de obras com, no mínimo, as seguintes informações:

- 12.34.1.1. Endereço do local da obra contendo, no mínimo: logradouro, número, bairro, cidade, estado e CEP;
- 12.34.1.2. Nome ou razão social do proprietário da obra;
- 12.34.1.3. CPF/CNPJ do proprietário da obra;
- 12.34.1.4. Data de início da obra;
- 12.34.1.5. A.R.T. / C.E.I.;
- 12.34.1.6. Área total construída;
- 12.34.1.7. Total de CUBs vinculados a obra;
- 12.34.2. Permitir anexar documentos a obra;
- 12.34.3. Cadastro dos valores do CUB por competência;

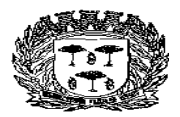

Estado de São Paulo –

Centro Administrativo "Marilza Oliveira Gomes Pereira"

- 12.34.4. Permitir vincular prestadores do município a obra;
- 12.34.5. Permitir vincular / cadastrar prestadores de fora do município a obra;
- 12.34.6. Vinculação automática com a obra das NFS-e emitidas com retenção pelos prestadores de serviços do município. Só poderão ser vinculados as NFS-e cujo prestador de serviço já estejam cadastrados como prestador de serviço da obra;
- 12.34.7. Permitir vincular, no momento do lançamento de prestação ou aquisição de serviço, as notas fiscais com as obras. Só poderão ser vinculados os prestadores previamente cadastrado como prestador de serviço da obra;
- 12.34.8. Abatimento automático do saldo de CUBs a cada retenção efetuada para a obra, por serviços tomados de prestadores de dentro e de fora do município;
- 12.34.9. Acompanhamento online do saldo de CUBs por obra;
- 12.34.10. Acompanhamento dos percentuais de execução da obra conforme abatimento de CUBs;
- 12.34.11. Extrato online de todas as notas fiscais vinculadas as obras e a quantidade de CUBs abatido por nota;
- 12.34.12. Emissão de guia para quitação dos valores dos CUBs, conforme saldo após retenções;
- 12.34.13. Emissão de atestado de quitação após recolhimento;
- 12.34.14. Relatórios gerenciais das obras, valores arrecadados, previsões;
- 12.34.15. Percentuais de utilização de CUBs em cada obra;
- 12.34.16. Relatórios gerenciais, gráficos das obras concluídas;
- 12.34.17. Mapa digital de obras concluídas;
- 12.34.18. Mapa digital de obras não concluídas;

## **13. MÓDULO CARTÃO DE CRÉDITO**

- 13.1. Este módulo deverá permitir que as operadoras de cartão de crédito que operem no município efetuem a sua declaração de movimento informando as operações realizadas em cada captadora de dados instalada no município:
	- 13.1.1. Permitir o cadastro das operadoras de cartão de crédito, com no mínimo, as seguintes informações: CNPJ, nome e endereço completo;
	- 13.1.2. Permitir o cadastro de todos os equipamentos captadores de dados, com no mínimo, as seguintes informações: CNPJ, nome e endereço completo do estabelecimento, número do equipamento, operadora vinculada;
	- 13.1.3. Possibilitar a digitação ou importação pelas operadoras de cartão de crédito das operações ocorridas na competência, vinculando as operações ao equipamento captador e ao CNPJ do estabelecimento local, diferenciando os diversos tipos de transações com cartões tais como vendas à vista (débito) e à crédito;
	- 13.1.4. Após os lançamentos emitir a guia para pagamentos dos valores devidos;
	- 13.1.5. Possibilitar aos contribuintes do município que possuem equipamentos captadores

Estado de São Paulo

### Centro Administrativo "Marilza Oliveira Gomes Pereira"

de dados informar a receita e alíquota por tipo de transação de cada equipamento;

Permitir realizar o cruzamento das informações prestadas pelas operadoras de cartão de crédito com as informações prestadas pelos contribuintes estabelecidos no município.

#### **14. CONSULTA PÚBLICA**

- 14.1. O acesso a este módulo será livre, portanto, qualquer pessoa interessada poderá utilizálo;
- 14.2. Todo documento emitido para terceiros deverá possuir código de verificação, os quais serão utilizados para constatar a autenticidade do documento;

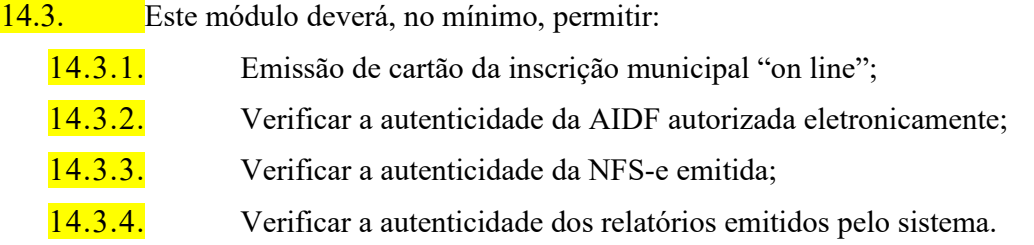

#### **15. DISPOSITIVO DE SOLICITAÇÃO DE ORDEM DE SERVIÇO ELETRÔNICA**

- 15.1. O sistema deverá possuir dispositivo para que a Administração possa solicitar serviços à empresa contratada, efetuar o acompanhamento e a conclusão dos mesmos, de forma eletrônica e automática, atendendo as seguintes exigências:
	- 15.1.1. Possuir funcionalidade para cadastramento de ordem de serviço eletrônica;
	- 15.1.2. Manter os históricos das solicitações;
	- 15.1.3. Possibilitar a inclusão de anexos, com o intuito de facilitar a compreensão ou justificar a solicitação;
	- 15.1.4. Possibilitar o acompanhamento da solicitação;
	- 15.1.5. Possuir atendimento via chat para contribuintes e servidores municipais.

#### **16. ADMINISTRAÇÃO, AUDITORIA E FISCALIZAÇÃO**

16.1. Através de módulo específico, o sistema deverá permitir que a Administração tenha acesso a todas as informações dos contribuintes de dentro e fora do município;

- 16.2. Possuir funcionalidades de controle de acesso;
- 16.3. Possuir rotina de baixa bancária;
- 16.4. Possuir rotina de baixa manual de guias pagas para situações em que a guia foi quitada na tesouraria, por depósito bancário, depósitos judiciais entre outros, sendo possível informar a data de pagamento e a justificativa para a baixa manual;
- 16.5. Possuir rotina para cancelamento de guias. A funcionalidade deverá possuir parâmetros configurados pela fiscalização com, no mínimo, os seguintes recursos:
	- 16.5.1. Possuir parâmetro de prazo e/ou valor da guia para permissão do cancelamento

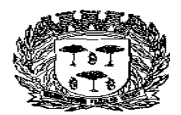

Estado de São Paulo

### Centro Administrativo "Marilza Oliveira Gomes Pereira"

automático pelo contribuinte;

- 16.5.2. Possuir parâmetro de prazo e/ou valor da guia para permissão do cancelamento pelo contribuinte, porém o cancelamento deverá ser validado (aprovado/rejeitado) pela fiscalização;
- 16.5.3. Permitir cancelamento de guias diretamente pela fiscalização;
- 16.6. Permitir à fiscalização criar listas de contribuintes que poderão ser adicionadas manualmente ou importadas via arquivo, visando facilitar notificações e apurações por perfil de contribuinte. As listas criadas deverão estar disponíveis para seleção no envio de mensagens e relatórios, quando cabível;
- 16.7. Possuir funcionalidade para fechamento automático das declarações dos contribuintes por competência, gerando automaticamente as guias para pagamento, quando cabível;
- 16.8. O sistema deverá conter relatórios com autenticidade e dispositivos que permitam a análise das escriturações, inserções de informações, consultas e solicitações efetuadas pelas empresas;
- 16.9. Os requisitos mínimos exigidos são:
	- 16.9.1. Exportação dos relatórios, no mínimo, em PDF e XLS;
	- 16.9.2. Relatório gerencial demonstrando o cruzamento de informações:
		- 16.9.2.1. Como Prestador de Serviços: apontar diferença entre os valores declarados pelo tomador e prestador, nota fiscal declarada pelo tomador e não declarada pelo prestador, boleto gerado e não pago, competência pendente de encerramento;
		- 16.9.2.2. Como Tomador de Serviços: apontar diferença entre os valores declarados pelo tomador e prestador, nota fiscal declarada pelo prestador e não declarada pelo tomador, boleto gerado e não pago, competência pendente de encerramento;
	- 16.9.3. Relatório demonstrando se o contribuinte efetuou a entrega da declaração;
	- 16.9.4. Relatório gerencial de guias de arrecadação geradas, pagas e não pagas, por contribuinte;
	- 16.9.5. Relatório de análise que aponte a quantidade total de empresas existentes cadastradas no município, a quantidade de empresas por atividade, por enquadramento;
	- 16.9.6. Relatório gerencial que demonstre os maiores contribuintes do Município por valor de receita e por atividade;
	- 16.9.7. Relatório gerencial que demonstre os maiores devedores do Município por valor de receita e por atividade;
	- 16.9.8. Relatório gerencial demonstrando o gráfico de apuração de valores de um contribuinte ou de todos eles num determinado intervalo;
	- 16.9.9. Relatório gerencial demonstrando o total de notas fiscais eletrônicas emitidas por um contribuinte ou todos eles numa dada competência ou em todas elas;
	- 16.9.10. Relatório gerencial demonstrando os valores pagos e em abertos de determinado contribuinte em uma competência ou todas elas;
	- 16.9.11. Relatório gerencial identificando as empresas optantes e não optantes pelo Simples Nacional;
	- 16.9.12. Relatório gerencial de AIDF autorizada, cancelada ou não autorizada;

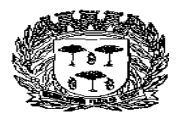

Estado de São Paulo –

#### Centro Administrativo "Marilza Oliveira Gomes Pereira"

- 16.9.13. Relatório demonstrando os valores recebidos pela prefeitura de empresas optantes pelo Simples Nacional através do arquivo DAF607, contendo dados do contribuinte, data de pagamento, mês incidência, o valor do ISS recolhido;
- 16.9.14. Relatório demonstrando os valores recebidos pela prefeitura através de repasse do Governo Federal através do arquivo SIAFI, contendo dados do tomador, dados do prestador, número da nota fiscal, data de emissão, base de cálculo, alíquota, valor do ISS, etc.;
- 16.9.15. Relatório gerencial demonstrando todas as obras associadas a um contribuinte;
- 16.9.16. Permitir o cadastramento de um contribuinte com todas as informações cadastrais, tais como: CNPJ, razão social, endereço completo, endereço de correspondência, inscrição municipal, regime tributário aplicável, nome fantasia, inscrição estadual, início das atividades, encerramento das atividades, data de última atualização gerada automaticamente após cada alteração, área ocupada em M2, sócios com nome, RG e CPF e código CNAE com possibilidade de inclusão de no mínimo 03 (três) itens;
- 16.9.17. Relatório gerencial demonstrando o CNPJ e Razão Social de todos os emitentes de nota fiscal eletrônica.
- 16.9.18. Consulta gráfica da arrecadação (anual, mensal e diária);
- 16.9.19. Consulta gráfica da inadimplência (anual, mensal e diária);
- 16.9.20. Consulta gráfica da arrecadação x inadimplência (anual, mensal);
- 16.9.21. Consulta gráfica das notas fiscais de serviços eletrônicas emitidas com possibilidade de filtro por contribuinte ou geral (anual, mensal e diária);
- 16.9.22. Consulta gráfica das notas fiscais de serviços eletrônicas canceladas com possibilidade de filtro por contribuinte ou geral (anual, mensal e diária);
- 16.9.23. Consulta gráfica das notas fiscais de serviços eletrônicas por atividade com possibilidade de filtro por contribuinte ou geral (anual, mensal e diária);
- 16.9.24. Consulta gráfica das notas fiscais de serviços eletrônicas com recolhimento no município e fora do município com possibilidade de filtro por contribuinte ou geral (anual, mensal e diária).
- 16.9.25. Consulta através de contadores numéricos (on-line), impostômetro, as quantidades de total notas fiscais emitidas no município, notas fiscais emitidas no mês, notas fiscais emitidas para fora do município com retenção, previsão de arrecadação no mês, valores arrecadados no ano. Permitir a inclusão de novos contadores de informações tributárias.
- 16.9.26. Possuir consulta através de mapeamento digital:
	- 16.9.26.1. Localização dos maiores contribuintes;
	- 16.9.26.2. Localização dos maiores contribuintes por atividade;
	- 16.9.26.3. Localização dos maiores serviços prestados fora do município;
	- 16.9.26.4. Localização dos maiores serviços prestados no município;
	- 16.9.26.5. Localização dos maiores serviços contratados de fora do município.

#### **17. Modulo Imposto de Transmissão de Bens Imóveis (I.T.B.I.) on-line**

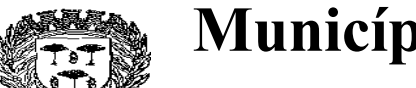

Estado de São Paulo –

#### Centro Administrativo "Marilza Oliveira Gomes Pereira"

- 17.1. Funcionalidade de parametrização das alíquotas padrão sobre valores financiado e valores de recursos próprios;
- 17.2. Funcionalidade de parametrização das alíquotas sobre valores financiado e valores de recursos próprios diferentes do padrão por período para incentivar a regularização da venda do imóvel;
- 17.3. Funcionalidade de parametrizar valor de mercado para dar equilíbrio entre os valores venais e valor de mercado para a cobrança do imposto de transmissão de bens imóveis;
- 17.4. Funcionalidade de parametrização de visualização dos valores venais pelo contribuinte na solicitação;
- 17.5. Funcionalidade para cadastro dos cartórios que fazem parte do processo de tramitação da solicitação;
- 17.6. Funcionalidade para definição dos documentos necessários para aprovação da solicitação em cada local de tramite do processo;
- 17.7. Funcionalidade para criação dos despachos padrões para os tramites;
- 17.8. Funcionalidade para parametrização dos locais envolvidos no tramite;
- 17.9. Funcionalidade para cadastro de permissão dos funcionários por locais envolvidos no tramite;
- 17.10. Funcionalidade de tramite da solicitação passando pelos locais conforme sequencia determinada pela secretaria responsável;
- 17.11. Funcionalidade para acompanhamento dos tramites permitindo a visualização de acordo com as permissões do funcionário logado no sistema; Fu
- 17.12. Funcionalidade de solicitação feita pelo contribuinte informando os dados de compra e venda do imóvel;
- 17.13. Funcionalidade para garantir a inclusão dos documentos necessários em cada local de tramite da solicitação;
- 17.14. Funcionalidade de emissão boleto de cobrança (formato FEBRABAN) com cálculo automático dos acréscimos/descontos conforme data de vencimento pelo próprio contribuinte que fez a solicitação;
- 17.15. Funcionalidade de transferência manual ou automática de proprietário;
- 17.16. Funcionalidade para atualização automática dos documentos anexados na tramitação em cada imóvel;
- 17.17. Consultas de arrecadação diário, mensal ou anual do imposto de transmissão de bens imóveis por período;
- 17.18. Relatório analítico de valores do imposto de transmissão de bens imóveis em aberto podendo filtrar por imóvel e período;

#### **18. MÓDULO DE VALOR ADICIONADO FISCAL (VAF - ICMS)**

18.1. Neste módulo o sistema pretendido deverá permitir que a fiscalização da prefeitura acompanhe as informações fornecidas pelas empresas enquadradas no Regime Periódico de Apuração – RPA e permita uma avaliação do desempenho dessas empresas através de relatórios gerenciais, atendendo as seguintes exigências:

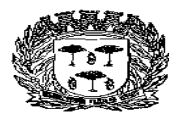

Estado de São Paulo –

Centro Administrativo "Marilza Oliveira Gomes Pereira"

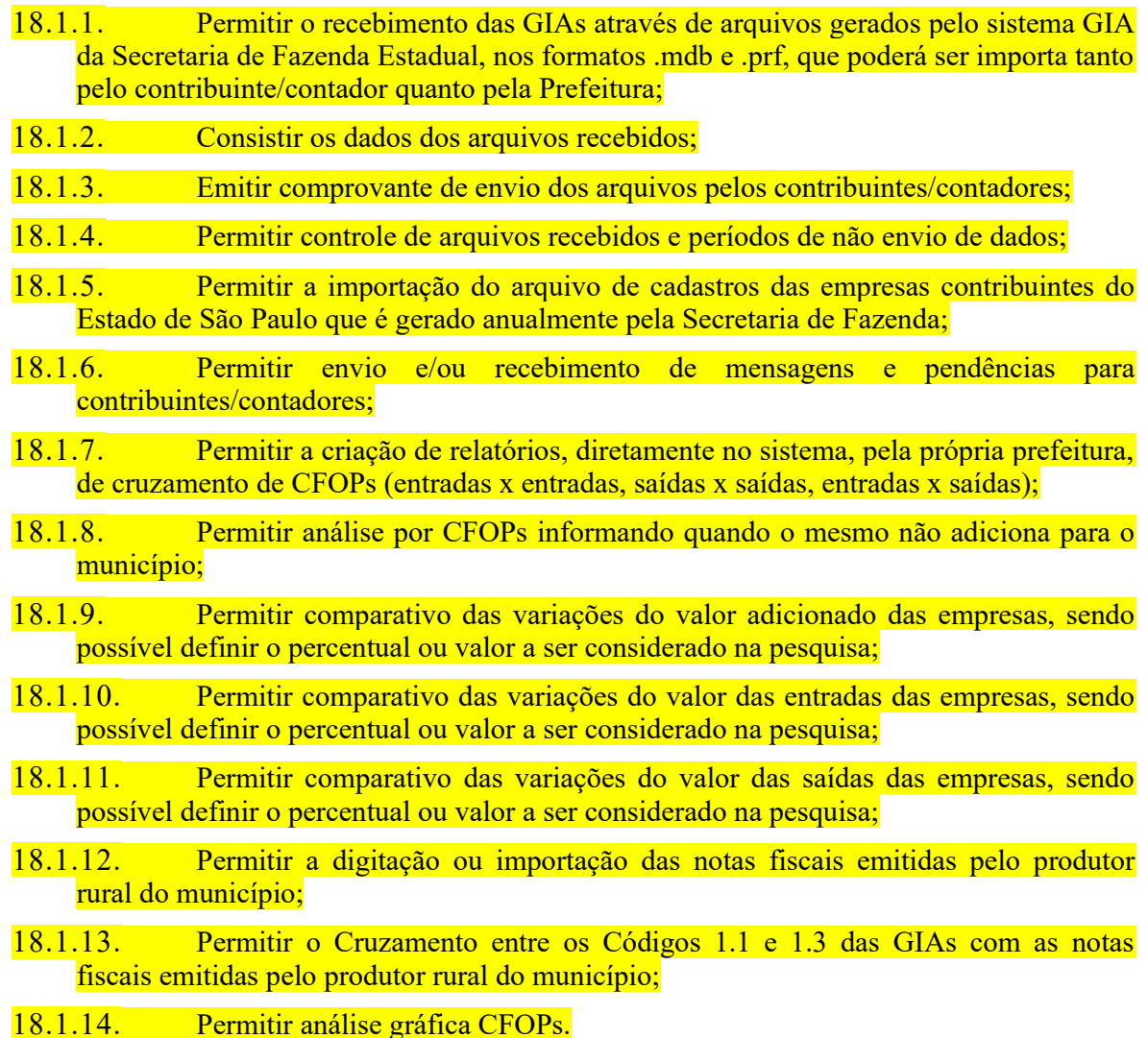

## 18. **ASPECTOS TECNOLÓGICOS DA FERRAMENTA, INFRAESTRUTURA <sup>E</sup> GARANTIA.**

18.1 O fornecimento da licença de uso e manutenções na solução integrada deverão ser executadas nos módulos desde que atenda aos requisitos funcionais e que estejam no mesmo ambiente tecnológico, conforme descrito neste anexo e que sejam fornecidos por um único proponente. Em qualquer dos casos os módulos devem ser integrados entre si e trocarem informações conforme solicitado neste instrumento.

18.2 O fornecimento da licença de uso e das manutenções na solução integrada deverão atender o controle das funções da área da Administração Tributária Mobiliária solicitada neste Edital. Não serão aceitas propostas alternativas.
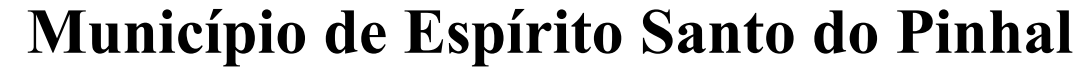

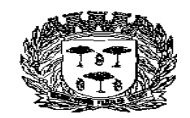

Estado de São Paul

#### Centro Administrativo "Marilza Oliveira Gomes Pereira"

18.3 Para que possa atender às condições de escrituração do Livro Fiscal Eletrônico, geração, emissão e escrituração automática da Nota Fiscal Eletrônica, geração e impressão do Documento de Arrecadação, bem como o controle à Administração das informações declaradas pelas empresas.

18.4 O fornecimento da licença de uso e das manutenções na solução integrada deverão possuir funcionalidades para abertura, alteração cadastral e encerramento de empresas, bem como a reabertura com base no cadastro técnico da Administração.

18.5 Uma vez que as empresas já utilizam o sistema para escrituração, emissão de documento de arrecadação, emissão de Nota Fiscal Eletrônica e consultas, as manutenções no sistema deverão possuir todas as suas funcionalidades em ambiente WEB, via "browser" (Internet Explorer e/ou Firefox e/ou Google Chrome), utilizando "SSL" (protocolo de segurança que criptografa todos os dados trafegados entre o computador do usuário e o da solução a ser utilizada) através da internet, com o objetivo de acesso às informações de forma segura, seja por parte das empresas ou pela Administração.

18.6 Para fornecimento da licença de uso dos sistemas será necessário que a empresa Contratada mantenha alocados em suas dependências equipamentos e dispositivos de alta performance que forneçam toda infraestrutura necessária para manutenção preventiva e corretiva, bem como fornecer garantias de segurança para as transações via WEB do objeto ora proposto, durante a vigência contratual, atendendo, no mínimo, os seguintes requisitos:

18.7 Data Center com Alta Performance e Balanceamento de Carga - 7/24 -, que detém certificação reconhecida pelos órgãos competentes para todos os critérios de Segurança Física (fogo, falta de energia, antifurto) e Segurança Tecnológica (anti-hackers);

18.8 Servidores (aplicativos, Internet e Banco de Dados) trabalhando com componentes que ofereçam redundância no ambiente acessado pelas empresas e também quanto às questões relativas às Seguranças Física e Tecnológica e Back-Ups;

18.9 Data Center com Alta Performance e Balanceamento de Carga - 7/24 -, que detém certificação reconhecida pelos órgãos competentes para todos os critérios de Segurança Física (fogo, falta de energia, antifurto) e Segurança Tecnológica (anti-hackers);

18.10 Firewall Clusterizado com Balanceamento de Carga em 3 (três) Camadas, Load Balance no Banco de Dados Distribuído e na camada WEB;

18.11 Links de comunicação de alto desempenho com Banda compatível com a demanda e com garantia de Alta Disponibilidade, capazes de disponibilizar acesso via WEB a todas as empresas, estabelecidas ou não no Município;

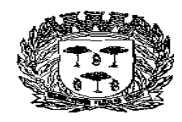

Estado de São Paul

#### Centro Administrativo "Marilza Oliveira Gomes Pereira"

18.12 Conexões SSL, com Certificação Segura e Criptografada do Transporte das Informações – HTTPS;

18.13 Sistemas de antivírus/spywares, para proteção contra eventuais vírus, evitando paradas e perdas para os contribuintes e para a Administração;

18.14 Softwares para segurança da informação que garantam o sigilo e a proteção contra "roubo de informações" que possam ocorrem através de ataques realizados por pessoas de fora do ambiente e também de dentro do próprio ambiente disponibilizado;

18.15 Sistemas gerenciadores de banco de dados;

18.16 Sistemas para gerenciamento de cópias de segurança (backups);

18.17 Softwares de gerenciamento para acompanhamento, medição e monitoramento da performance dos equipamentos de infraestrutura, operando de forma pró-ativa para situações eventuais de instabilidade, proporcionando qualidade e segurança para a infraestrutura fornecida;

18.18 Ambiente de homologação: disponibilizar um ambiente nas mesmas condições do ambiente de produção, atendendo os mesmos requisitos, com os sistemas integrados para customizações, implementações e testes, que se façam necessários para atender às peculiaridades da legislação;

18.19 No ato da disponibilização do serviço, a CONTRATADA deverá preparar, em local indicado pela CONTRATANTE, ambiente de Banco de Dados similar ao do ambiente de produção, bem como fornecer:

18.20 Dicionário de dados, no qual deverá constar os nomes de todas as tabelas que compõem o sistema, e para cada uma delas todos os nomes dos campos com suas respectivas descrições detalhadas;

18.21 Diagrama do Modelo Entidade Relacionamento (conceitual, lógico e físico), contendo todos os relacionamentos (chave primária x chave estrangeira) entre as entidades que compõe a estrutura da base de dados, bem como sua relação de cardinalidade;

18.22 Ao final do contrato, não havendo interesse em renovação por parte desta Administração, a empresa fornecedora do sistema deverá garantir o direito de acesso à consulta e impressão dos Livros Fiscais Eletrônicos escriturados e dos documentos de arrecadação gerados, disponibilizar todos os diálogos efetuados entre os atendentes e as empresas que utilizaram os canais de comunicação buscando esclarecimentos quanto a operacionalização do sistema durante a vigência do contrato e disponibilização da base de dados.

18.23 A CONTRATADA deverá fornecer backup diário da base de produção, em local designado pela CONTRATANTE, de forma que o SGBD neste local reflita, num prazo de 15

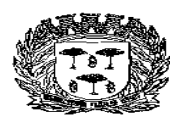

Estado de São Paulo

#### Centro Administrativo "Marilza Oliveira Gomes Pereira"

minutos até 24 horas, a ser definido pela CONTRATANTE em conformidade com as demandas diárias e os dados da base de produção. Esta rotina de backup deverá ser automatizada.

18.24 Durante o período contratual, a solução fornecida não poderá ter tipo de bloqueio (inserção, consulta, geração de relatórios, limitação de banda ou acessos simultâneos).

#### 19. **CARACTERÍSTISCAS FUNCIONAIS E OPERACIONAIS**

19.1 O fornecimento da licença de uso e das manutenções não deverão alterar os procedimentos atuais que registram as atividades administrativas básicas. Os dados recolhidos em uma transação continuarão disponíveis imediatamente em toda a rede, em um servidor central. Isto significa que cada dado deverá ser recolhido uma única vez, diretamente no órgão onde é gerado. Os dados transcritos pelos usuários deverão ser imediatamente validados e o efeito da transação deverá ser imediato.

19.2 As opções do sistema deverão ser acessíveis somente a usuários autorizados especificamente a cada uma delas. A solução integrada deve contar com um catálogo de perfis de usuários que definam padrões de

acesso específicos por grupos de usuários. Para cada tarefa autorizada, o administrador de segurança deverá poder especificar o nível do acesso.

19.3 As autorizações ou desautorizações, por usuário, grupo ou tarefa, deverão ser dinâmicas e ter efeito imediato.

19.4 Com a finalidade de garantir que as empresas e os funcionários da Administração acessem de forma

segura o conteúdo das informações, o sistema pretendido deverá possuir identificação, senha.

## 20. **MANUTENÇÕES**

Tendo em vista que o objetivo fundamental é coletar informações de cada empresa através da escrituração do Livro Fiscal Eletrônico e Nota Fiscal Eletrônica, bem como possibilitar o controle à Administração de todas as escriturações efetuadas, a licitante vencedora do certame deverá disponibilizar equipe técnica especializada para auxiliar a Administração na definição das variáveis que serão utilizadas na parametrização do sistema durante as manutenções, de acordo com a legislação federal e municipal pertinente, realizando as seguintes atividades:

Av. Washington Luiz, n° 50 – Cep. 13990-000 – Tel./Fax( 0xx19) 3651-9699

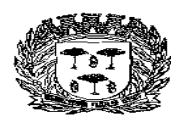

Estado de São Paul

#### Centro Administrativo "Marilza Oliveira Gomes Pereira"

20.1 O início das manutenções do sistema p e l a empresa contratada não poderá ser superior a 1 0 (dez) dias, contados a partir do recebimento da Ordem de Serviço Inicial e será executada conforme cronograma proposto pela contratada;

20.2 A Contratante designará servidores municipais das áreas de informática, cadastros técnico e fiscal, contabilidade e fiscalização para apoio e suporte aos técnicos da empresa contratada para realização das manutenções do sistema;

20.3 O Departamento de Finanças da Prefeitura fará uma análise dos pedidos de manutenções e opinará, com o prazo de 02 (dois) dias para validando o processo, e liberará as execuções das manutenções necessárias;

20.4 A empresa contratada também deverá estabelecer rotinas diárias de importação, exportação e atualização dos dados, obedecendo ao mesmo layout garantindo a integridade dos dados;

20.5 Deverão ser realizadas todas as simulações pela empresa contratada em conjunto com a Prefeitura, em que deverá ser demonstrado o perfeito funcionamento do sistema, atendendo a Legislação Municipal vigente, antes de sua divulgação;

20.6 Como parte integrante do processo de manutenções dos sistemas à empresa contratada deverá ministrar treinamentos aos usuários do sistema, respeitando as obrigatoriedades dispostas no item 12;

#### 21. **ANÁLISE DA LEGISLAÇÃO VIGENTE RELACIONADA AO ISSQN**

A Legislação pertinente ao ISSQN deverá ser analisada para, permitir que as funções do sistema seu correto funcionamento;

d) A Contratante fornecerá à empresa contratada toda a Legislação vigente relacionada ao ISSQN, incluindo Código Tributário Municipal, Leis Complementares, Decretos e Atos normativos;

b) A empresa contratada deverá questionar a Contratante, por escrito, qualquer dúvida sobre os procedimentos e controles relacionados ao ISSQN constantes na Legislação Municipal vigente;

e) A Contratante, através de seu representante, designado responsável pelo ISSQN, responderá com brevidade todos os questionamentos sobre os procedimentos e controles relacionados ao ISSQN encaminhados pela empresa Contratada;

f) Após análise da Legislação vigente relacionada ao ISSQN fornecida pela Contratante, deverá ser realizada reunião entre seus técnicos e os servidores municipais para esclarecimento

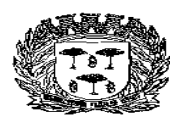

Estado de São Paulo

#### Centro Administrativo "Marilza Oliveira Gomes Pereira"

sobre possíveis

dúvidas e/ou interpretações sobre a Legislação vigente e instituir Decreto de obrigatoriedade da declaração mensal do ISSQN para todas as empresas sujeitas ou não ao ISSQN ser realizada somente através do sistema.

## 22. **INFORMAÇÃO SOBRE O SISTEMA**

Para que as funções do sistema sejam plenamente utilizadas pelas empresas constantes dos cadastros técnico e fiscal do Município, será necessário que as informações sobre o sistema sejam, devidamente, divulgadas, devendo, obrigatoriamente, contemplar as seguintes atividades:

22.1 A empresa contratada deverá fornecer à Contratante um modelo de manual de orientação aos usuários (todas as empresas constantes dos cadastros técnico e fiscal sujeitas ou não ao ISSQN) do sistema, no qual deverá constar identificação e senha individual para cada empresa;

22.2 Caso a Contratante solicite alterações no modelo do manual de orientação aos usuários, a empresa contratada será notificada, por escrito, para realizar as alterações solicitadas, devendo ocorrer em tempo hábil a fim de não prejudicar o cronograma de execução das manutenções;

22.3 Os custos relativos à impressão do manual de orientação aos usuários serão arcados pela Contratada;

22.4 Os manuais de orientação aos usuários serão disponibilizados pela contratada, na página de acesso ao sistema e estarão disponíveis aos contribuintes para download ou acesso on-line, ficando a contratada responsável pela divulgação das atualizações e novas versões.

### 23. **ATENDIMENTO AO USUÁRIO**

Mediante a modernização proposta, será necessário o atendimento ao usuário com o objetivo de fornecer esclarecimentos às empresas usuárias do sistema:

- 14.4. A Contratante disponibilizará de servidores municipais devidamente treinados pela empresa contratada para utilização do sistema, com equipamentos adequados e necessários, para atendimento às empresas usuárias do sistema;
- **14.5.** A empresa contratada deverá fornecer à Contratante material informativo que deverá ser colocado a disposição na central de atendimento, para informação e

Av. Washington Luiz, n° 50 – Cep. 13990-000 – Tel./Fax( 0xx19) 3651-9699

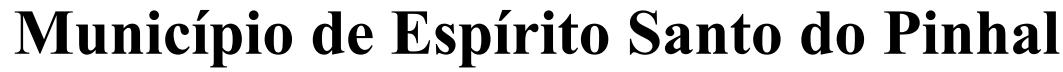

Estado de São Pai

Centro Administrativo "Marilza Oliveira Gomes Pereira"

esclarecimento dos usuários do sistema;

14.6.A Contratada disponibilizará o atendimento eletrônico às empresas usuárias do sistema, por meio Web, com o objetivo de complementar o atendimento disponibilizado pela Contratante.

## 24.**TREINAMENTO**

#### **16.1 - DIRIGIDO AOS SERVIDORES MUNICIPAIS**

O treinamento dos servidores públicos municipais envolvidos no processo para utilização do sistema e atendimento ao público deverá, obrigatoriamente, contemplar as seguintes atividades:

- 16.4.1 A Contratante designará os servidores municipais que serão treinados para atendimento, esclarecimento e suporte aos usuários do sistema que comparecerem à Prefeitura;
- 16.5.1 A empresa contratada deverá oferecer treinamento e capacitação durante a vigência do contrato para os servidores que forem indicados pela Contratante, de forma a garantir adequada e plena utilização do sistema oferecido, em grupos de no mínimo 01 (um) e no máximo de 10 (vinte) servidores;
- 16.6.1 Serão treinados para uso do sistema: o máximo de 10 (vinte) servidores indicados pela Prefeitura, englobando o corpo fiscal, os profissionais de atendimento e a equipe administrativa, de forma a garantir adequada e plena utilização do sistema oferecido.

#### **16.2 - ABORDAGEM E CARGA HORÁRIA**

O treinamento ministrado pela empresa contratada será direcionado ao corpo fiscal, aos profissionais de atendimento e à equipe administrativa, devendo abordar os conteúdos necessários à operacionalização do sistema, proporcionando conhecimento e capacitação, contemplando, obrigatoriamente os itens de 1 a 9 do termo de referência.

Devendo, obrigatoriamente, cumprir carga horária de, no mínimo, 8 (oito) horas/aula e, no máximo, 40 (quarenta) horas/aula.

Após o processo de Treinamento a empresa contratada deverá aplicar avaliações aos

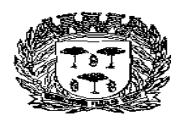

Estado de São Pa

#### Centro Administrativo "Marilza Oliveira Gomes Pereira"

servidores participantes e, posteriormente, a Contratante emitirá Atestado de Capacitação.

#### **16.3 - DIRIGIDO A COMUNIDADE DE CONTABILISTAS DO MUNICÍPIO**

A empresa contratada deverá realizar em local e horário determinado pela Contratante, palestras esclarecedoras sobre a obrigatoriedade e as novas funcionalidades oriundas das manutenções do sistema de Declaração Eletrônica e Nota Fiscal Eletrônica da Prefeitura, para todos os contadores, empresários e entidades de classe convidados pela Contratante, sendo no mínimo 01 (uma) e no máximo 06 (seis) palestras. Devendo, obrigatoriamente, cumprir carga horária de, no mínimo, 8 (oito) horas cada palestra. Deverão ser realizadas no máximo 20 (vinte) visitas aos principais escritórios de contabilidade do Município para treinamento e capacitação dos seus funcionários na utilização do sistema após as manutenções.

## 25.**SUPORTE 17.1 - SUPORTE A ADMINISTRAÇÃO**

Com o objetivo de modernizar a Administração e atender aos interesses da preservação do meio ambiente, é necessário que o sistema possua dispositivo de Ordem de Serviço (OS) eletrônica, com parâmetros necessários à agilização e controle de qualquer solicitação da Administração.

A empresa deverá possuir equipe técnica especializada para realizar as manutenções no sistema e oferecer, durante todo o período contratual, a critério da Administração, melhorias em soluções tributárias, econômicas e fiscais, com base nos conteúdos declarados pelas empresas.

#### **17.2.- SUPORTE AOS USUÁRIOS**

Com o objetivo de oferecer esclarecimentos quanto à operacionalização do sistema de escrituração do Livro Fiscal Eletrônico e emissão da Nota Fiscal Eletrônica e, ao mesmo tempo, permitir que a Administração possa realizar consultas, garantindo a segurança no tráfego das informações para as partes envolvidas, as manutenções pretendidas deverão ser registradas nos canais de comunicação "on line", via internet.

#### **19 CRONOGRAMA DE EXECUÇÃO DO OBJETO**

Av. Washington Luiz, n° 50 – Cep. 13990-000 – Tel./Fax( 0xx19) 3651-9699

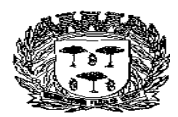

Estado de São Paulo –

#### Centro Administrativo "Marilza Oliveira Gomes Pereira"

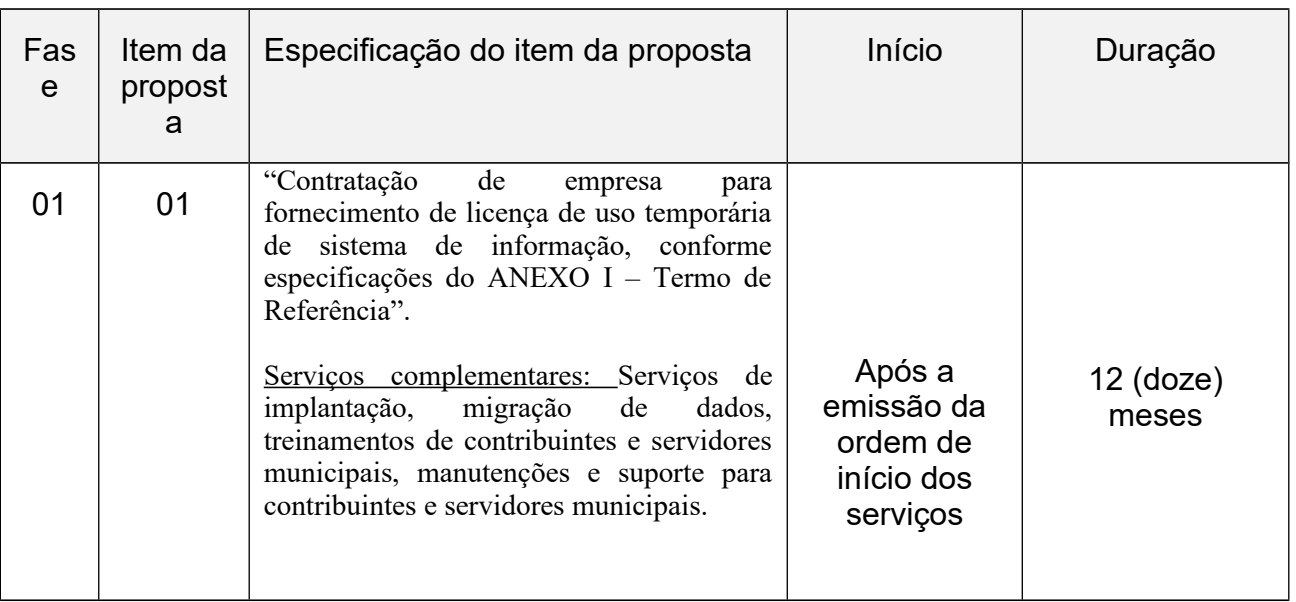

#### **PLANILHA DE AVALIAÇÃO**

#### **ANEXO XI – CRITÉRIOS DE AVALIAÇÃO**

#### **CRITÉRIOS DE AVALIAÇÃO – PLANILHA DE AVALIAÇÃO DE CONFORMIDADES DA AMOSTRA DO PRODUTO OFERTADO**

Os softwares serão analisados pela equipe de apoio.

A duração da avaliação será de até 16 (dezesseis) horas. O tempo de paralisação durante a apresentação, que não seja de responsabilidade da licitante será devidamente descontado no cálculo do tempo de duração da apresentação.

Os requisitos do sistema, conforme descrito no Memorial Descritivo, ANEXO I, itens de 1 a 9 e seus subitens, serão avaliados sequencialmente obedecendo rigorosamente à ordem dos itens. Não será permitida a apresentação do requisito subsequente sem que o anterior seja declarado pelo licitante como concluído.

O resultado da avaliação será fornecido imediatamente após a declaração de conclusão de cada requisito feita pelo licitante. A Comissão de Avaliação apresentará o resultado da avaliação expresso por CONFORME ou NÃO CONFORME.

A "NÃO CONFORMIDADE" com um ou mais requisitos avaliados resultará na DESCLASSIFICAÇÃO da licitante. Após a atribuição de um resultado NÃO CONFORME, fica a critério da licitante a decisão de continuidade ou não da avaliação.

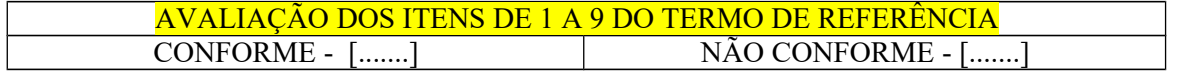

Av. Washington Luiz, n° 50 – Cep. 13990-000 – Tel./Fax( 0xx19) 3651-9699

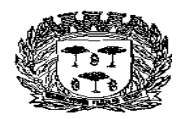

Estado de São Paulo –

#### Centro Administrativo "Marilza Oliveira Gomes Pereira"

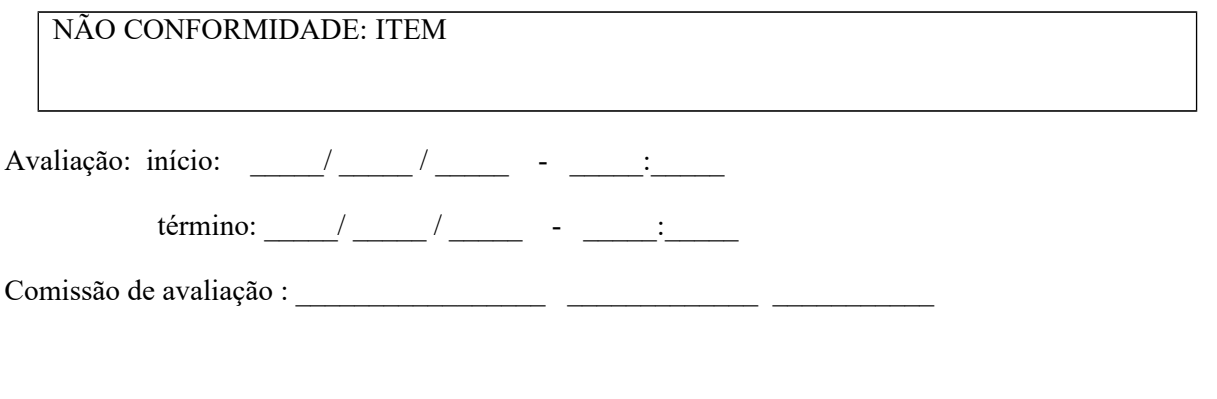

#### **LOCAL DE ENTREGA DO OBJETO**

Local de entrega: Centro Administrativo Municipal, situado à Av. Washington Luiz nº. 50.

#### **PAGAMENTO**

O pagamento será efetuado, conforme descrito no Edital.

#### **PROCEDIMENTO DE FISCALIZAÇÃO**

O objeto fornecido será fiscalizado na sua entrega por representantes da Administração, que registrará todas as ocorrências e as deficiências verificadas em relatório, cuja cópia será encaminhada à licitante vencedora, objetivando a imediata correção das irregularidades apontadas. As exigências e a atuação da fiscalização pela Prefeitura Municipal de Espírito Santo do Pinhal em nada restringe a responsabilidade, única, integral e exclusiva da licitante vencedora, no que concerne à execução do objeto do contrato.

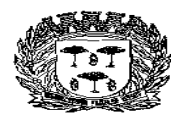

Estado de São Paulo -

#### Centro Administrativo "Marilza Oliveira Gomes Pereira"

#### **ANEXO II – MODELO DE PROPOSTA**

## **PREGÃO Nº 41/2.018**

**PROCESSO Nº 10.751/2.018** RAZÃO SOCIAL: CNPJ: INSCRIÇÃO ESTADUAL: ENDEREÇO Cep: TEL.:

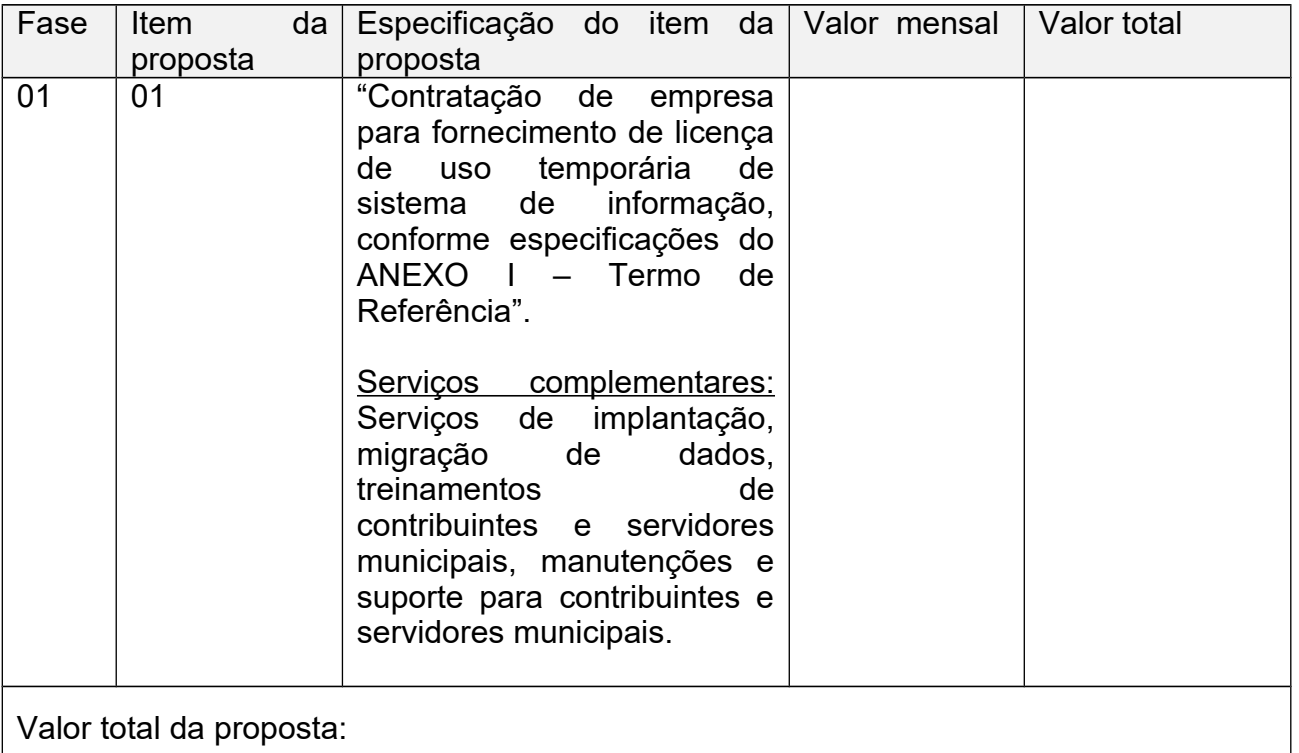

Condições de Pagamento:

Prazo de entrega:

Prazo de validade da proposta:

Local de entrega:

Obs: Nos valores acima estão compreendidos, além do lucro, encargos sociais, taxas e seguros, quaisquer despesas de responsabilidade do proponente que, direta ou indiretamente, decorram da execução do objeto licitado, na forma e condições previstas no Edital e seus Anexos.

Se vencedora, na qualidade de representante legal assinará o Contrato o Sr....................................…, cargo……………. portador(a) do CPF/MF sob o nº portador(a) e da carteira de identidade RG nº............................., data de nascimento\_/\_/\_\_, endereço residencial completo:................................. telefone(s) ; e-mail institucional …....................... e-mail pessoal............…. Declaramos que os produtos atendem rigorosamente as características arroladas no objeto da licitação – Anexo I do Edital.

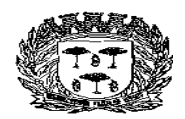

Estado de São Paulo –

#### Centro Administrativo "Marilza Oliveira Gomes Pereira"

Obs.: Nos valores acima estão compreendidos, além do lucro, encargos sociais, taxas e seguros, quaisquer despesas de responsabilidade do proponente que, direta ou indiretamente, decorram da execução do objeto licitado, na forma e condições previstas no Edital e seus Anexos.

(local e data)

 $\overline{\phantom{a}}$  , and the contribution of the contribution of  $\overline{\phantom{a}}$ **(Razão Social, Nome e Cargo do Assinante)**

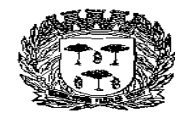

Estado de São Paulo –

Centro Administrativo "Marilza Oliveira Gomes Pereira"

#### **ANEXO III – MODELO DE DECLARAÇÃO DE INEXISTÊNCIA DE FATO SUPERVENIENTE IMPEDITIVO À HABILITAÇÃO**

#### **PREGÃO Nº 41/2.018 PROCESSO Nº 10.751/2.018**

(Nome da empresa) ..............................., CNPJ nº ..................... sediada............... (endereço completo), em conformidade com o disposto no art. 4º, inc. VII, da Lei nº 10.520/02, DECLARA que está apta a cumprir plenamente todos os requisitados habilitatórios exigidos no edital que rege o certame acima indicado.

............................................. LOCAL E DATA

Assinatura do representante ................................. Nome do representante:......................................... RG nº.............................

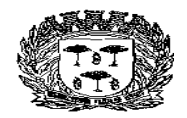

Estado de São Paulo –

#### Centro Administrativo "Marilza Oliveira Gomes Pereira"

#### **ANEXO IV (MODELO)**

#### **PREGÃO Nº 41/2.018 PROCESSO Nº 10.751/2.018**

................................., inscrito no CNPJ nº ................................ por intermédio de seu representante legal o (a) Sr(a).........................................., portador(a) da Carteira de Identidade nº............................. e do CPF nº ................................, DECLARA, para fins do dispositivo no inc. V do art. 27 da Lei Federal nº 8.666, de 21 de Junho de 1993, acrescido pela Lei nº 9.854, de 27 de Outubro de 1999, que não emprega menor de dezoito anos em trabalho noturno, perigoso ou insalubre e não emprega menor de dezesseis anos.

Ressalva: emprega menor, a partir de quatorze anos, na condição de aprendiz (\_\_\_).

\_\_\_\_\_\_\_\_\_\_\_\_\_\_\_\_\_\_\_\_\_\_\_\_\_\_\_\_\_\_\_\_\_\_\_\_\_\_\_\_\_\_\_\_ Data e assinatura do representante legal da empresa

(Observação: em caso afirmativo, assinalar a ressalva acima).

Assinatura do representante Nome do representante:......................................... RG nº...........................

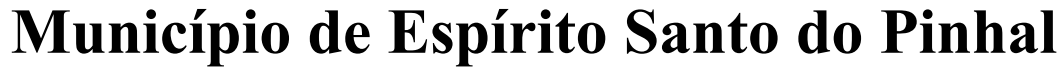

Estado de São Paulo –

#### Centro Administrativo "Marilza Oliveira Gomes Pereira"

#### **ANEXO V – DECLARAÇÃO DE INEXISTÊNCIA DE IMPEDIMENTO LEGAL PARA LICITAR OU CONTRATAR COM A ADMINISTRAÇÃO**

#### **PREGÃO Nº 41/2.018 PROCESSO Nº 10.751/2.018**

(Nome da empresa) .................................., CNPJ nº ..................... sediada............... (endereço completo), DECLARA que inexiste impedimento legal para licitar ou contratar com a Administração.

............................................. LOCAL E DATA

Assinatura do representante ................................. Nome do representante:......................................... RG nº...........................

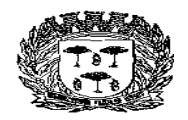

Estado de São Paulo –

#### Centro Administrativo "Marilza Oliveira Gomes Pereira"

#### **ANEXO VI – MODELO DECLARAÇÃO DE MICROEMPRESA OU EMPRESA DE PEQUENO PORTE**

DECLARO, sob as penas da lei, sem prejuízo das sanções e multas previstas neste ato convocatório, que a empresa convocatório, que a empresa \_\_\_\_\_\_\_\_\_\_ jurídica), CNPJ nº **El compresa ou empresa de pequeno** porte, nos termos do enquadramento previsto na Lei Complementar nº 123, de 14 de dezembro de 2006, alterada pela Lei Complementar nº 147. de 07 de Agosto de 2.014, cujos termos declaro conhecer na íntegra, estando apta, portanto, a exercer o direito de preferência como critério de desempate no procedimento licitatório do Pregão nº 41/2.018, realizado pelo Município de Espírito Santo do Pinhal-SP.

............................................. LOCAL E DATA

Assinatura do representante Nome do representante:......................................... RG nº............................

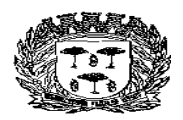

Estado de São Paulo –

#### Centro Administrativo "Marilza Oliveira Gomes Pereira"

#### **ANEXO VII – MINUTA DE CONTRATO TERMO DE CONTRATO Nº /2.018 QUE ENTRE SI CELEBRAM O MUNICÍPIO DE ESPÍRITO SANTO DO PINHAL - SP E A EMPRESA \_\_\_\_\_\_\_\_\_\_\_\_\_\_\_\_\_\_\_ (CONTRATADA), PROCESSO LICITATÓRIO Nº\_\_\_\_/2.018 PREGÃO PRESENCIAL Nº \_\_\_/2.018.**

Pelo presente instrumento de contrato, de um lado, o MUNICÍPIO DE ESPÍRITO SANTO DO PINHAL - SP, com sede nesta cidade à Av. Washington Luiz nº. 275, inscrita no CNPJ nº. 45.739.083/0001-73, neste ato, representado pelo Sr. Prefeito Municipal \_\_\_\_\_\_\_\_\_\_\_\_, portador do CPF nº\_\_\_\_\_\_\_\_\_\_\_\_\_ e RG nº \_\_\_\_\_\_\_\_\_, e, de outro lado como CONTRATADA a empresa \_\_\_\_\_\_\_\_\_\_\_\_\_, sediada à  $\frac{1}{2}$ ,  $\frac{1}{2}$ , <u>\_\_\_\_\_\_\_\_\_\_\_\_\_\_\_\_\_</u>, Inscrição Estadual nº \_\_\_\_\_\_\_\_\_\_\_\_\_\_\_\_\_\_\_\_\_ neste ato representada pelo sr. \_\_\_\_\_\_\_\_\_\_\_\_\_\_\_\_\_\_\_\_\_, portador do CPF nº. \_\_\_\_\_\_\_\_\_\_\_\_\_\_\_ e RG nº. \_\_\_\_\_\_\_\_\_\_\_\_\_\_\_\_\_\_\_, tem entre si justo e contratado o seguinte:

#### **CLÁUSULA PRIMEIRA - DO OBJETO**:

1.1. Contratação de empresa para fornecimento de licença de uso temporária de sistema de informação, conforme especificações do ANEXO I – "Termo de Referência", compreendendo serviços de implantação, migração de dados, treinamentos de contribuintes e servidores municipais, manutenções e suporte para contribuintes e servidores municipais. Deve-se observar que o vencedor do certame também deverá converter/migrar dados do sistema atual, sem perda de informações, de forma que o novo sistema seja carregado com as informações existentes.

1.1.1. Considera-se parte integrante do presente contrato, os seguintes documentos:

1.1.2. Edital do Pregão nº /18 e seus Anexos;

1.1.3. Proposta de \_\_\_ de \_\_\_\_\_\_\_ de 2.018, apresentada pela CONTRATADA;

1.1.4. Ata da sessão do Pregão nº /2.018.

#### **CLÁUSULA SEGUNDA - DA VIGÊNCIA**:

2.1. A vigência do presente instrumento contratual é de **12 (DOZE) MESES**, contados da assinatura do Contrato, podendo o mesmo ser prorrogado até o limite estabelecido no inciso IV do art. 57, da Lei Federal n.º 8.666/93 e demais alterações.

#### **CLÁUSULA TERCEIRA – DAS OBRIGAÇÕES DO MUNICÍPIO:**

3.1. Efetuar os pagamentos na forma acordada.

3.2. Permitir o acesso dos técnicos da **CONTRATADA**, devidamente credenciados, nas dependências da Coordenadoria de Tributação da Prefeitura, para fins de execução dos servicos.

3.3. Comunicar à **CONTRATADA**, qualquer irregularidade manifestada na execução dos serviços e interromper imediatamente o mesmo, se for o caso.

3.4. Prestar os esclarecimentos à **CONTRATADA**, referentes ao objeto do contrato.

3.5. Rejeitar a prestação dos serviços realizados por terceiros, sem autorização.

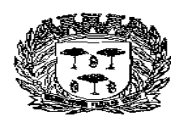

Estado de São Paulo –

Centro Administrativo "Marilza Oliveira Gomes Pereira"

3.6. Manter atualizado o backup dos arquivos dos equipamentos;

3.7. Manter livre acesso aos técnicos da contratada, por ocasião das intervenções técnicas.

3.8. Fornecer os elementos básicos e dados complementares necessários à prestação dos serviços.

3.9. Designar técnico(s) devidamente capacitado(s) para acompanhar o desenvolvimento dos serviços e desempenhar as atividades de coordenação técnica e administrativa do projeto.

3.10. Responsabilizar-se pela supervisão, gerência e controle da utilização dos sistemas licenciados, incluindo:

3.10.1. Assegurar a configuração adequada de equipamentos e instalação dos sistemas.

3.10.2. Manter Backup adequado para satisfazer às necessidades de segurança, assim como "restart" e recuperação no caso de falha dos equipamentos.

3.10.3. Dar prioridade aos técnicos da contratada quando da realização das intervenções técnicas.

#### **CLÁUSULA QUARTA – DAS OBRIGAÇÕES FINANCEIRAS E DA FORMA DE PAGAMENTO**:

4.1. O **MUNICÍPIO** efetuará o pagamento à **CONTRATADA,** da seguinte forma:

4.1.1. Serão pagas em 12 (doze) parcelas mensais, mediante emissão de Nota Fiscal no mês posterior ao do serviço prestado, acompanhado do atestado de execução dos serviços.

4.2. Caso venha a ocorrer a necessidade de providências complementares por parte da **CONTRATADA**, a fluência do prazo será interrompida, reiniciando-se a sua contagem a partir da data em que estas forem cumpridas.

4.3. Os pagamentos serão efetuados através de ordem de pagamento bancário para o qual deverá constar do corpo da nota fiscal todos os dados bancários.

#### **CLÁUSULA QUINTA – DAS OBRIGAÇÕES DA CONTRATADA**:

5.1. Entregar o objeto licitado conforme especificações deste contrato e em consonância com o edital e a Proposta de Preço apresentada pela mesma.

5.2. Manter, durante toda a execução do contrato, em compatibilidade com as obrigações assumidas, todas as condições de Habilitação e qualificação exigidas na licitação.

5.3. Providenciar a imediata correção das deficiências e/ou irregularidades apontadas pela Coordenadoria de Tributação da Prefeitura.

5.5. Aceitar nas mesmas condições contratuais os acréscimos e supressões até 25% (vinte e cinco por cento) do valor inicial atualizado do contrato.

5.6. A **CONTRATADA** assume integral responsabilidade pelo pagamento dos encargos fiscais, comerciais, trabalhistas e outros que decorram dos compromissos assumidos no contrato, não se obrigando ao **MUNICÍPIO** a fazer-lhe restituições ou reembolsos de qualquer valor despendido com este pagamento.

5.7. Estar ciente de que o **MUNICÍPIO** rejeitará, no todo ou em parte, o fornecimento e/ou serviço executado em desacordo com o explicitado no **ANEXO I – TERMO DE REFERÊNCIA**.

5.8. A **CONTRATADA** facilitará, por todos os meios ao seu alcance, a ampla ação da

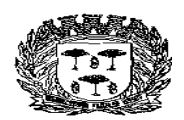

Estado de São Paulo –

#### Centro Administrativo "Marilza Oliveira Gomes Pereira"

fiscalização do a **MUNICÍPIO**, promovendo o fácil acesso aos serviços em execução e atendendo prontamente às observações, exigências, recomendações técnicas e administrativas por ela apresentadas.

5.9. A **CONTRATADA** é a única responsável em qualquer caso, por danos ou prejuízos que possa causar a terceiros, sem qualquer responsabilidade de ônus para o **MUNICÍPIO** pelo ressarcimento.

5.10. A **CONTRATADA** não poderá transferir direitos e ou obrigações, no todo ou em parte, decorrentes deste contrato, sem prévia autorização da Contratante.

5.11. Todas as despesas decorrentes de mão de obra e materiais e equipamentos correrão por conta da **CONTRATADA**, assim como as despesas referentes às leis sociais e encargos trabalhistas, seguros de seus funcionários, bem como quaisquer danos causados a terceiros, correndo ainda por sua conta o pagamento de impostos de quaisquer naturezas do contrato.

5.12. Caberá à **CONTRATADA** responder, em relação aos seus empregados, por todas as despesas decorrentes do fornecimento.

5.13 Comunicar o **MUNICÍPIO**, no prazo de 48 (quarenta e oito) horas, os motivos de ordem técnica que impossibilitaram o cumprimento dos prazos previstos no presente edital.

5.14. Caso forem constatados motivos que demonstrem que os serviços não estão de acordo com as devidas especificações técnicas, mesmo acompanhado da Nota Fiscal, serão devolvidos no todo ou em parte, mediante termo de rejeição do Objeto do Contrato, lavrado pelo Departamento competente da municipalidade.

5.15. A qualidade dos serviços a serem entregues pela **CONTRATADA** será fiscalizada pelo gestor do contrato, especialmente designada para tal, em obediência às determinações legais, pertinentes ao assunto.

5.16. Executar o objeto deste certame, de acordo com as melhores técnicas e com pessoal qualificado.

5.17. Manter pessoal técnico qualificado para atendimento ao **MUNICÍPIO**, a fim de prevenir problemas no banco de dados, resguardando o **MUNICÍPIO** de quaisquer responsabilidades, sendo que tal atendimento poderá ser via telefone, modem (email/internet) e, em último caso, pessoalmente.

5.18. Desenvolver todos os serviços constantes do **ANEXO I** do edital, bem como cumprir com o cronograma de execução dos serviços.

#### **CLÁUSULA SEXTA - DA RESCISÃO DO CONTRATO**:

6.1. Sem prejuízo das penalidades previstas na **CLÁUSULA DÉCIMA**, constituem motivos de rescisão todas as situações previstas nos artigos 77 e 78 da Lei 8.666/93, observadas as formas estatuídas no Artigo 79 da mesma Lei.

#### **CLÁUSULA SÉTIMA – DO VALOR DO CONTRATO PARA FINS LEGAIS**:

7.1. O **MUNICÍPIO** pagará pelos Serviços aqui contratos o valor Global de R\$\_\_\_\_\_\_\_\_\_\_ (\_\_\_\_\_\_\_\_\_\_\_\_\_\_\_\_\_\_), sendo dividido em 12 (doze) parcelas iguais mensais de R\$\_\_\_\_\_\_\_\_\_\_(\_\_\_\_\_\_\_\_\_\_\_\_\_\_\_\_).

7.2. Nos valores acima estão inclusas todas as despesas que influenciem nos custos, tais como: encargos diretos e indiretos, impostos, taxas, transportes, fretes, seguros, mão de obra, encargos sociais, trabalhistas, previdenciários, securitários e tributários ou outros decorrentes ou que venham a ser devidos em razão do mesmo, não cabendo à

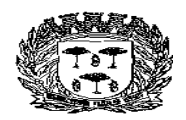

Estado de São Paulo –

Centro Administrativo "Marilza Oliveira Gomes Pereira"

**PREFEITURA**, quaisquer custos adicionais.

#### **CLÁUSULA OITAVA – DOS REAJUSTES FINANCEIROS**:

8.1. Em conformidade com a legislação vigente, em especial na Lei Federal nº 10.192, de 14/02/01, o reajuste de preços deverá ser anual, portanto, caso haja prorrogação do contrato, o reajuste será feito com base no índice IGP-M da FGV (Fundação Getúlio Vargas), considerada como data base à data de apresentação das propostas.

#### **CLÁUSULA NONA – DAS RETIFICAÇÕES OU RATIFICAÇÕES**:

9.1. Toda e qualquer alteração ou modificações nas condições estabelecidas no presente contrato será feita através de termos aditivos.

#### **CLÁUSULA DÉCIMA – DAS PENALIDADES**:

10.1. A **CONTRATADA** estará sujeita às sanções previstas no art. 87 da Lei Federal n.º 8.666/93 e suas alterações. A multa prevista no inc. II do art. citado será aplicada da seguinte forma:

10.1.1. Os ônus decorrentes do descumprimento de qualquer obrigação contratual serão da responsabilidade da parte que lhes der causa, respondendo, ainda, o inadimplente, por perdas e danos perante a outra parte.

10.1.2. No caso de inexecução total do Contrato e ainda na ocorrência de atraso injustificado na sua execução, sujeitar-se-á a **CONTRATADA**, garantida prévia defesa, às seguintes penalidades:

**a)** advertência.

**b)** multa.

**c)** suspensão do direito de contratar com a Administração Pública.

**d)** declaração de inidoneidade para contratar com a Administração Pública.

10.1.3. A sanção de advertência de que trata a alínea "a" do item 10.1.2 poderá ser aplicada nos seguintes casos:

**a)** descumprimento das obrigações e responsabilidades assumidas no Contrato.

**b)** outras ocorrências que possam acarretar transtornos ao desenvolvimento dos serviços para o **MUNICÍPIO** desde que não caiba a aplicação de sanção mais grave.

10.1.4. A multa de que trata a alínea "b" do item 10.1.3. será aplicada sobre o valor atualizado do contrato, nos seguintes casos:

**a)** de 5% pelo descumprimento de cláusula contratual ou norma de legislação pertinente.

**b)** de 2% nos casos da prestação de serviços estabelecidos neste Pregão ocorrer com qualquer irregularidade.

**c)** de 0,1% por dia de atraso que exceder o prazo fixado para a prestação dos serviços de manutenção.

**d)** pelo atraso na implantação em relação ao prazo estipulado sujeitar-se-á, a **CONTRATADA**, ao pagamento de multa calculada à razão de 1% (um por cento) ao dia, até o máximo de 15 (quinze) dias, sobre o valor da obrigação não cumprida.

**e)** pela recusa em efetuar a implantação do sistema, caracterizada após 15 (quinze) dias que se seguirem ao término do prazo estipulado, sujeitar-se-á a **CONTRATADA** ao pagamento de multa compensatória de até 10% (dez por cento) do valor de contratação,

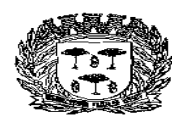

Estado de São Paulo –

#### Centro Administrativo "Marilza Oliveira Gomes Pereira"

independente de rescisão contratual.

**f)** a multa será cobrada em dobro a cada caso de reincidência, não podendo ultrapassar a 30% (trinta por cento) do valor atualizado do Contrato, sem prejuízo da cobrança de perdas e danos que venham a ser causados ao interesse público e da possibilidade da rescisão contratual.

10.1.4. O valor das multas aplicadas deverá ser recolhido à conta bancária do **MUNICÍPIO**, em conta a ser definida pela mesma, no prazo de 10 (dez) dias, a contar da data da notificação, podendo o **MUNICÍPIO**, para tanto, cobrá-las judicialmente, se julgar conveniente, ou descontar das notas fiscais e/ou faturas por ocasião do seu pagamento, ainda que inexista relação de causa e efeito entre o valor faturado e o fato gerador da multa.

10.1.5. A suspensão do direito de contratar com a Administração Pública, será aplicada de acordo com a seguinte graduação:

**a)** 2 anos - atraso na efetiva prestação dos serviços licitados.

**b)** 5 anos - prestação dos serviços com qualidade inferior ao proposto.

10.1.6. A declaração de inidoneidade para contratar com a Administração Pública, será efetuada pelo Diretor de Departamento de Administração, nos casos de falta grave, tais como:

**a)** recusa injustificada do adjudicatário em celebrar o Contrato.

**b)** rompimento unilateral do Contrato.

10.1.7. Antes da aplicação de qualquer penalidade à **CONTRATADA**, será assegurado o contraditório e ampla defesa, sendo que qualquer contestação deverá ser feita por escrito.

#### **CLÁUSULA DÉCIMA PRIMEIRA – DO FORO**:

11.1. Nos casos de dúvidas a respeito deste contrato e para dirimi-las, fica escolhido de comum acordo entre as partes, o Foro da Comarca de Espírito Santo do Pinhal, excluindo-se qualquer outro, por mais privilegiado que seja.

#### **CLÁUSULA DÉCIMA SEGUNDA – DO CRÉDITO ORÇAMENTÁRIO**:

12.1. As despesas decorrentes do presente instrumento contratual correrão por conta das fontes de recurso conforme codificado para o exercício, como segue:

#### **CLÁUSULA DÉCIMA TERCEIRA – DA CONFIGURAÇÃO DA MANUTENÇÃO**:

13.1. Fica entendida por manutenção, como sendo a obrigação de se manter o sistema de acordo com as especificações do termo de implantação, sendo de competência da **CONTRATADA**:

13.1.1. Corrigir eventuais falhas do sistema, desde que originados por erro ou defeito de funcionamento dos mesmos.

13.1.2. Assistência na operação do sistema.

13.1.3. Orientação e treinamento aos usuários do sistema.

13.1.4. Auxílio na recuperação dos sistemas em possíveis problemas originados por queda de energia, falha do equipamento ou falha de operação, desde que o **MUNICÍPIO** mantenha Backups adequados para satisfazer as necessidades de segurança.

13.1.5. Alterações de sistemas em função de mudanças legais nos casos da moeda, alteração de legislação, desde que tais mudanças não influam na estrutura básica dos sistemas.

13.1.6. Substituição dos sistemas por versões mais atualizadas em função do

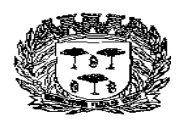

Estado de São Paulo –

Centro Administrativo "Marilza Oliveira Gomes Pereira"

aprimoramento técnico e/ou operacional.

#### **CLÁUSULA DÉCIMA QUARTA – DAS DISPOSIÇÕES FINAIS**:

14.1. O **MUNICÍPIO** aceitará os sistemas desenvolvidos, uma vez implantados de acordo com as especificações, normas e demais condições estabelecidas neste instrumento. Para tanto, será elaborado um termo de recebimento, implantação e utilização, que deverá ser assinado pela **MUNICÍPIO**, por ocasião da entrega de cada um dos sistemas.

14.2. Não obstante o termo de recebimento dos sistemas, as rotinas que vierem a ser utilizadas após esse procedimento, serão garantidas pela **CONTRATADA**.

#### **CLÁUSULA DÉCIMA QUINTA – DO SIGILO**:

15.1. O **MUNICÍPIO** considera o desenvolvimento do programa de que trata o objeto aqui referenciado como informações e segredos comerciais da **CONTRATADA**, independente do fato que qualquer subconjunto dos mesmos, seja ou possa ser, validamente protegido por registro de propriedade autoral ou industrial.

15.2. As partes, por este instrumento, garantem que os indivíduos que terão acesso aos programas deste contrato, terão conhecimento da substância da Cláusula de sigilo aqui assegurada.

#### **CLÁUSULA DÉCIMA SEXTA – DAS DISPOSIÇÕES FINAIS**:

16.1. Em conformidade com o artigo 67 da Lei Federal nº 8.666/93, fica(m) designado(s) como gestor(es) deste contrato,  $o(s)$  sr(s) \_\_\_\_\_\_\_\_\_\_, R.G. N° \_\_\_\_\_\_\_\_\_.

16.2. As partes de comum acordo com os termos deste Contrato e às normas da Leis Federais Nºs. 10.520/02 e 8.666/93 e as condições estabelecidas no **PREGÃO PRESENCIAL N.º \_\_/2.018** assinam o mesmo em duas vias de igual teor e para um só efeito.

Espírito Santo do Pinhal, de de de 2.018.

SERGIO DEL BIANCHI JUNIOR PREFEITO MUNICIPAL **Example 20 and Service Contratage P**/CONTRATADA

GESTOR DE CONTRATO

TESTEMUNHAS:

Estado de São Paulo –

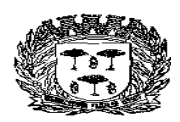

### Centro Administrativo "Marilza Oliveira Gomes Pereira"

#### **ANEXO VIII - TERMO DE CIÊNCIA E DE NOTIFICAÇÃO**

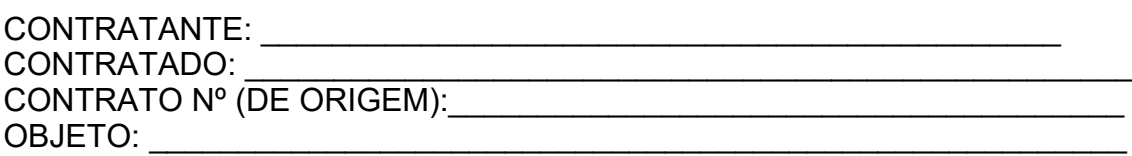

Pelo presente TERMO, nós, abaixo identificados:

#### **1. Estamos CIENTES de que:**

a) o ajuste acima referido estará sujeito a análise e julgamento pelo Tribunal de Contas do Estado de São Paulo, cujo trâmite processual ocorrerá pelo sistema eletrônico;

b) poderemos ter acesso ao processo, tendo vista e extraindo cópias das manifestações de interesse, Despachos e Decisões, mediante regular cadastramento no Sistema de Processo Eletrônico, conforme dados abaixo indicados, em consonância com o estabelecido na Resolução nº 01/2011 do TCESP;

c) além de disponíveis no processo eletrônico, todos os Despachos e Decisões que vierem a ser tomados, relativamente ao aludido processo, serão publicados no Diário Oficial do Estado, Caderno do Poder Legislativo, parte do Tribunal de Contas do Estado de São Paulo, em conformidade com o artigo 90 da Lei Complementar nº 709, de 14 de janeiro de 1993, iniciando-se, a partir de então, a contagem dos prazos processuais, conforme regras do Código de Processo Civil;

d) Qualquer alteração de endereço – residencial ou eletrônico – ou telefones de contato deverá ser comunicada pelo interessado, peticionando no processo.

#### **2. Damo-nos por NOTIFICADOS para:**

a) O acompanhamento dos atos do processo até seu julgamento final e consequente publicação;

b) Se for o caso e de nosso interesse, nos prazos e nas formas legais e regimentais, exercer o direito de defesa, interpor recursos e o que mais couber.

#### **LOCAL e DATA: \_\_\_\_\_\_\_\_\_\_\_\_\_\_\_\_\_\_\_\_\_\_\_\_\_\_\_\_\_\_\_\_\_\_\_\_\_\_\_\_\_\_\_\_\_\_\_\_\_**

#### **GESTOR DO ÓRGÃO/ENTIDADE:**

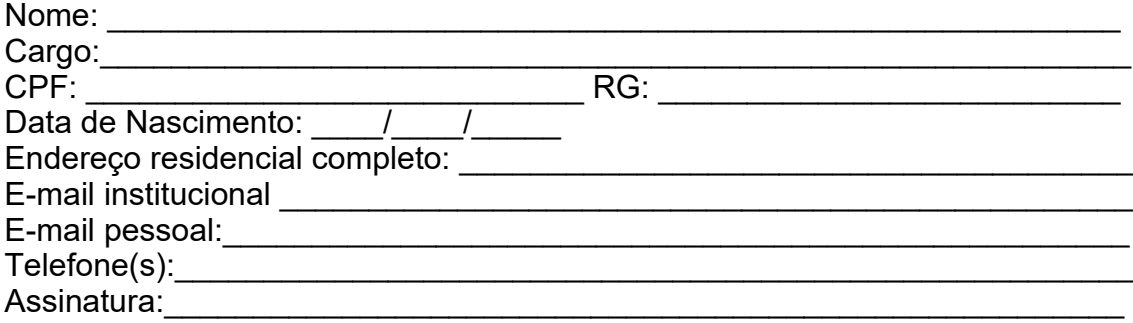

#### **Responsáveis que assinaram o ajuste:**

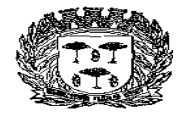

## Centro Administrativo "Marilza Oliveira Gomes Pereira"

#### **Pelo CONTRATANTE:**

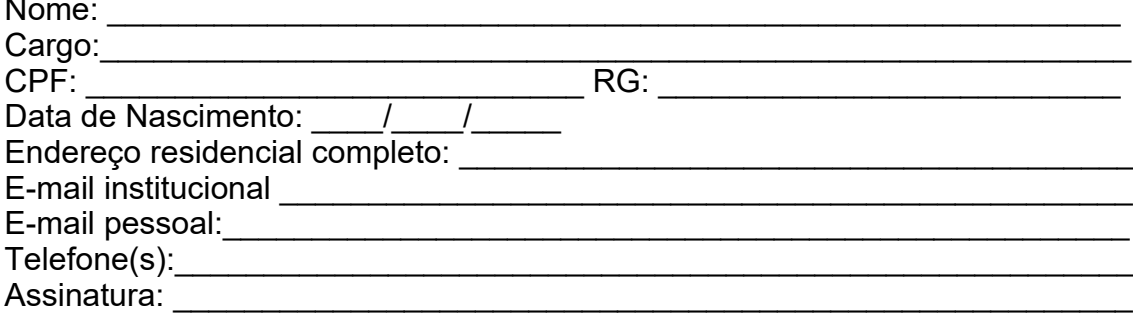

#### Pela CONTRATADA:

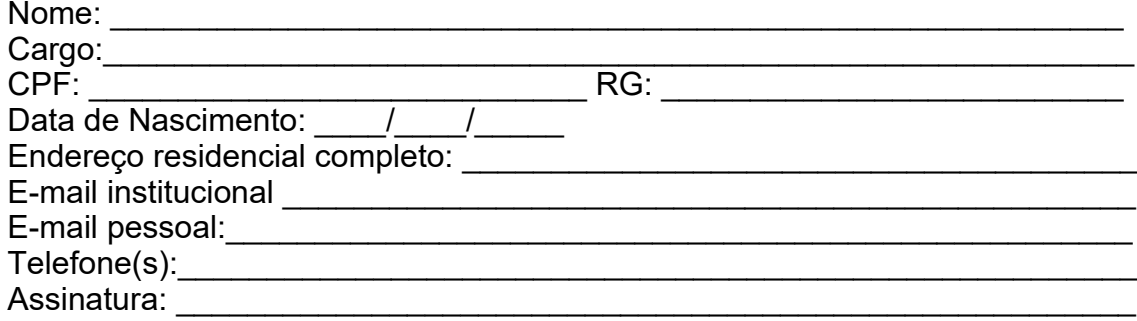

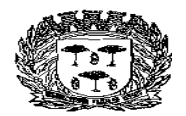

Estado de São Paulo –

#### Centro Administrativo "Marilza Oliveira Gomes Pereira"

Srs. Licitantes,

**Caso tenham interesse em participar do presente certame licitatório, considerando o disposto no § 4º, do art. 21 da Lei nº 8.666/93 e posteriores alterações, onde qualquer alteração no edital, exceto quando inquestionavelmente, a mesma não afetar a formulação das propostas, solicitamos o envio pelo fax 19 3651-9696, ou através do e-mail [compras@pinhal.sp.gov.br,](mailto:compras@pinhal.sp.gov.br) deste protocolo de recebimento de Edital, devidamente preenchido e assinado de modo que, possamos informar quaisquer alterações no edital que não venham afetar a formulação das propostas.**

PROTOCOLO DE RECEBIMENTO DE EDITAL PREGÃO Nº 41/2.018 PROCESSO Nº 10.751/2.018

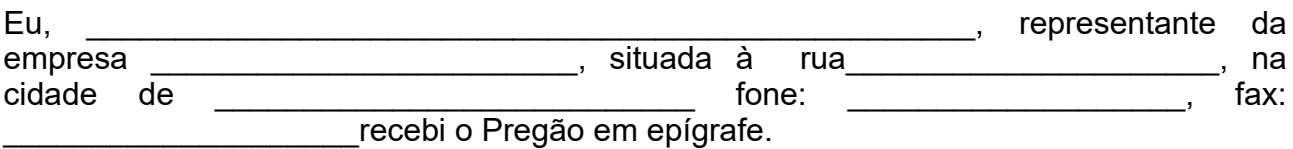

Local e data.

#### **CARIMBO CNPJ/ASSINATURA (NO CASO DO ENVIO VIA FAX)**

#### **OBS:- A NÃO REMESSA DO RECIBO EXIME O PREGOEIRO DA COMUNICAÇÃO DE EVENTUAIS RETIFICAÇÕES OCORRIDAS NO INSTRUMENTO CONVOCATÓRIO, BEM COMO QUAISQUER INFORMAÇÕES ADICIONAIS.**